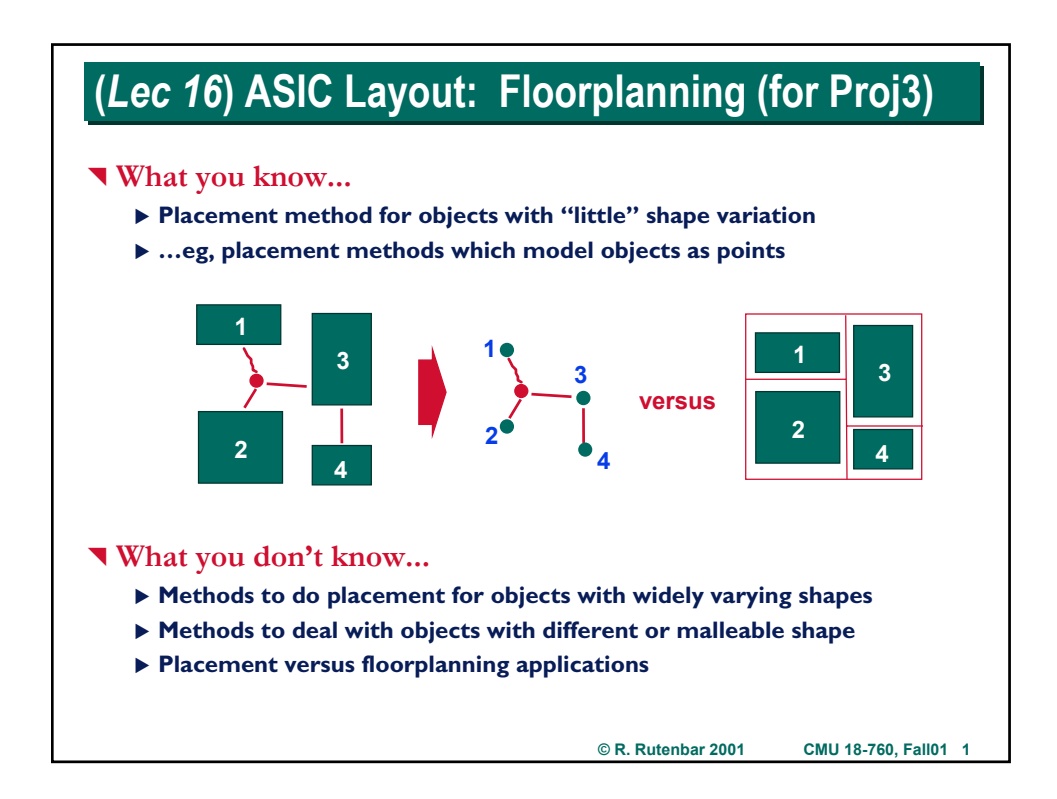

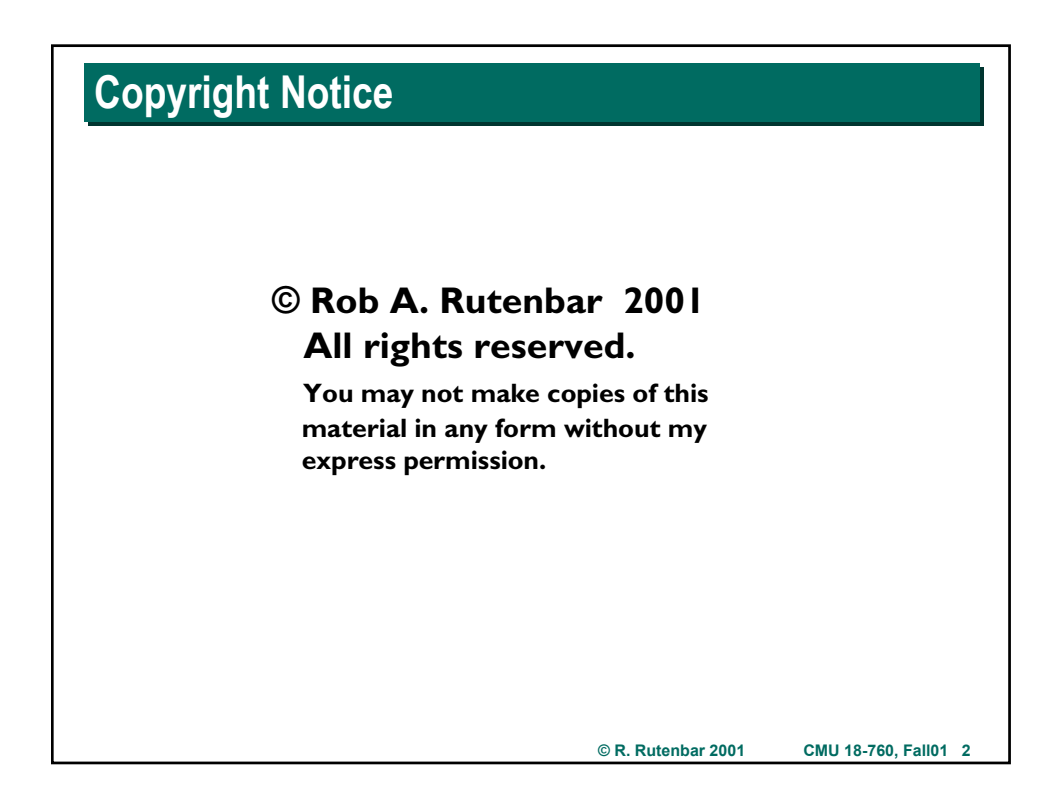

### **Where Are We? Where Are We?**

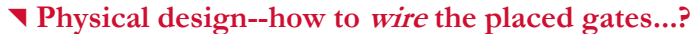

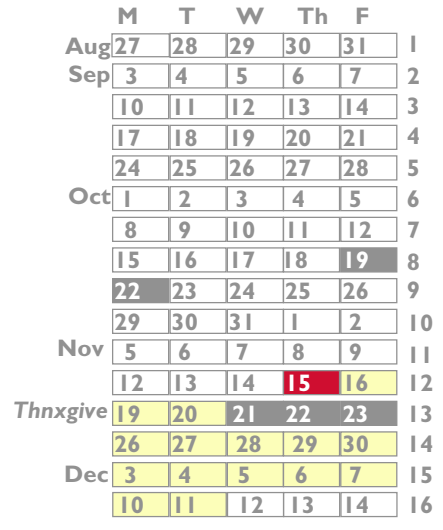

**Introduction Advanced Boolean algebra JAVA Review Formal verification 2-Level logic synthesis Multi-level logic synthesis Technology mapping Placement Routing** *Floorplanning (Project 3)* **Static timing analysis Electrical timing analysis Geometric data structs & apps**

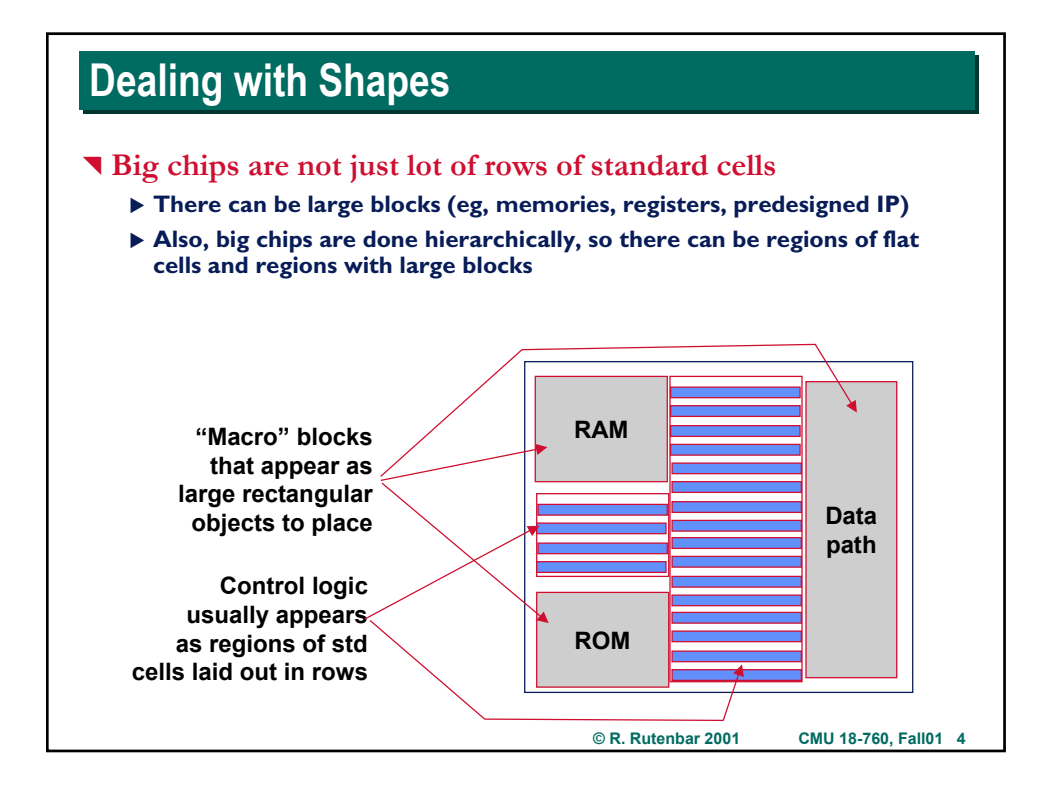

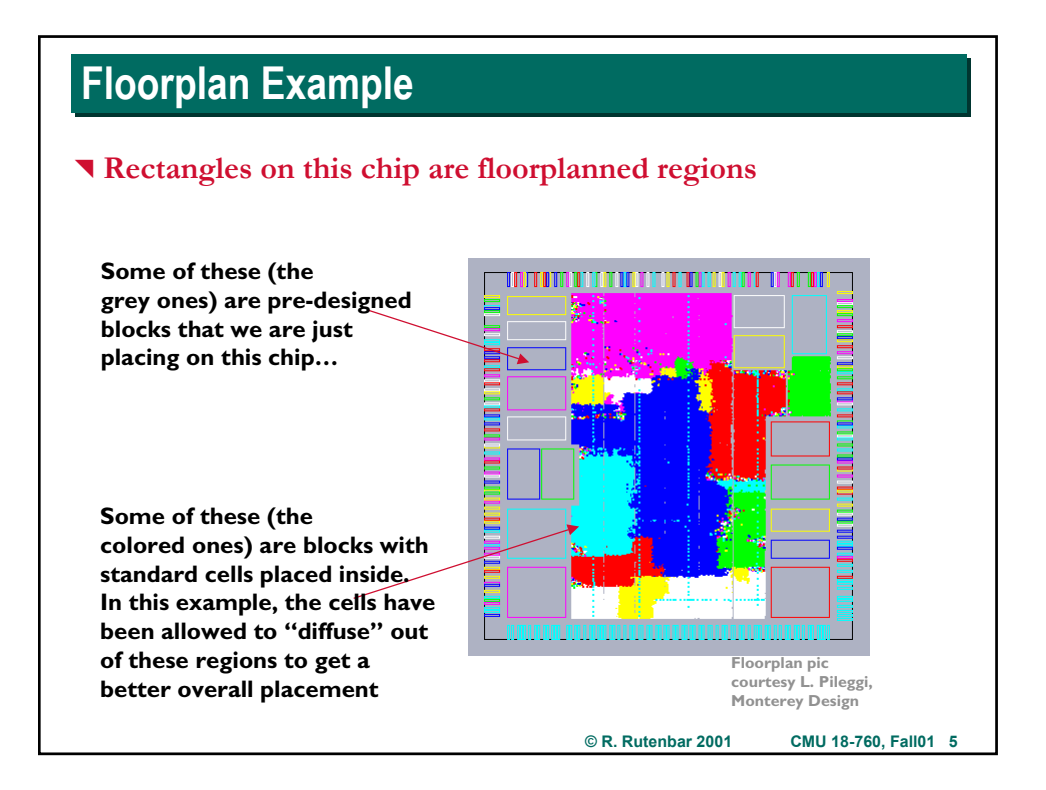

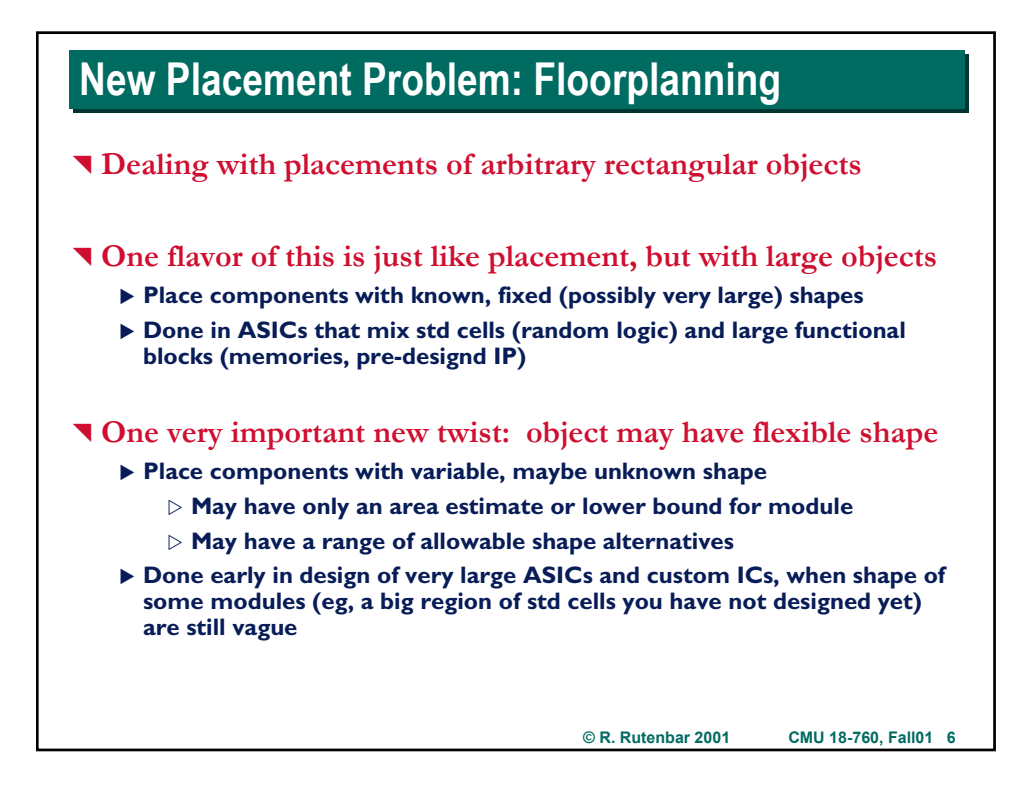

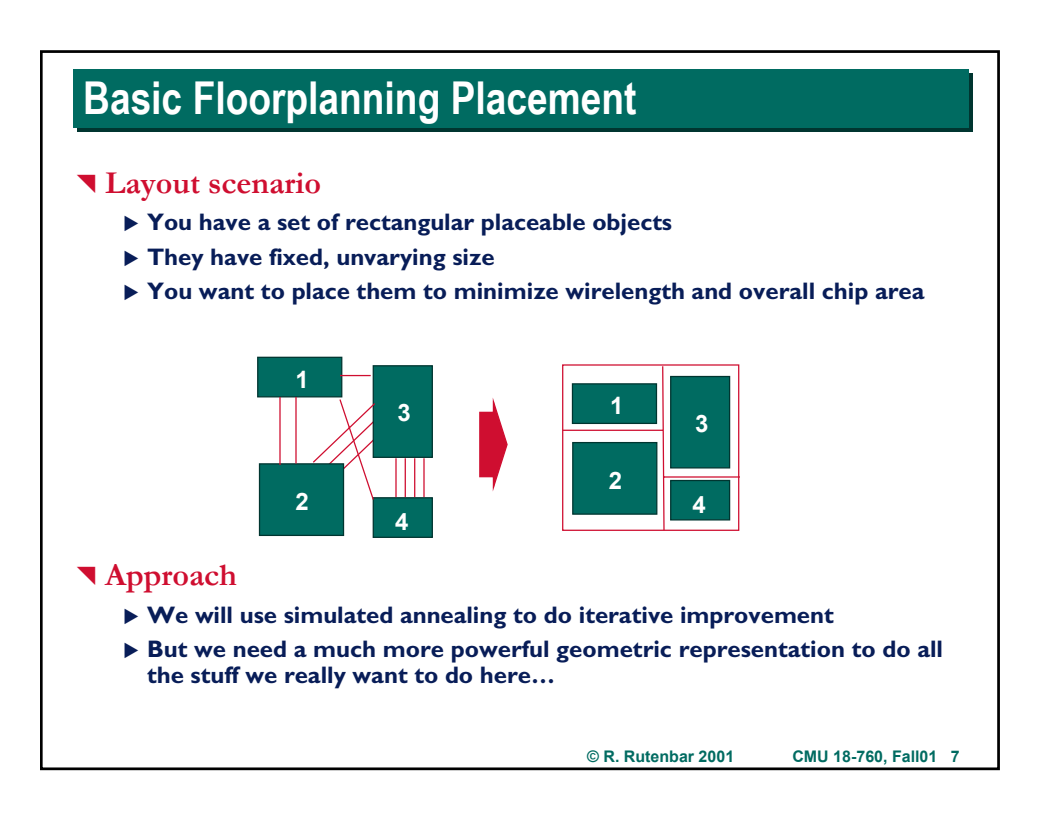

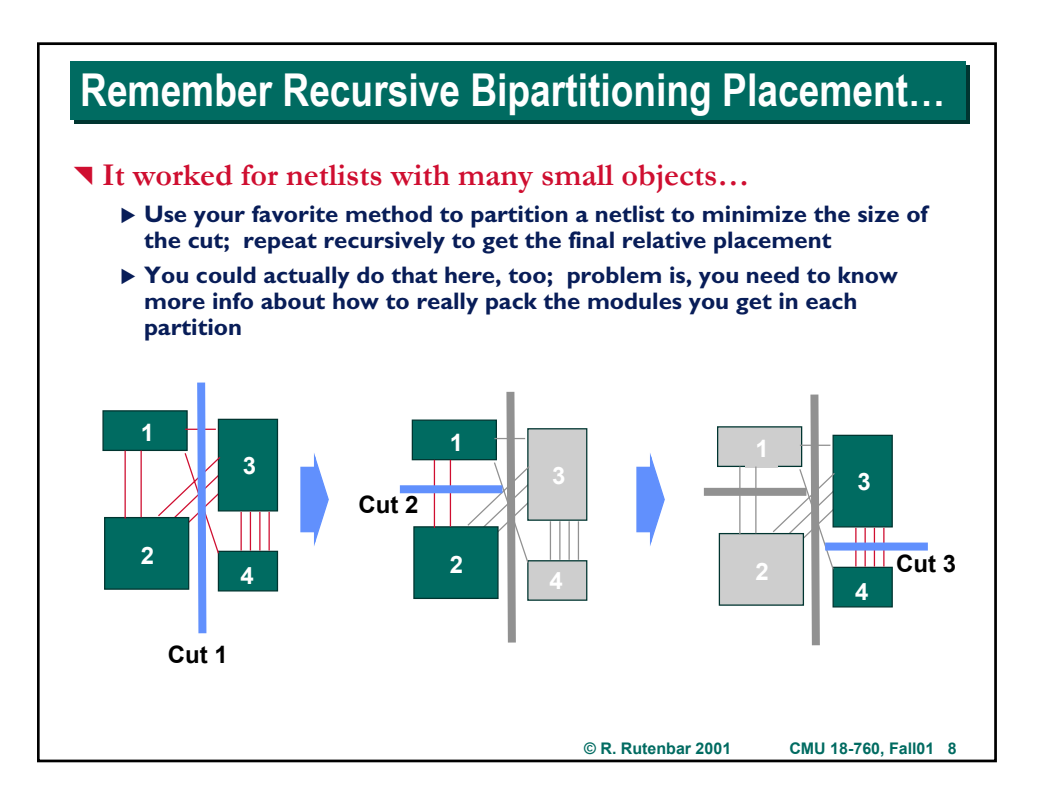

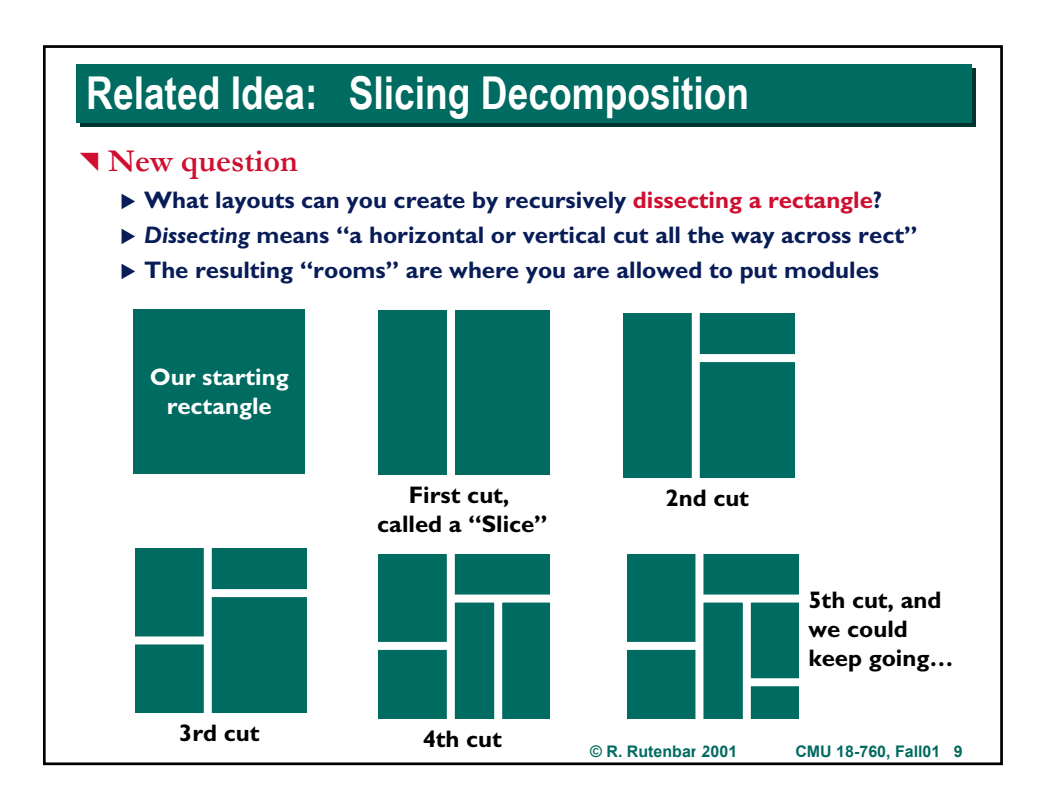

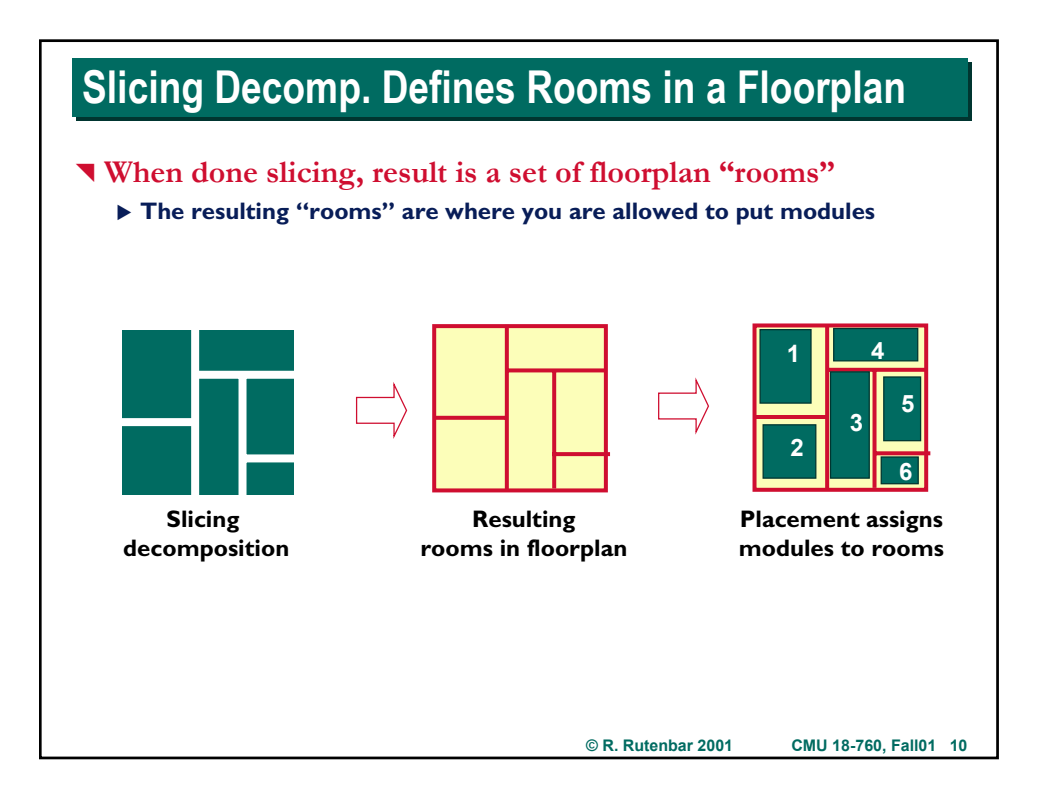

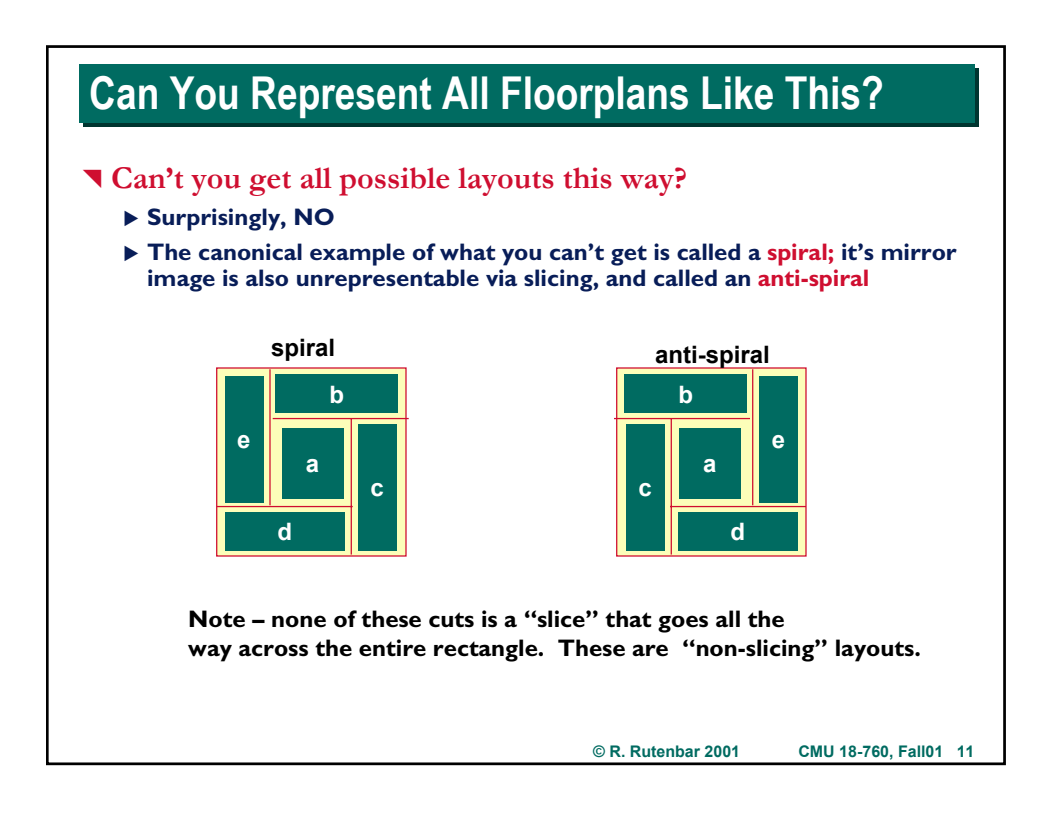

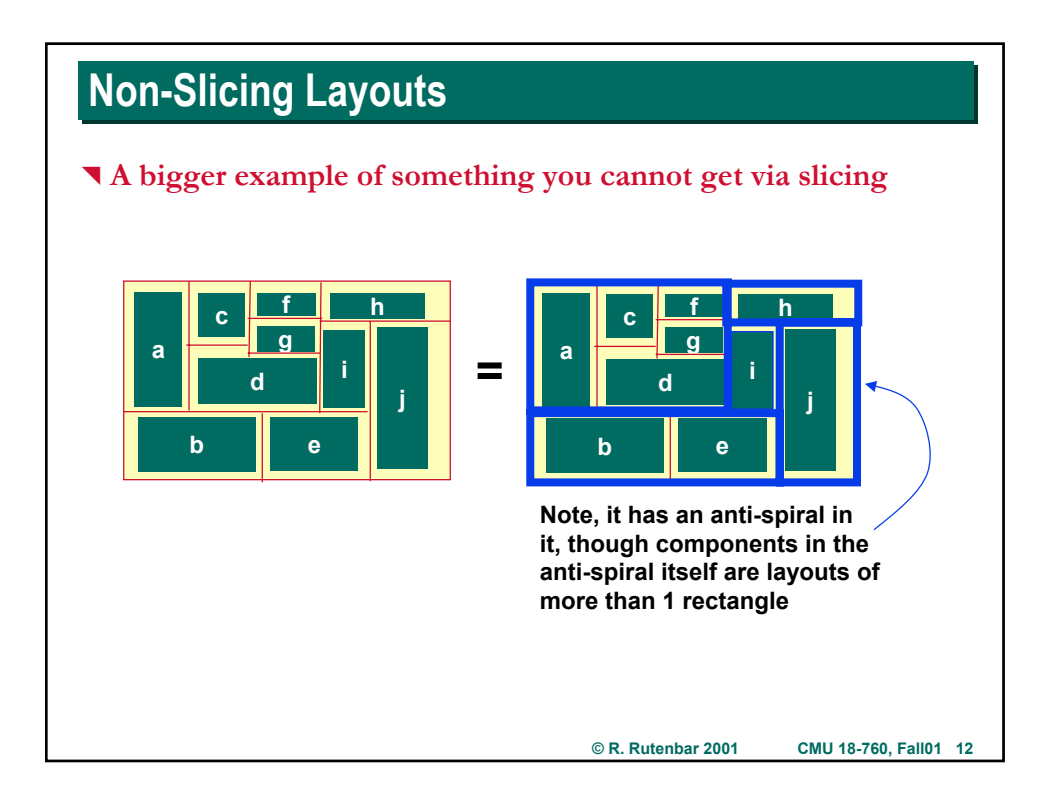

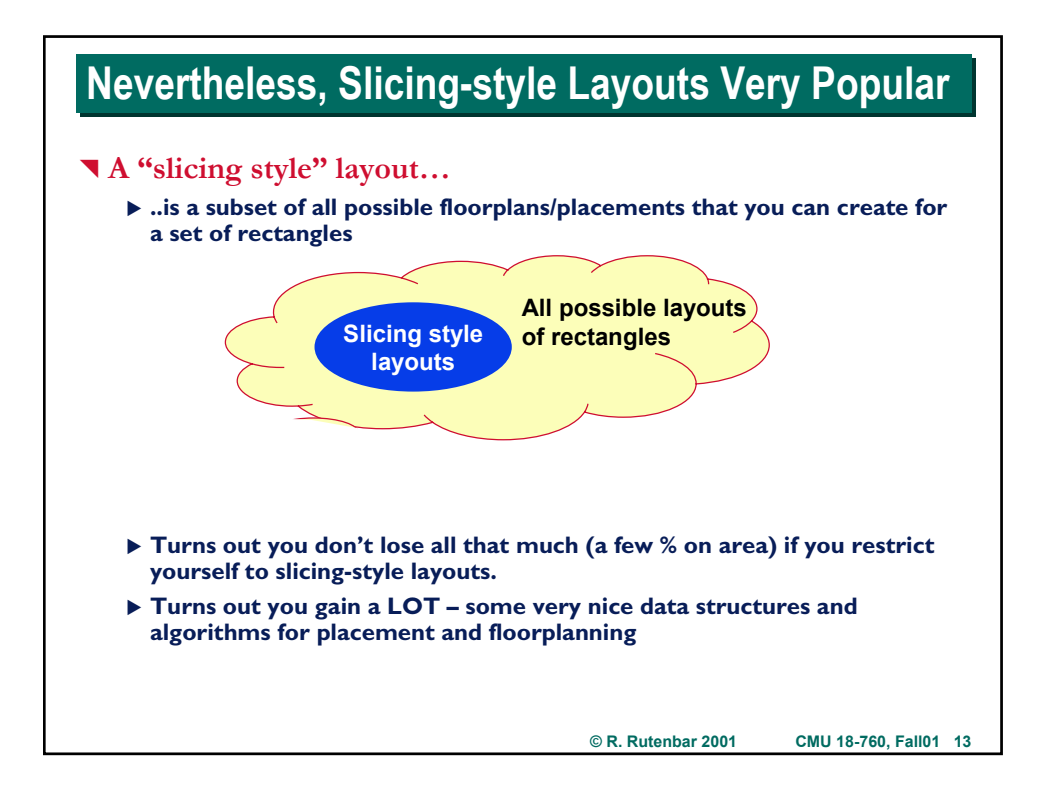

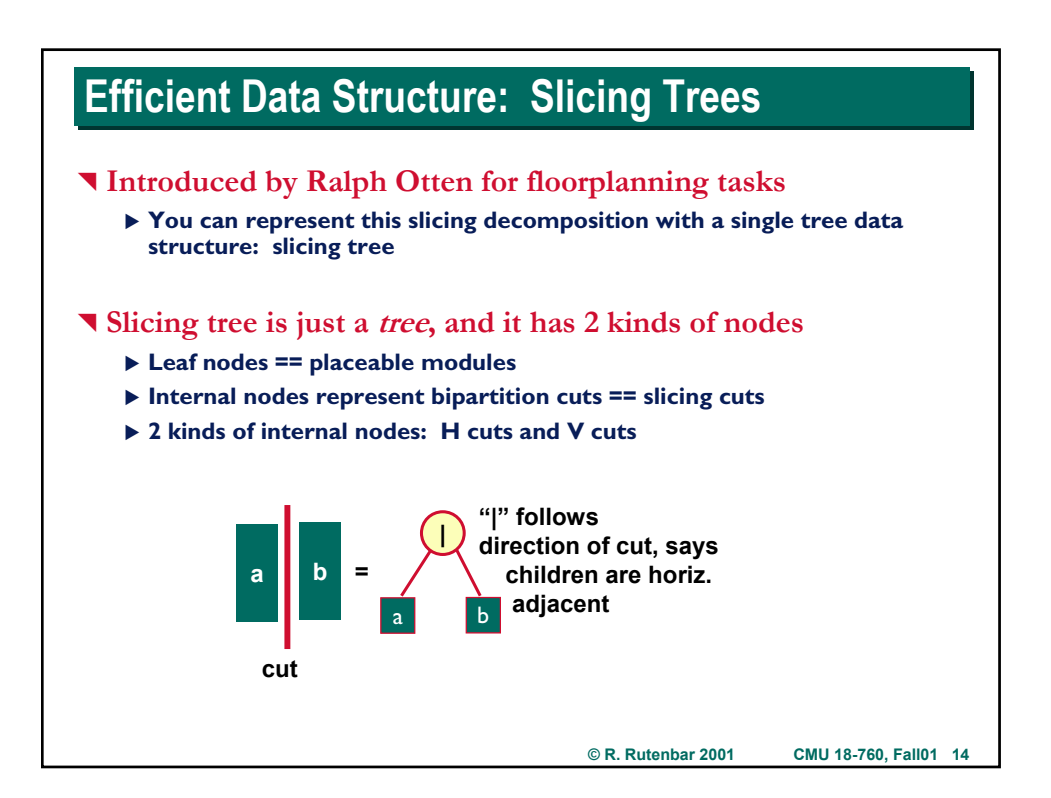

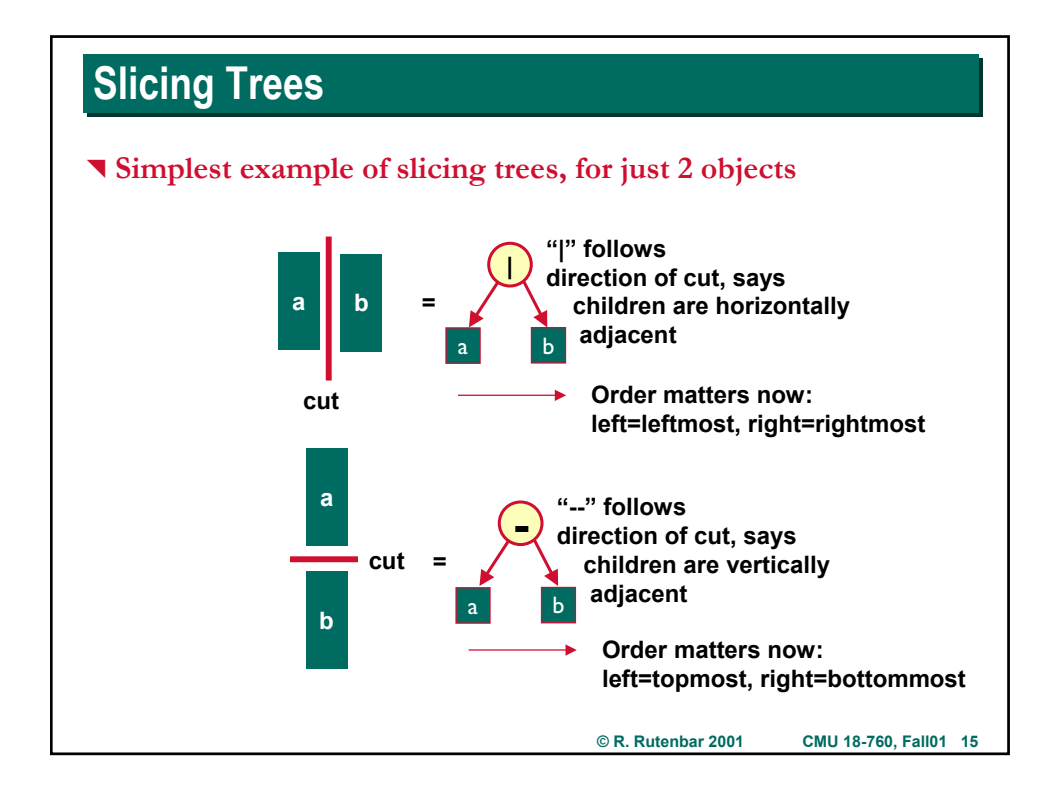

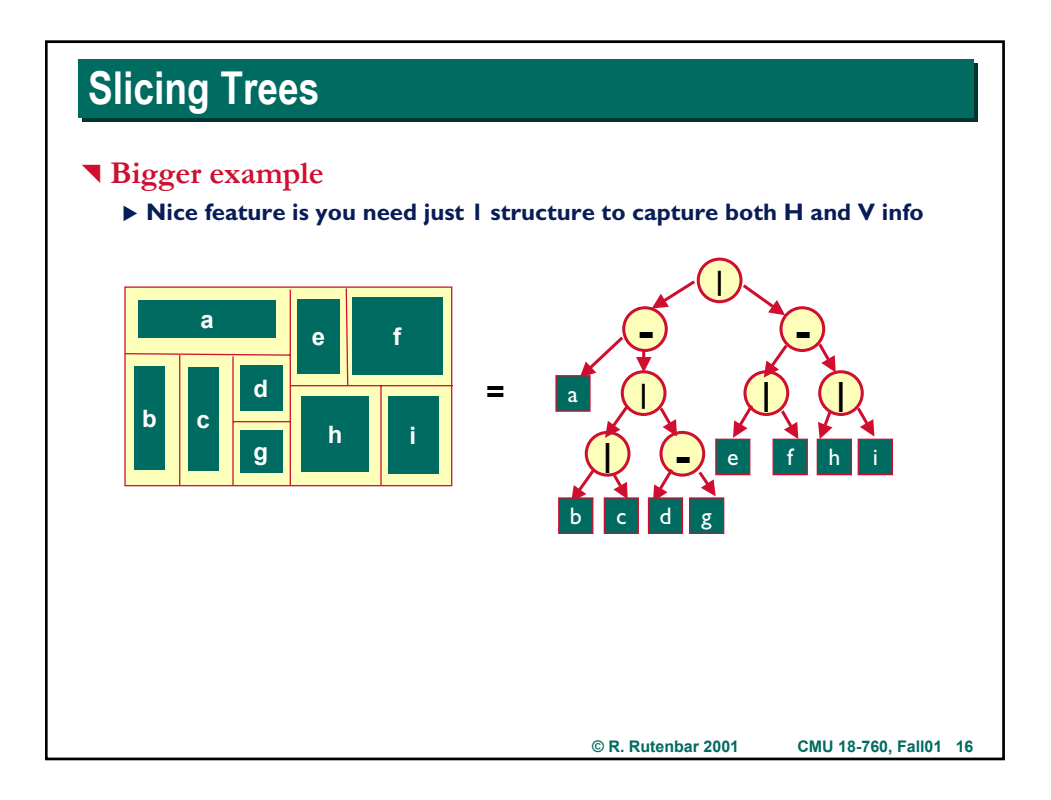

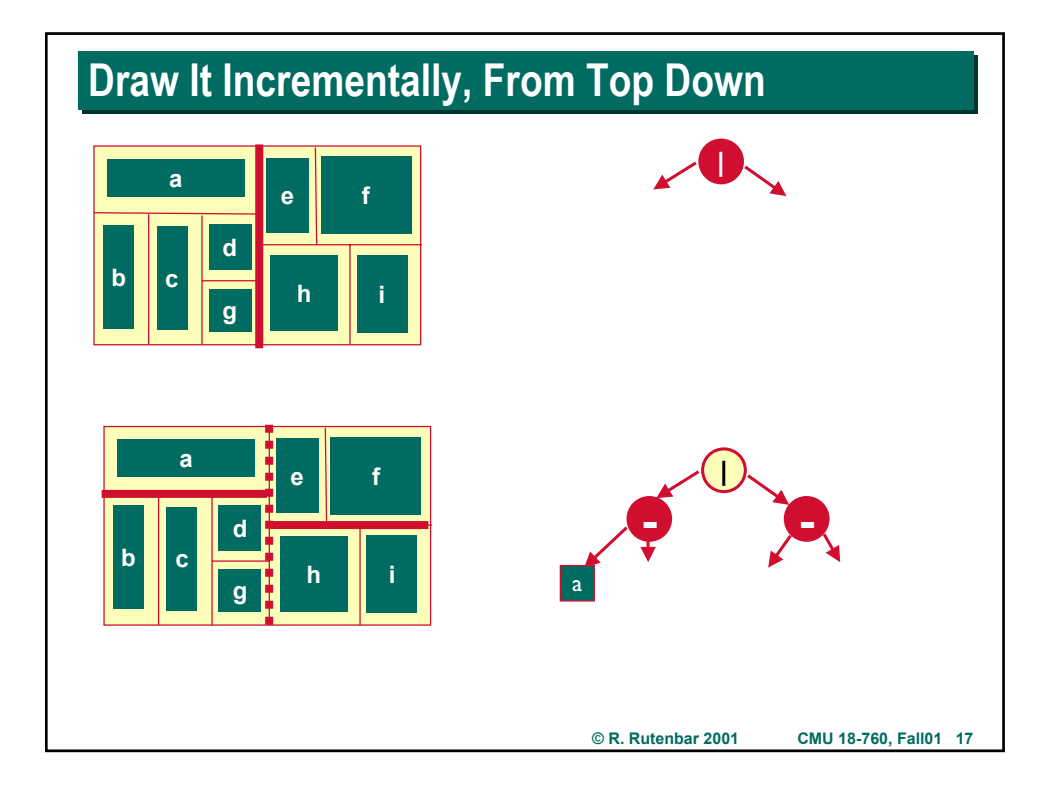

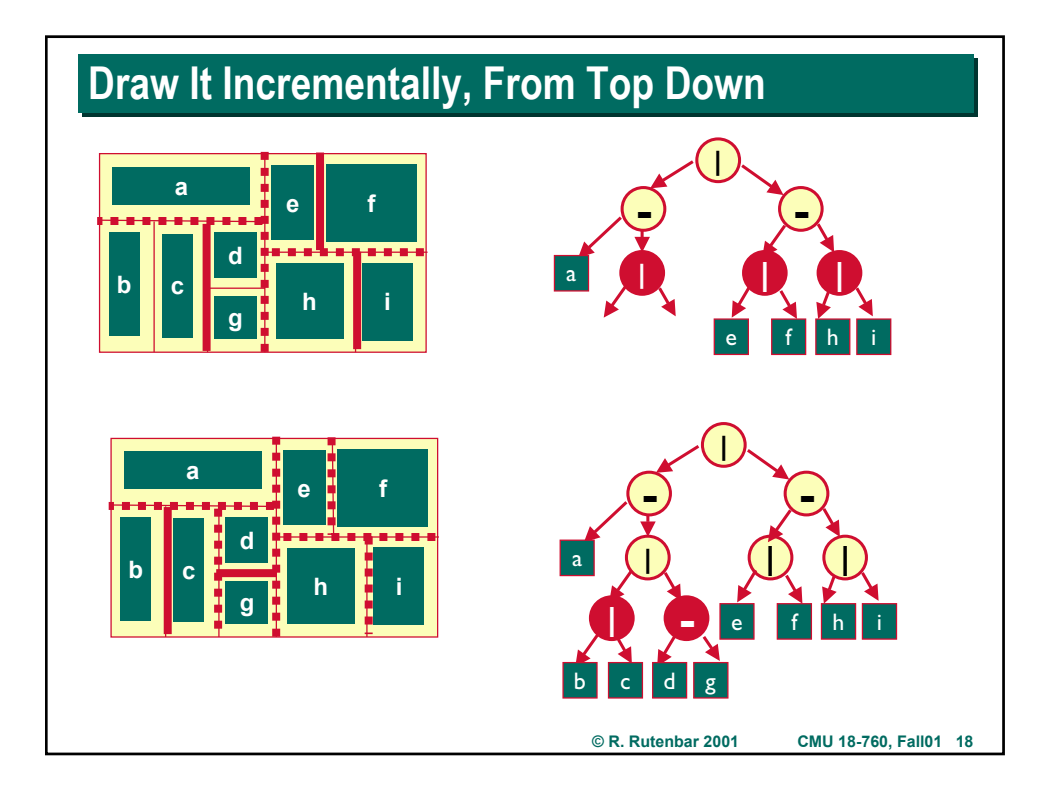

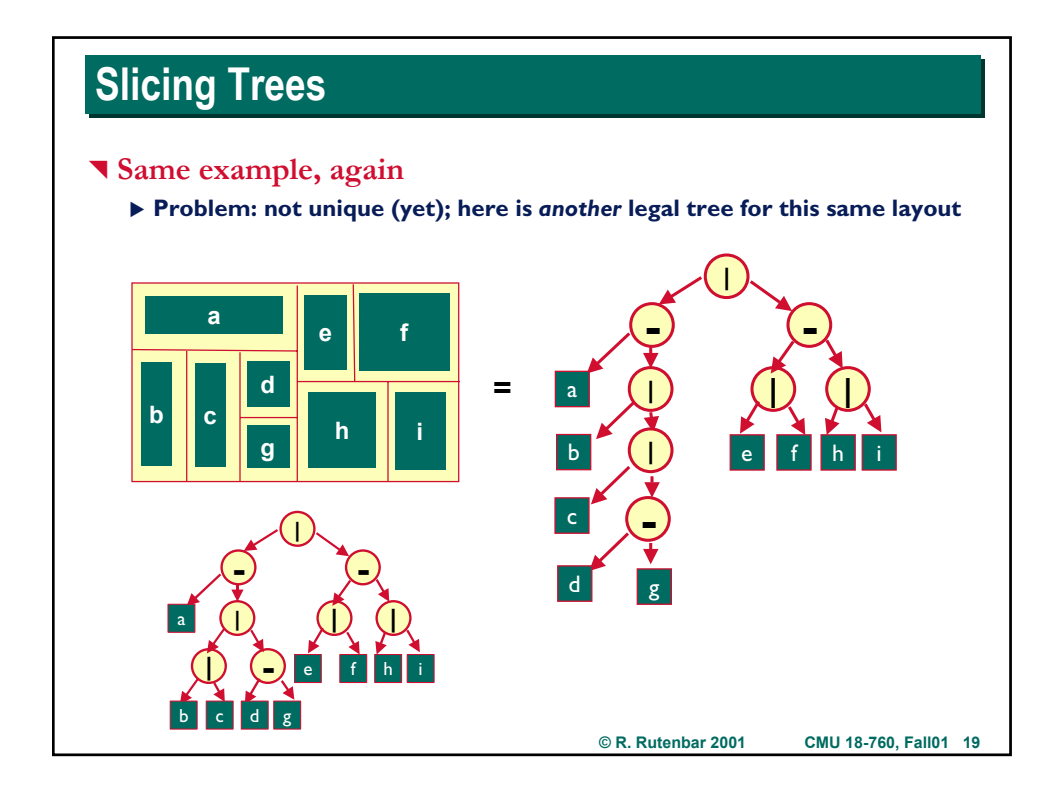

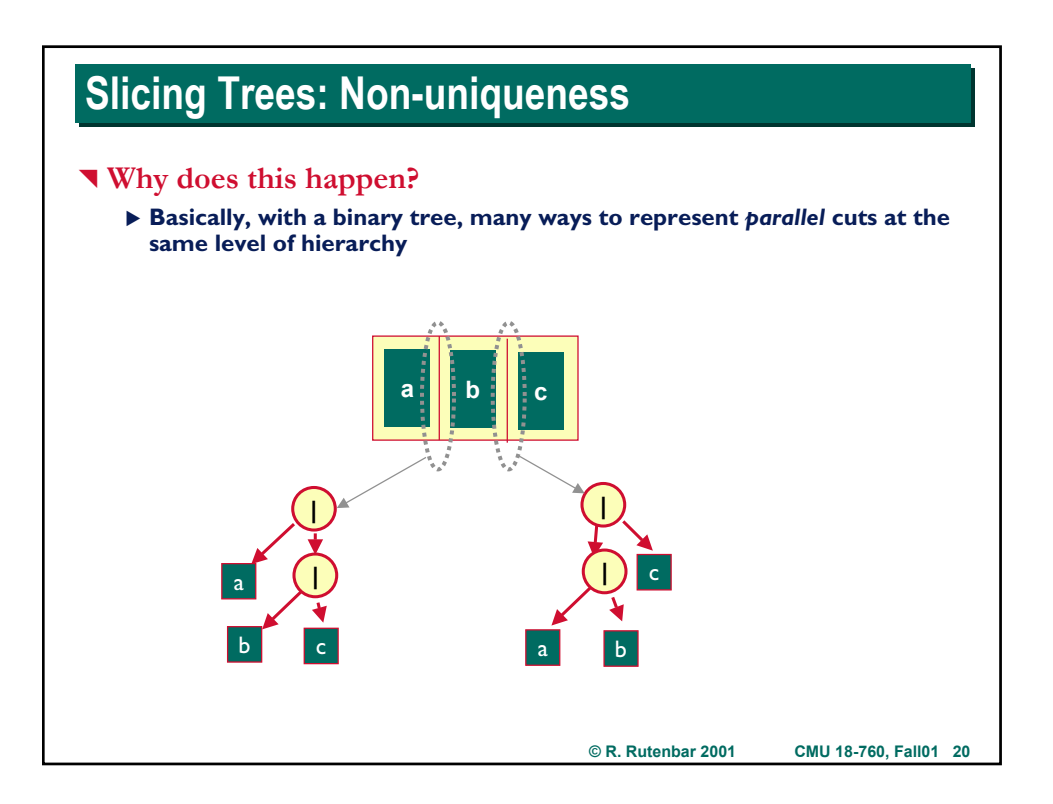

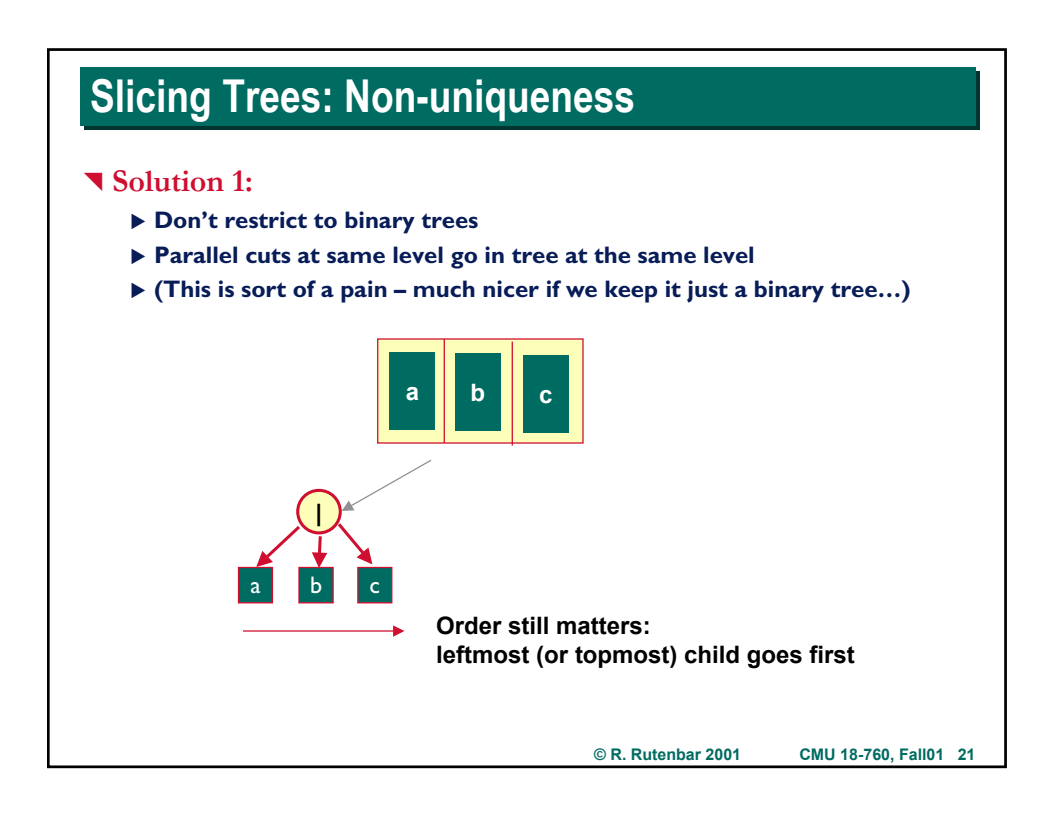

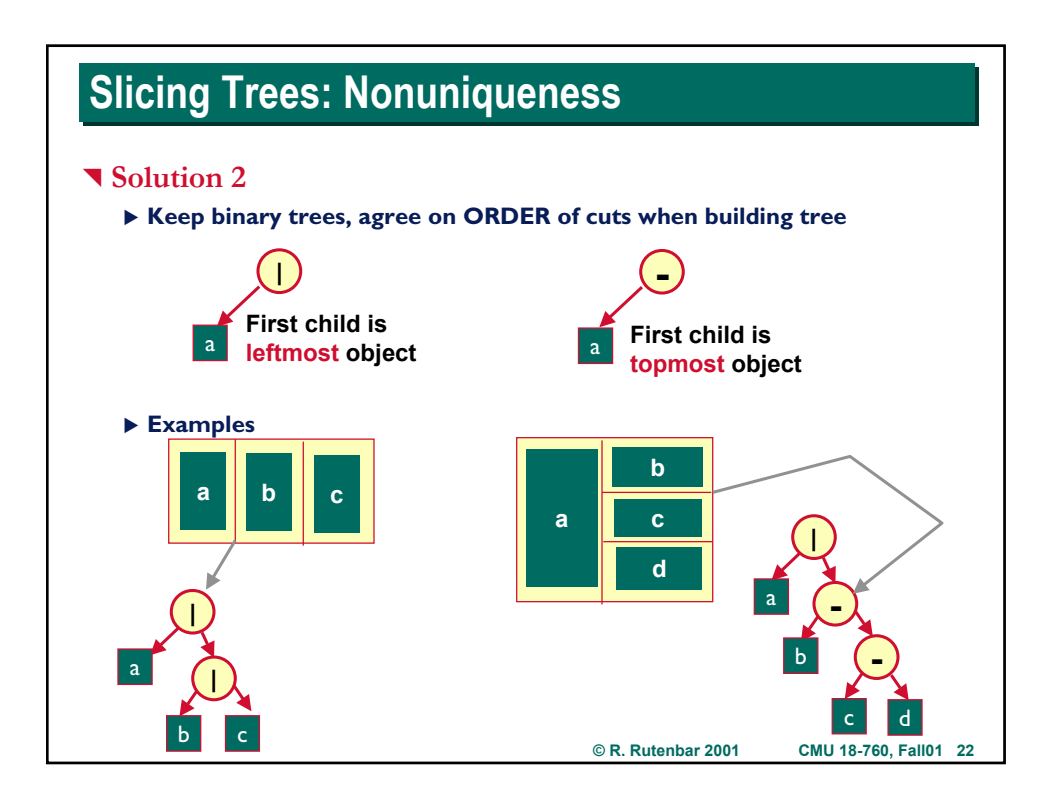

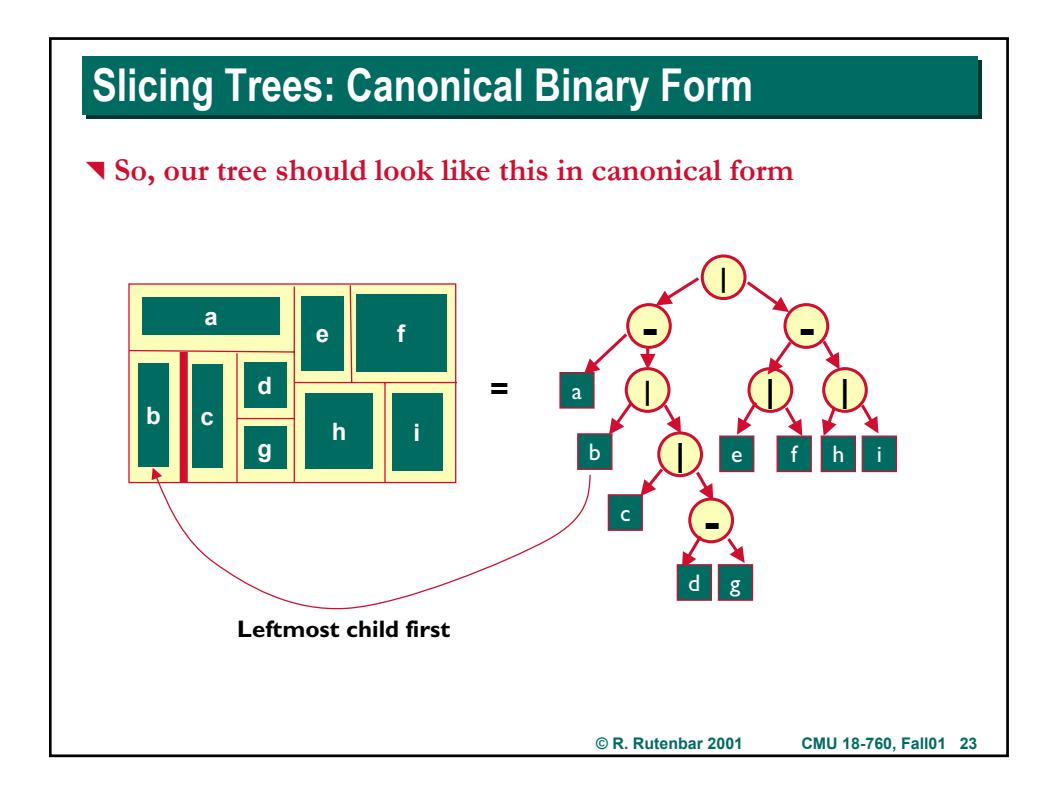

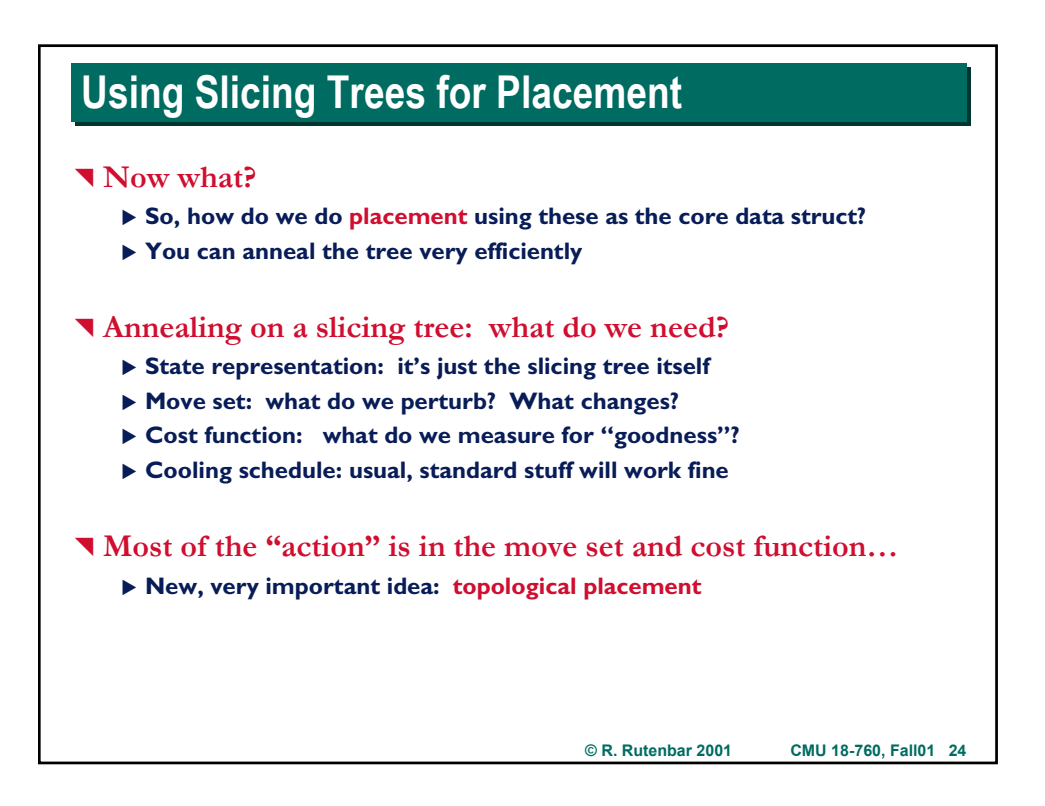

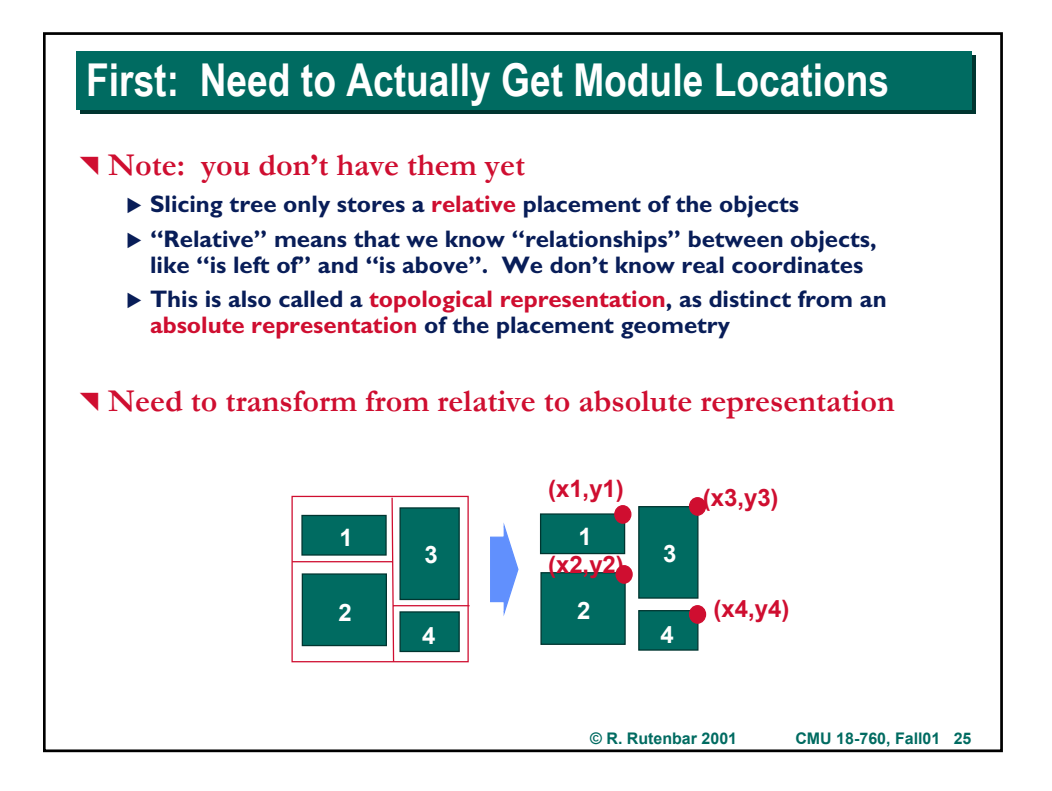

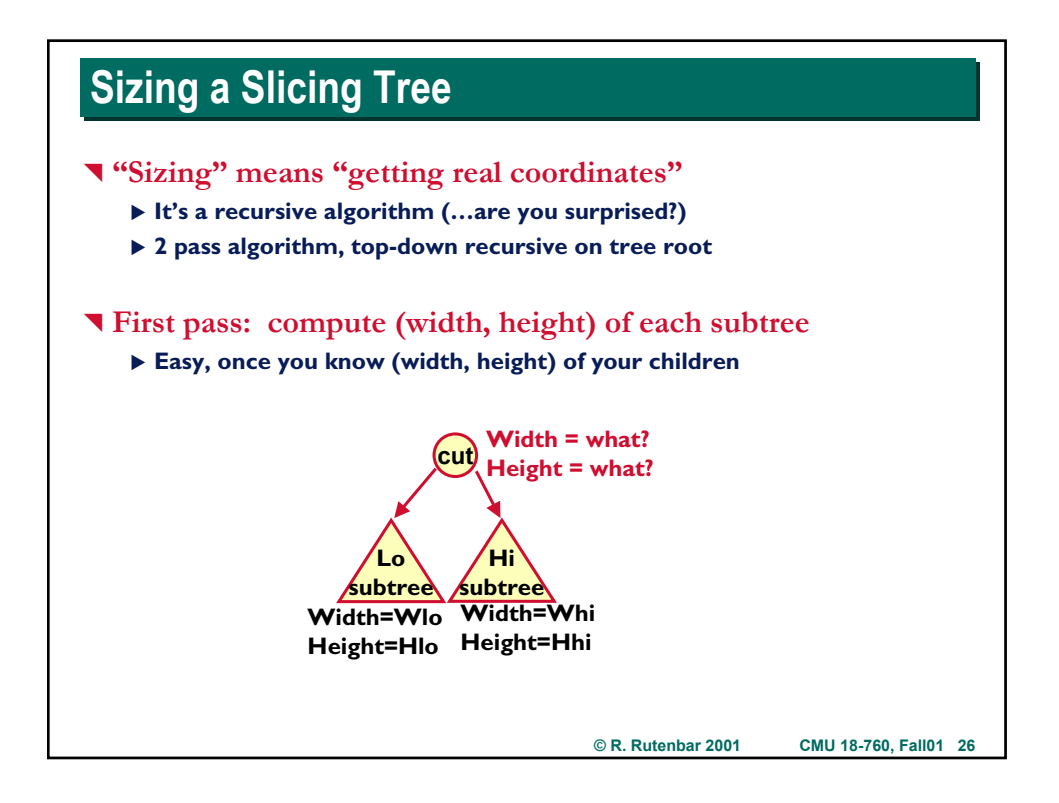

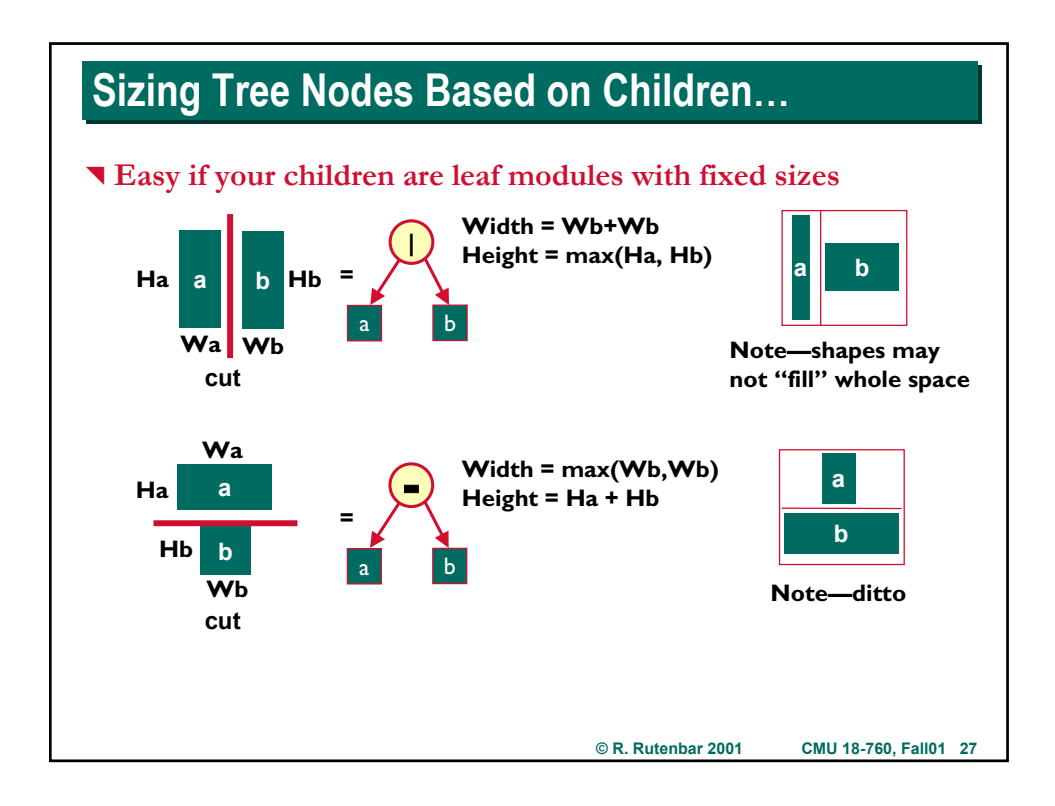

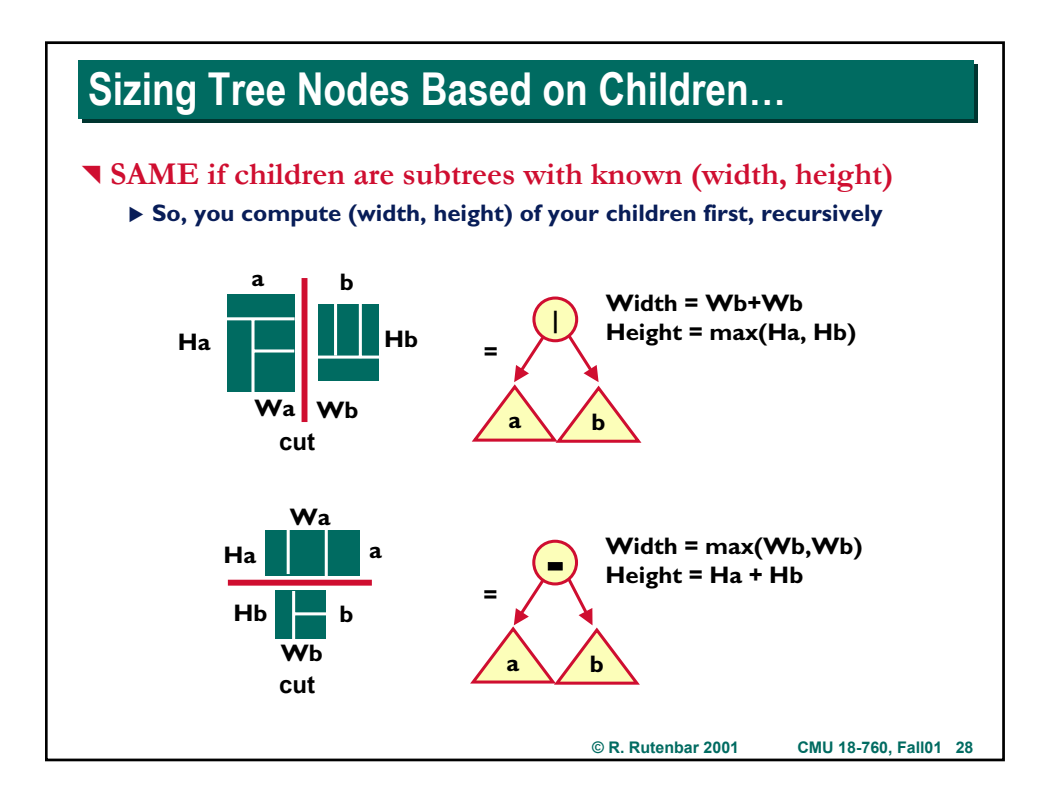

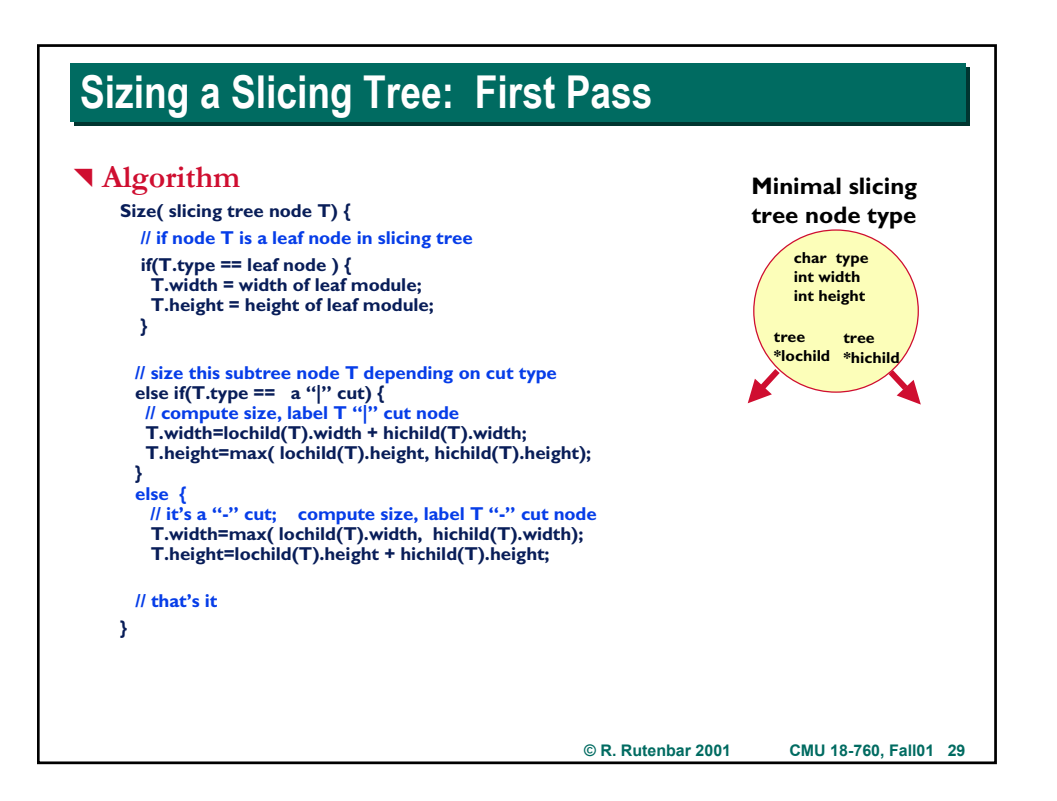

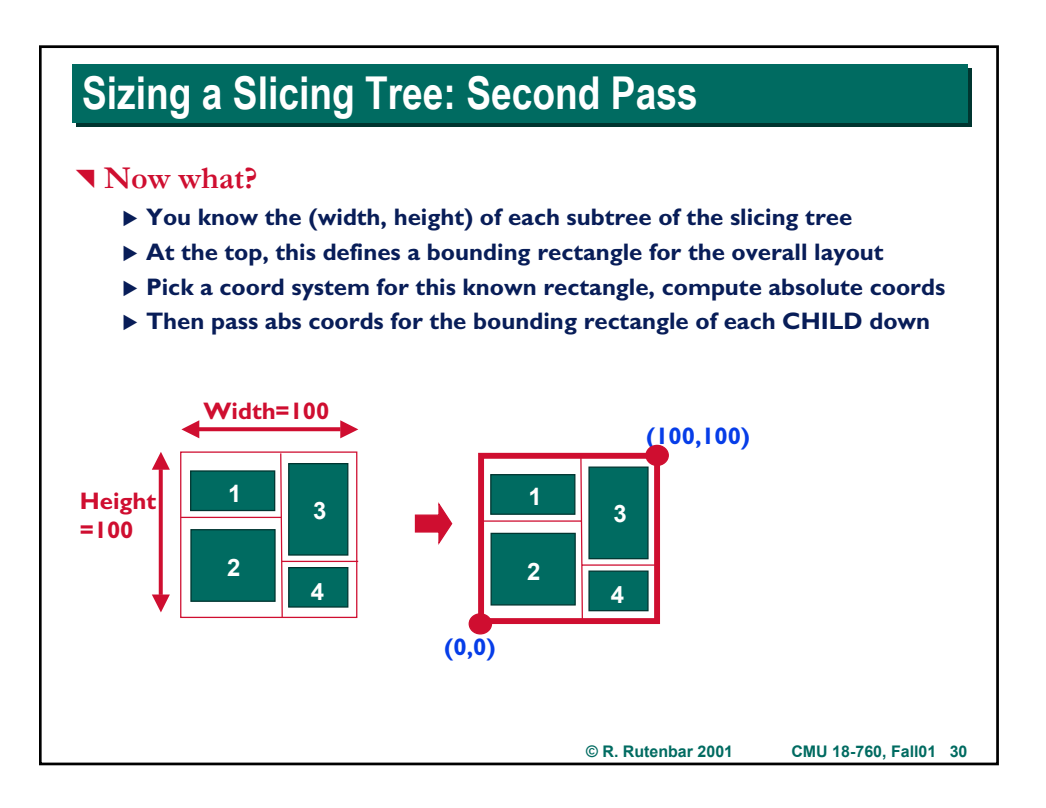

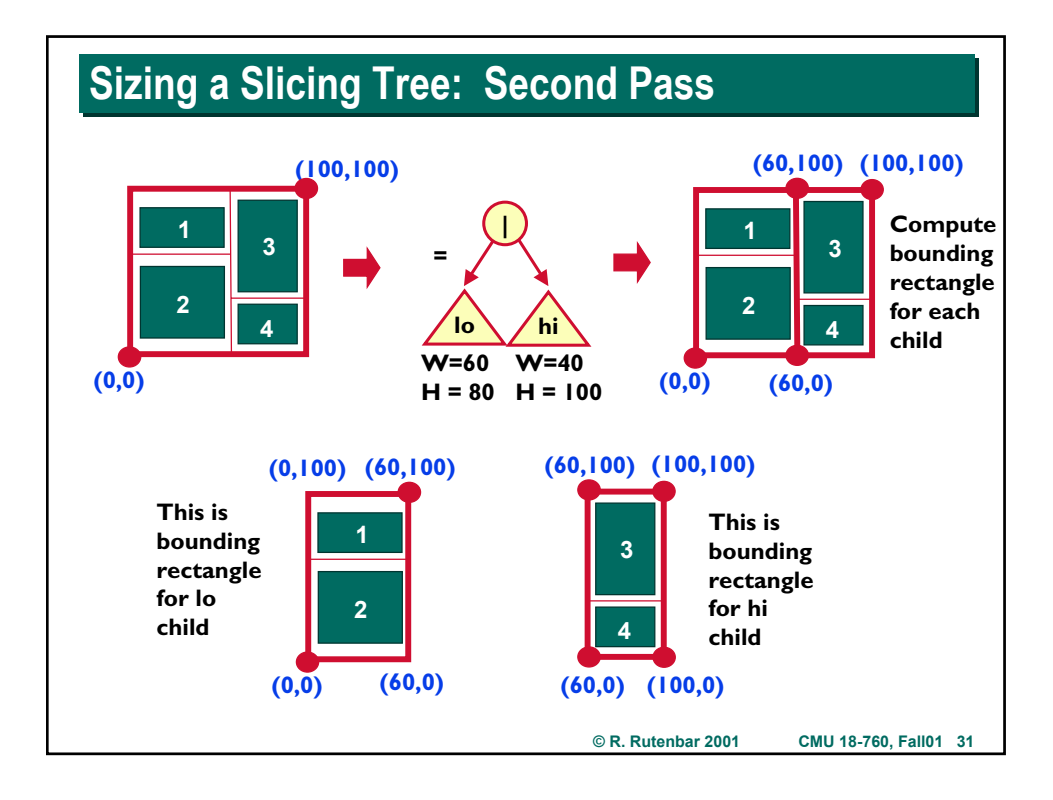

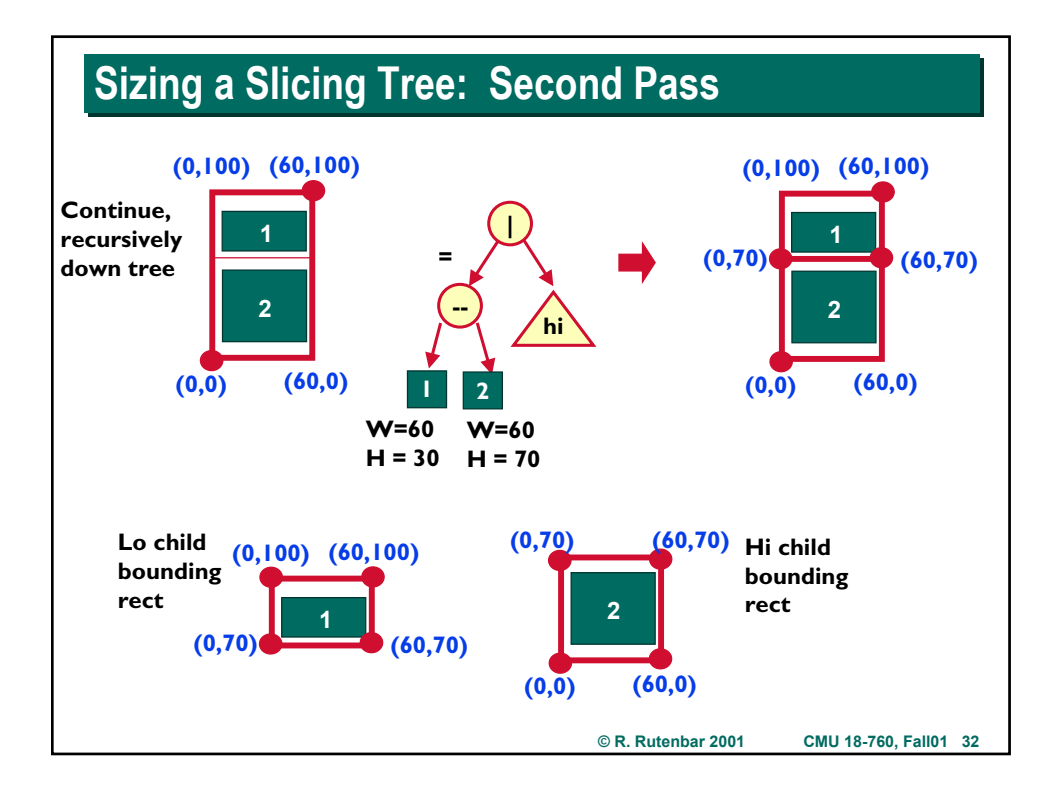

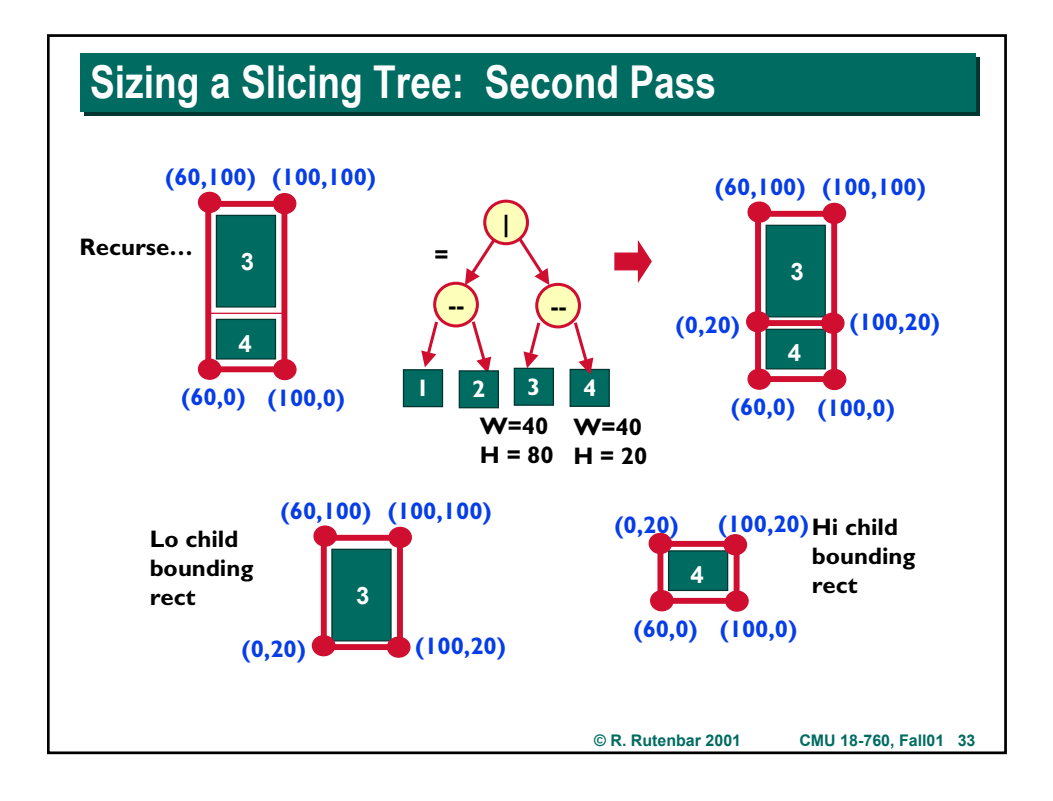

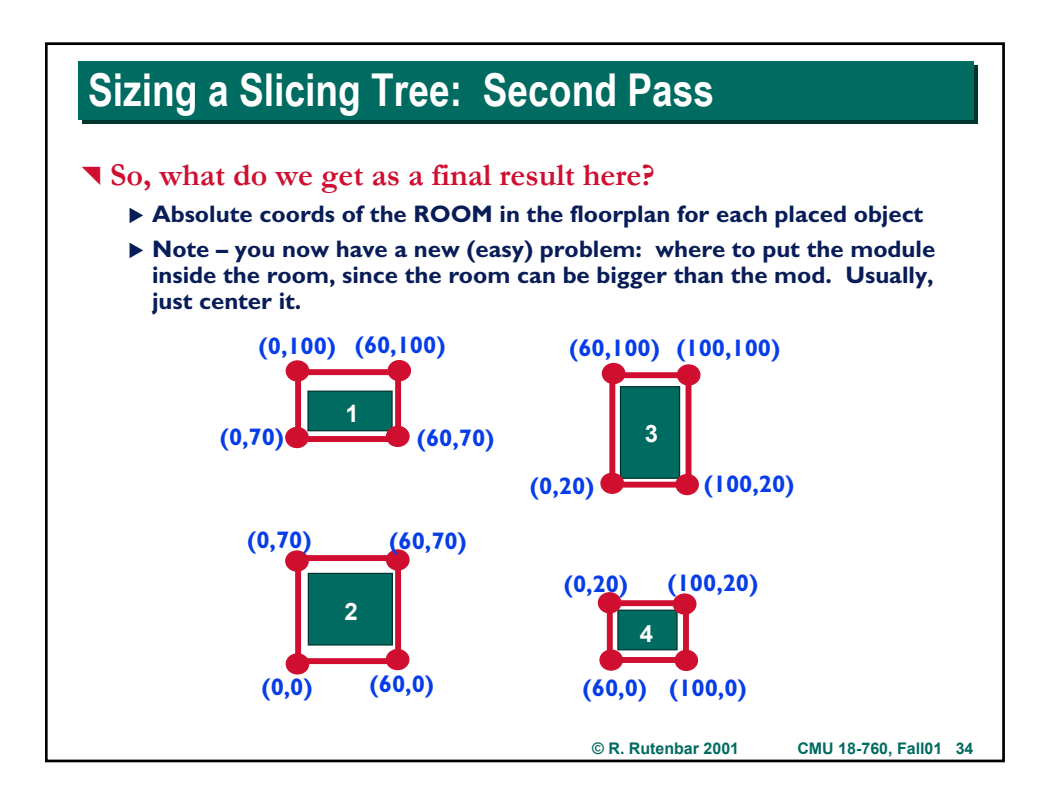

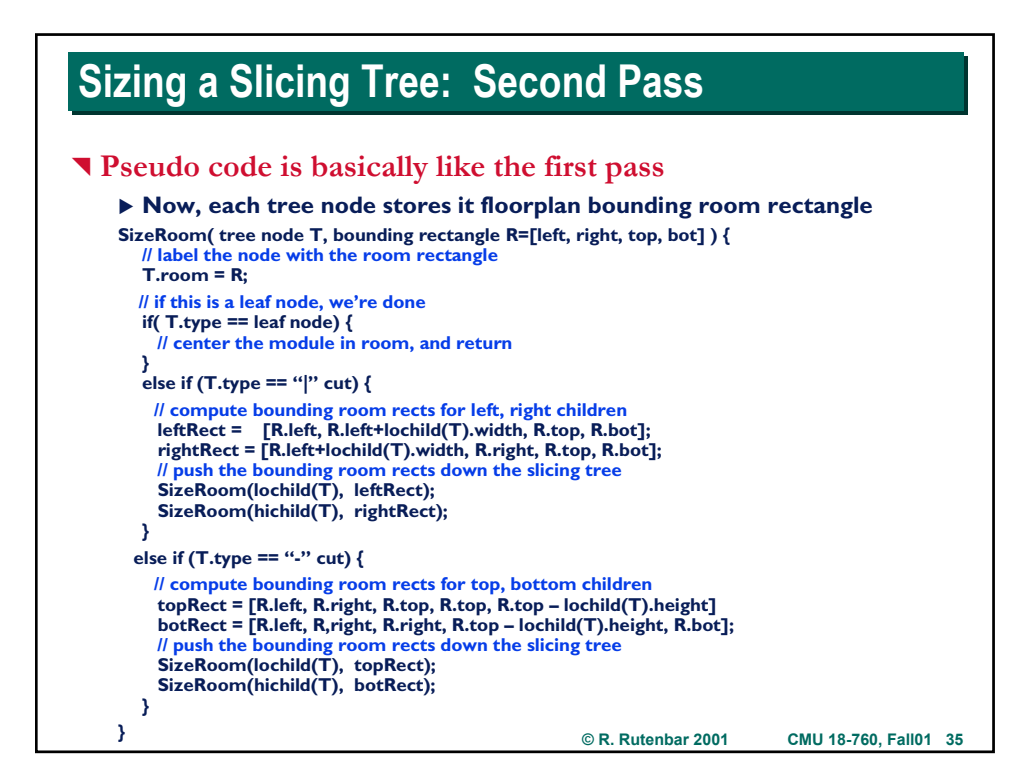

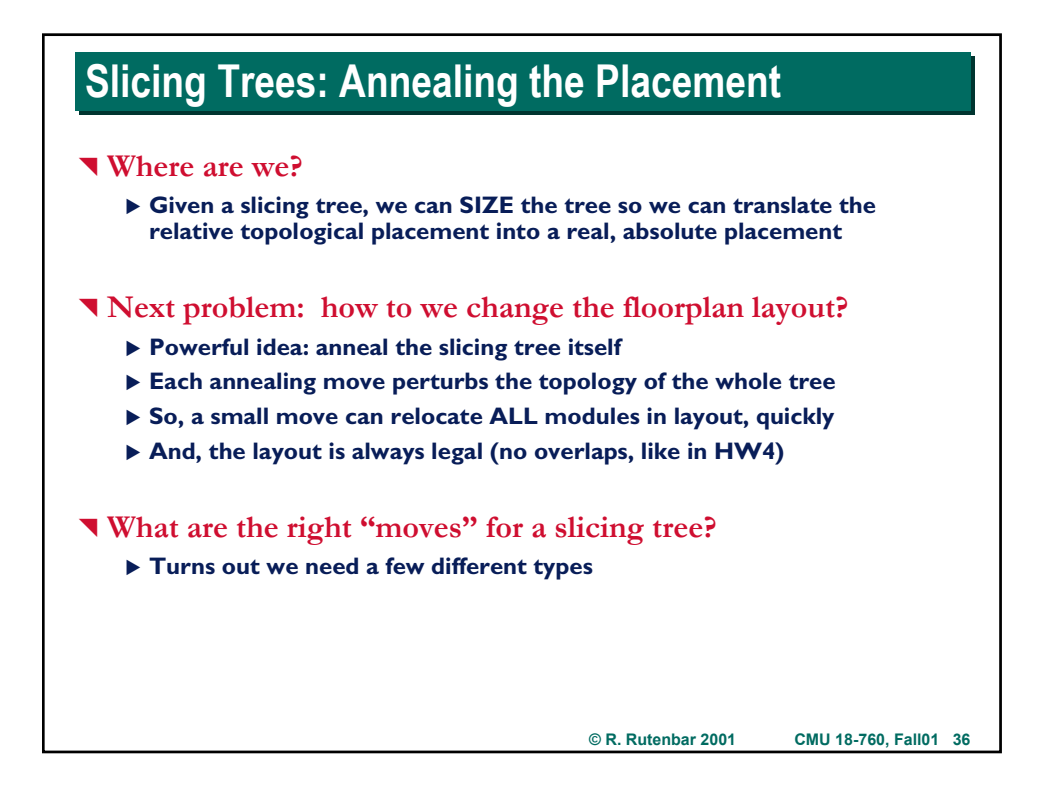

### **Slicing Trees: 3 Basic Annealing Moves**

#### **Nove: subtree swap**

- ▶ Pick 2 random nodes in tree, swap them
- ▶ Be careful that the subtrees these node define are independent, ie, don't **pick node S that is a child of node T's subtree**
- ▶ Note can also just swap 2 leaf nodes, it's the same thing

#### **Nove:** node cut inversion

- ▶ Pick a connected chain of internal cut nodes (random length chain, **starting at a random node), then flip the direction on each one.**
- ▶ This just means change "|" to "-" and vice versa

#### **V** Move: leaf node change

- ▶ Rotate or reflect a leaf node (if its not a square node)
- ▶ If the leaf node is available in different shapes, choose a different **random shape for that node**

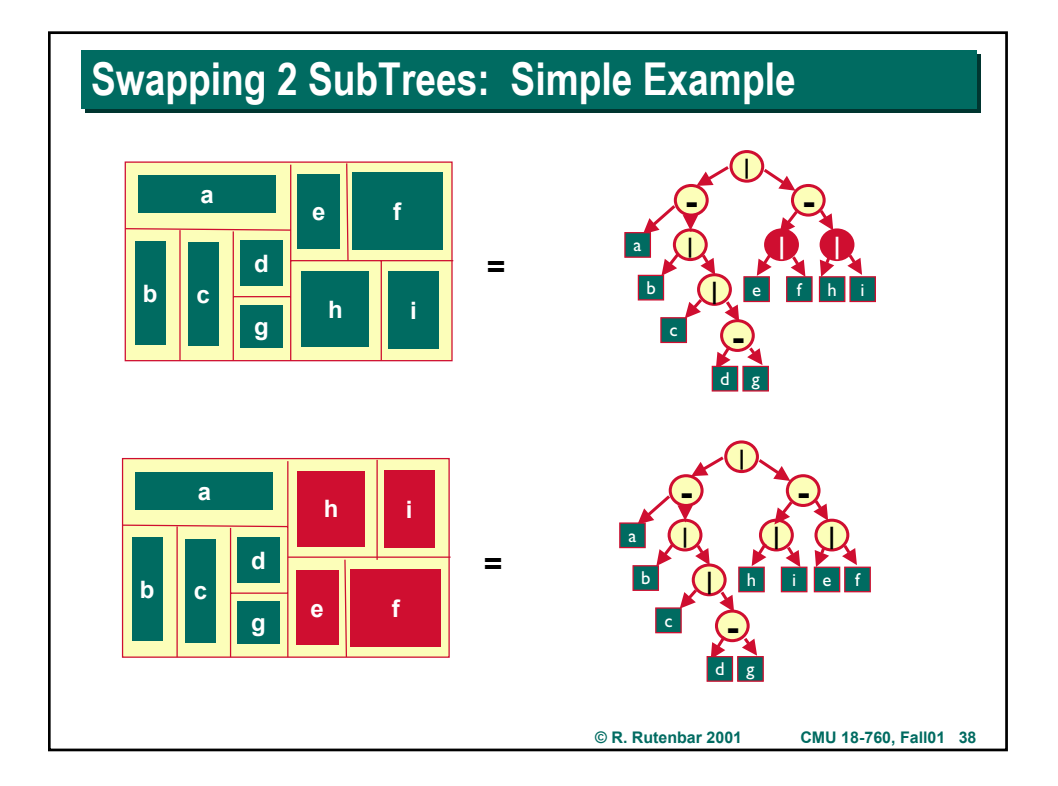

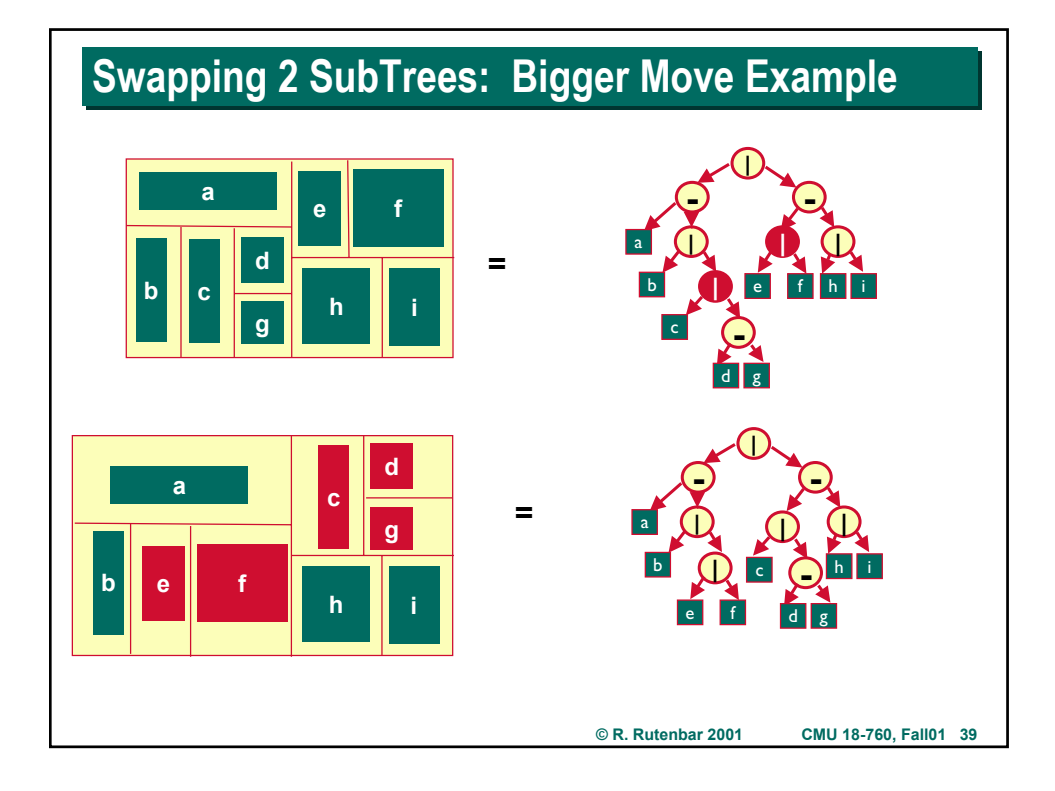

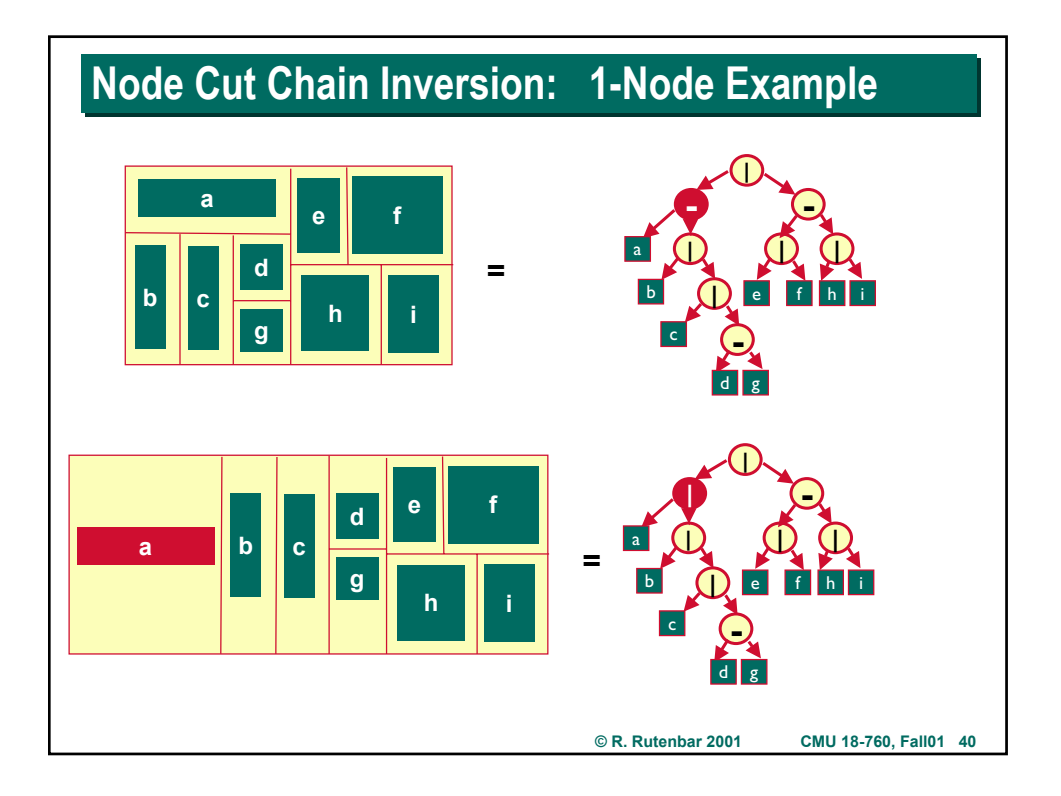

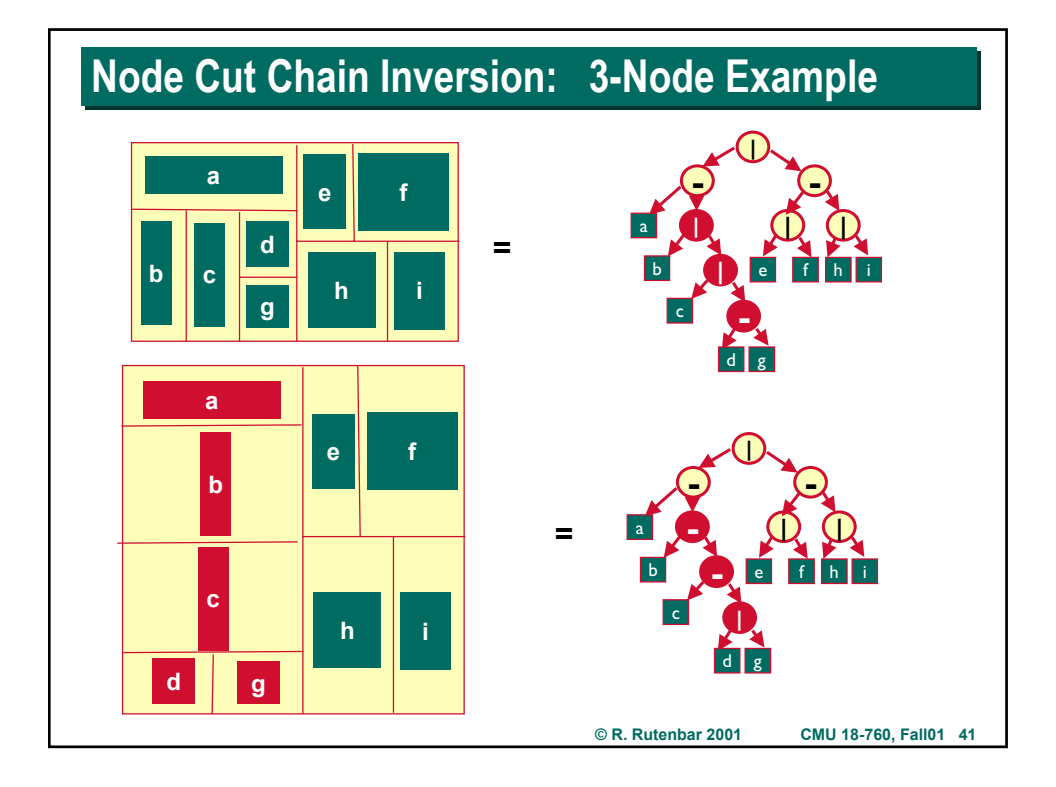

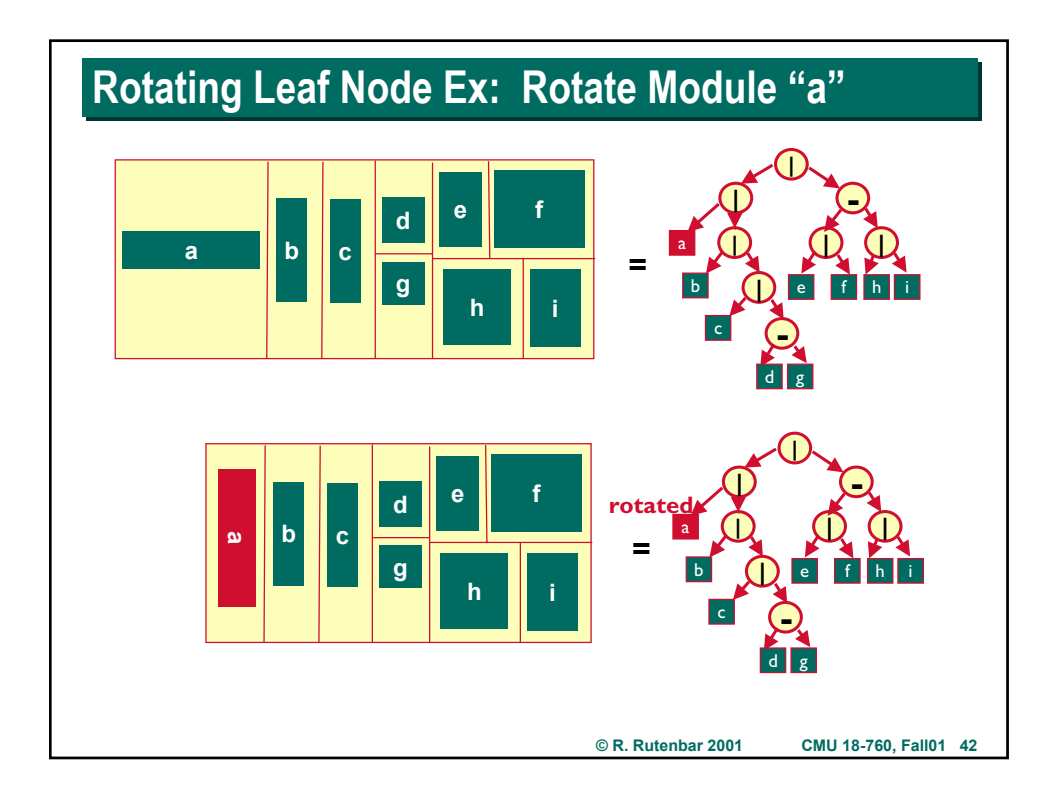

### **Annealing a Slicing Tree Annealing a Slicing Tree**

### ^ **Mechanically, do this in the annealing inner-loop**

- ▶ Pick one of 3 random move types: swap, invert, leaf change
- ▶ Pick random node(s) to do the move on
- ▶ Do the move on the tree
- ▶ So the sizing operation to get an absolute location for each module
- $\triangleright$  This tells where all the pins are on the modules, and any pins around the **outside of the layout**
- ▶ Now, calculate the total wirelength of this perturbed floorplan
- X **Evaluate the cost function**
- $\blacktriangleright$  Decide to accept or reject the move
- X **If you reject it, you have to "undo" this change in the tree**

#### ^ **Note**

- ▶ Not very incremental, on the move evaluation for wirelength
- $\triangleright$  That's just the way it works for slicing trees.

**© R. Rutenbar 2001 CMU 18-760, Fall01 43**

### **Annealing Cost Function for Slicing Tree**

**T** Can be pretty simple

- $\triangleright$  (Area of layout) + weight<sup>\*</sup> (  $\sum$  wirelengths)
- ▶ You need to pick the weight to normalize the relative contribution of **area (in units of length2) and wirelen (in units of length)**

^ **This is enough to do a pretty good job of floorplanning…**

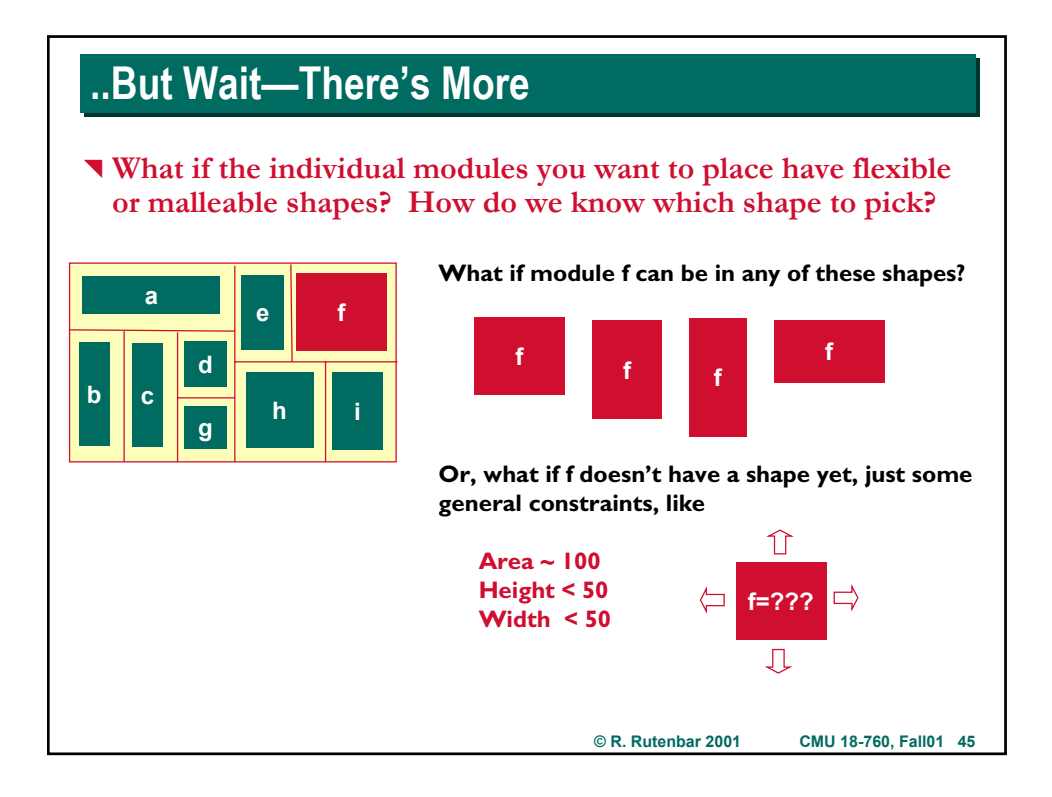

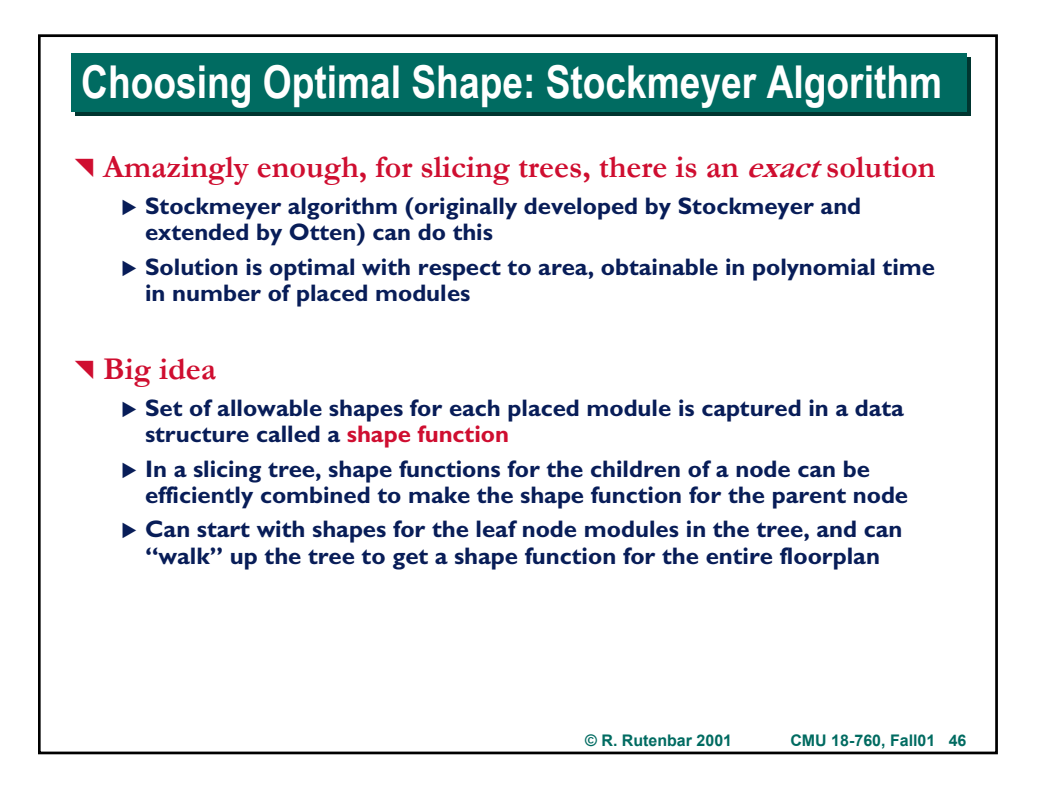

### **Choosing Optimal Shape: Stockmeyer Algorithm Choosing Optimal Shape: Stockmeyer Algorithm**

### ^ **Informally**

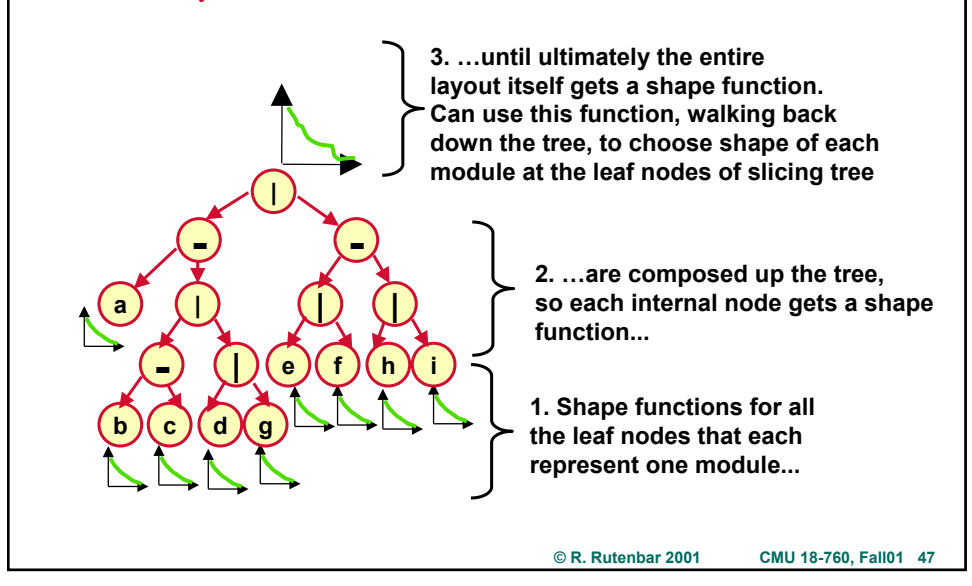

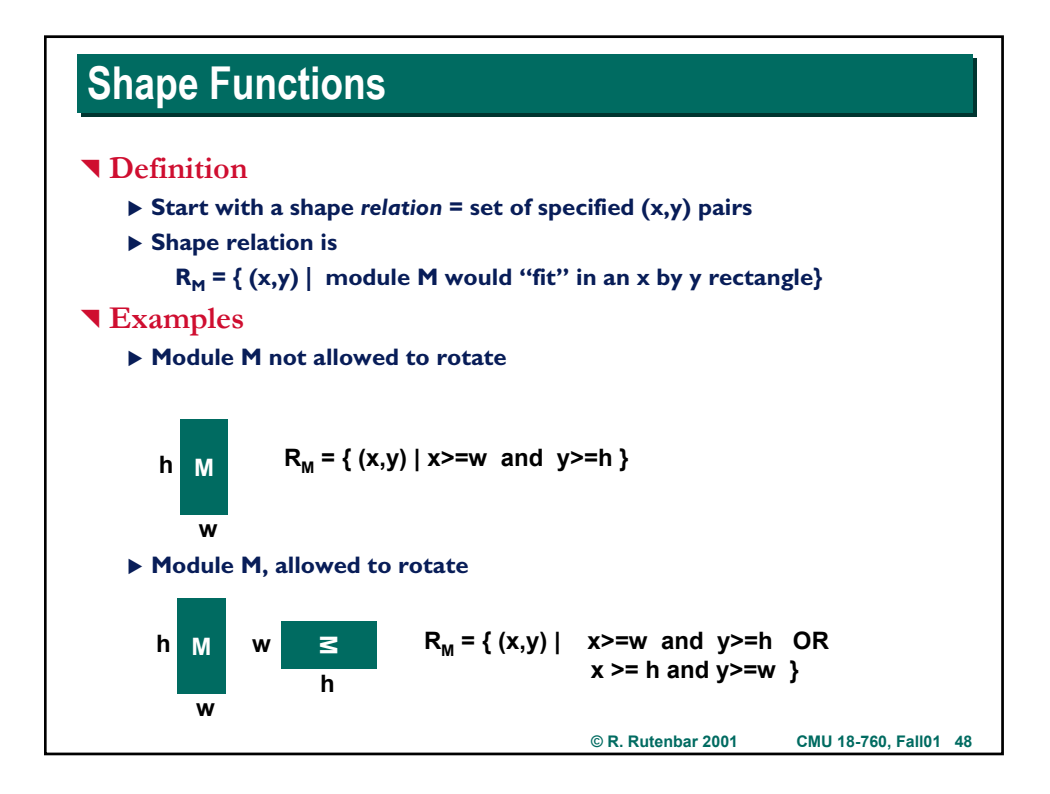

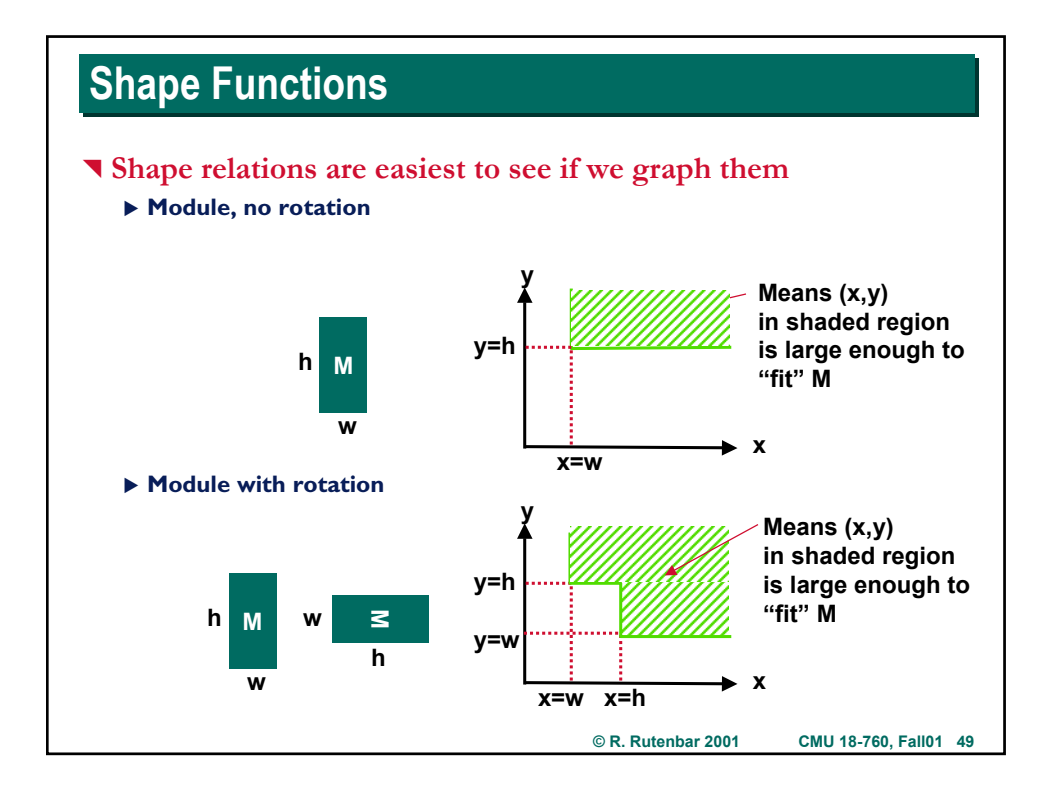

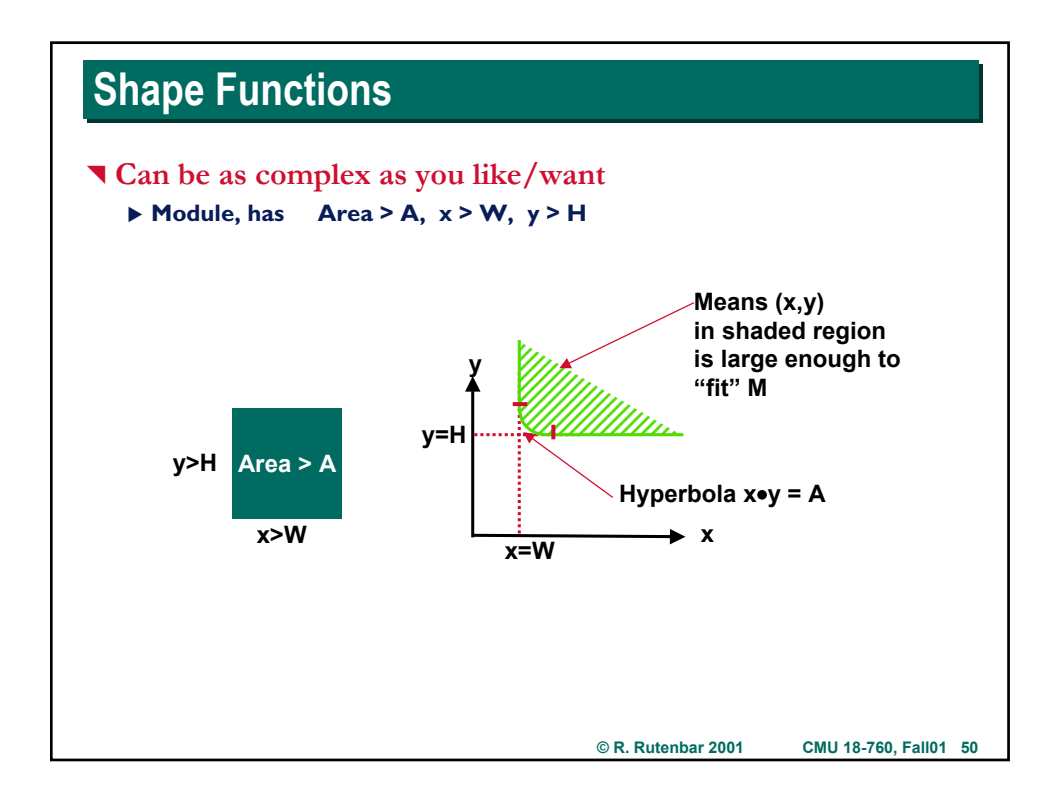

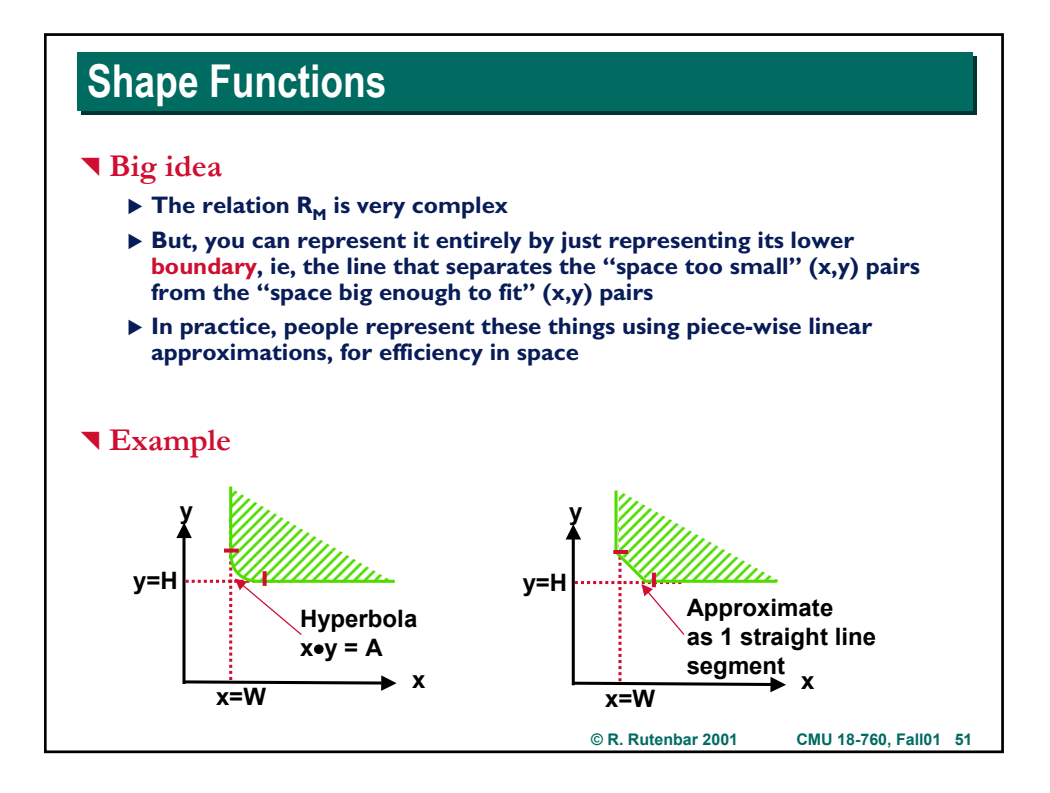

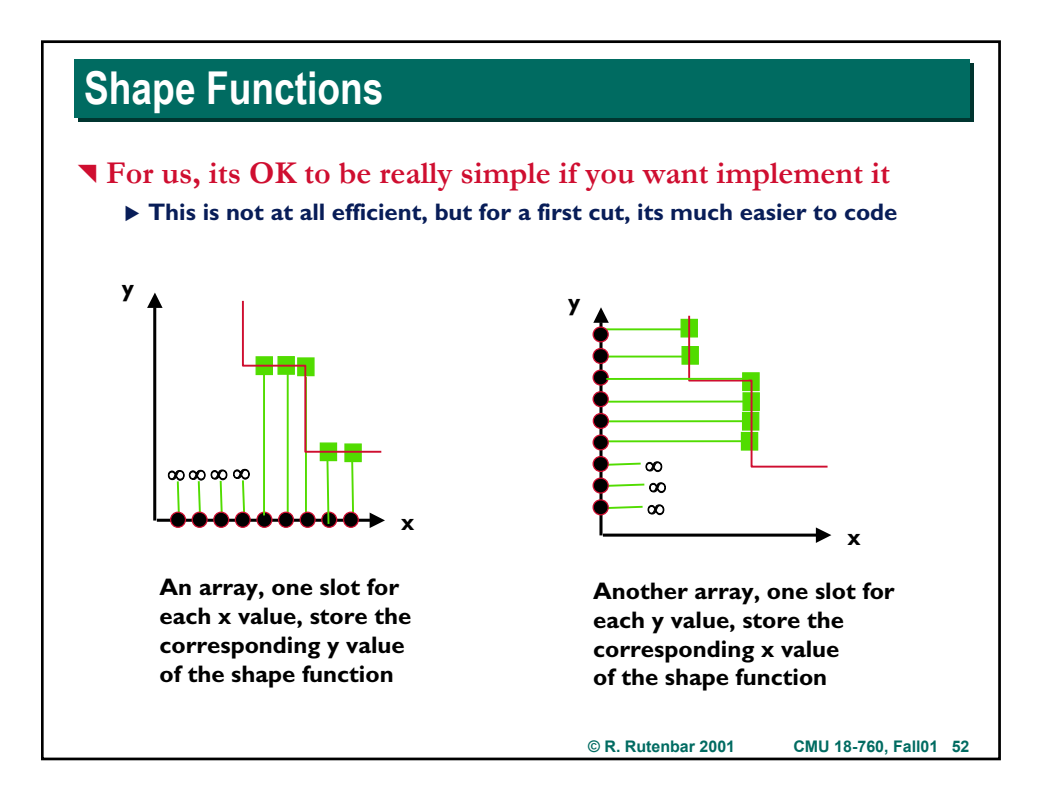

## **Composing Shape Functions Composing Shape Functions**

#### ^ **Goal**

- ▶ Suppose we have shape functions for all the individual modules, the leaf **nodes in our slicing tree**
- X *How do we get a shape function for the entire, overall layout itself?*
- ▶ Given structure of a slicing tree, turns into 2 basic composition questions

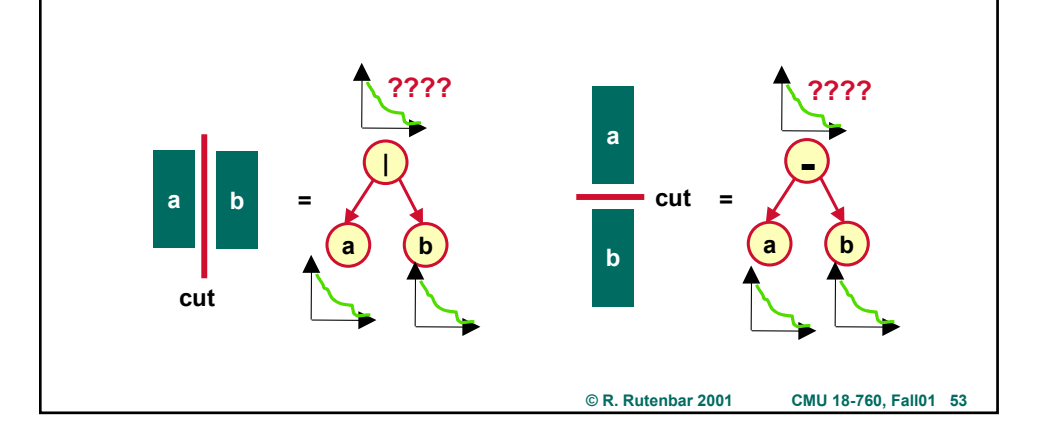

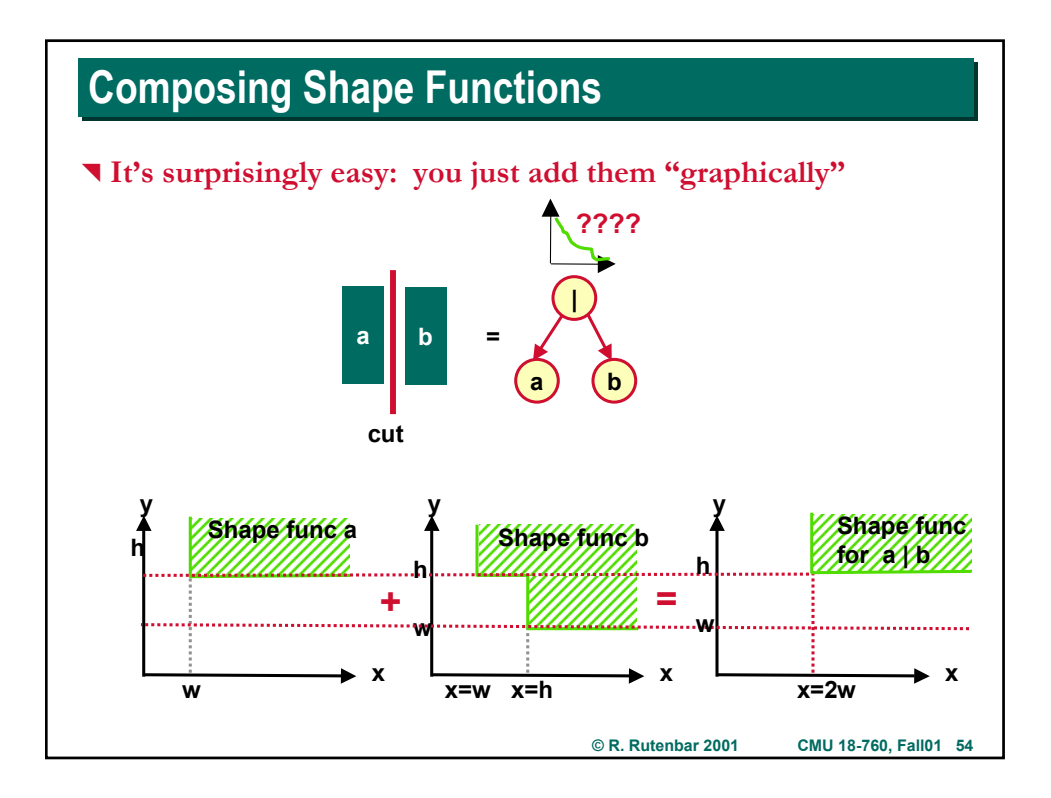

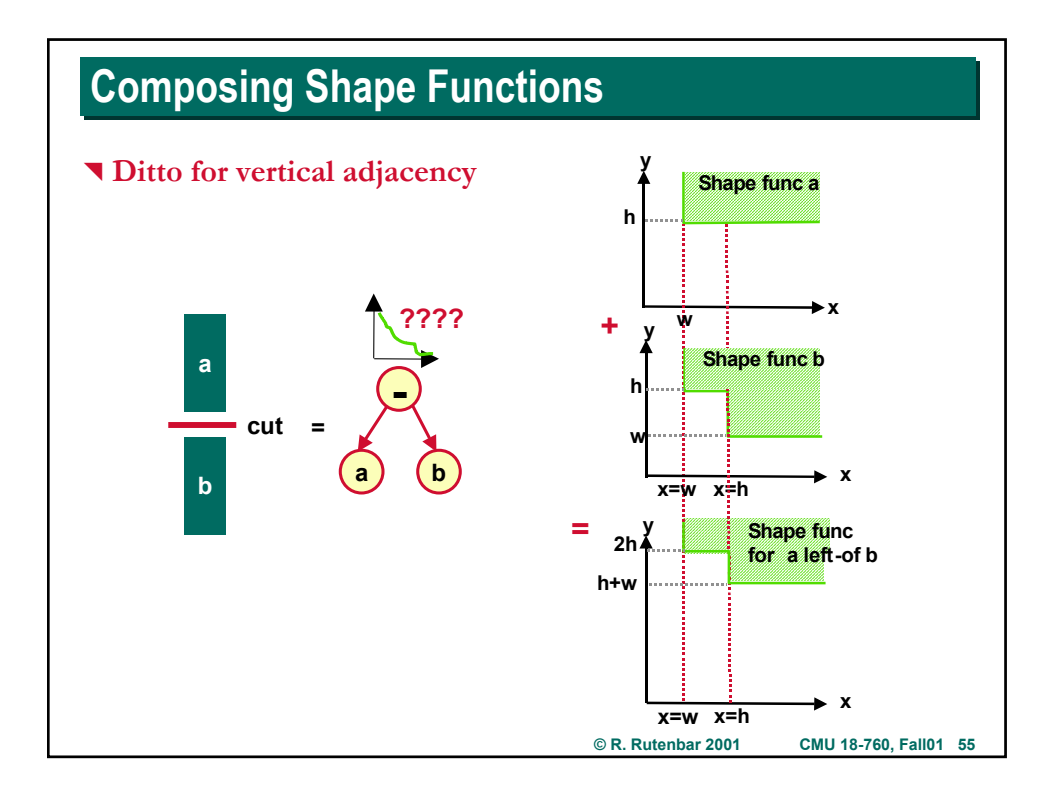

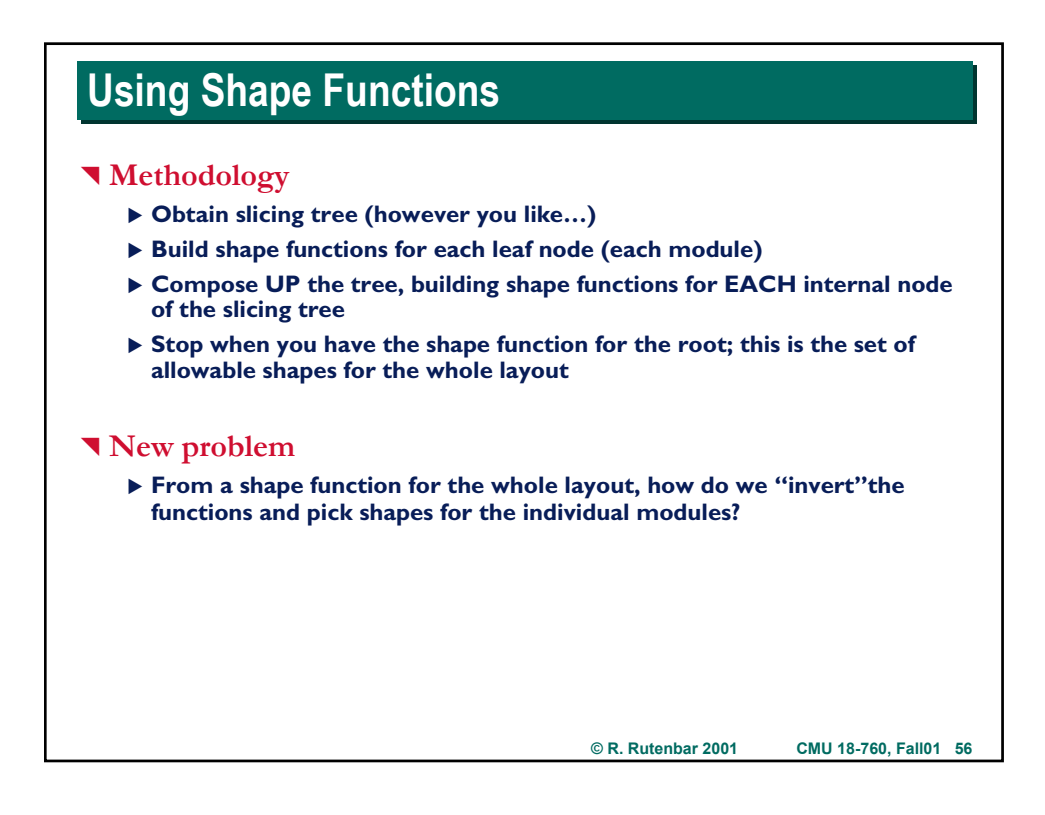

### **Shape Function Inversion**

#### ^ **Task**

- ▶ Pick a desirable "final shape" for the whole layout, by selecting a point **on the root shape function.**
- ▶ "Invert" the functions down the tree to get a selected shape for each **leaf module**

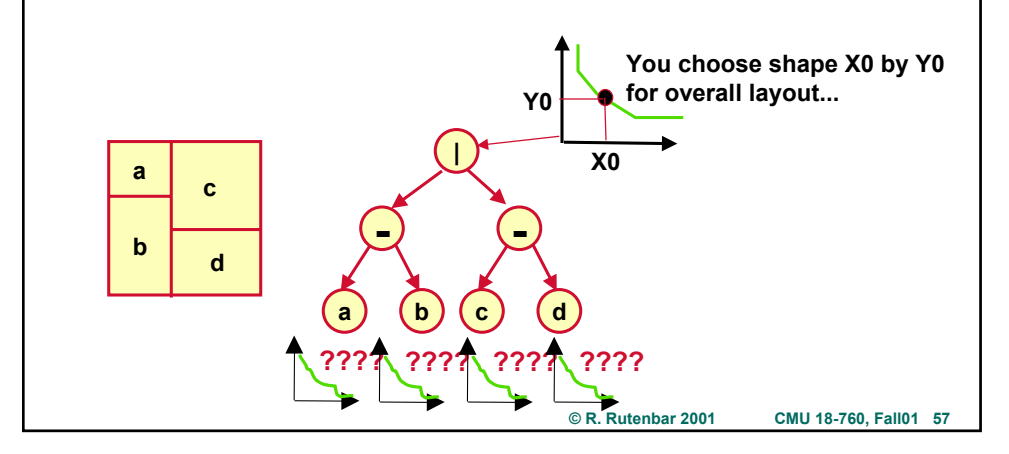

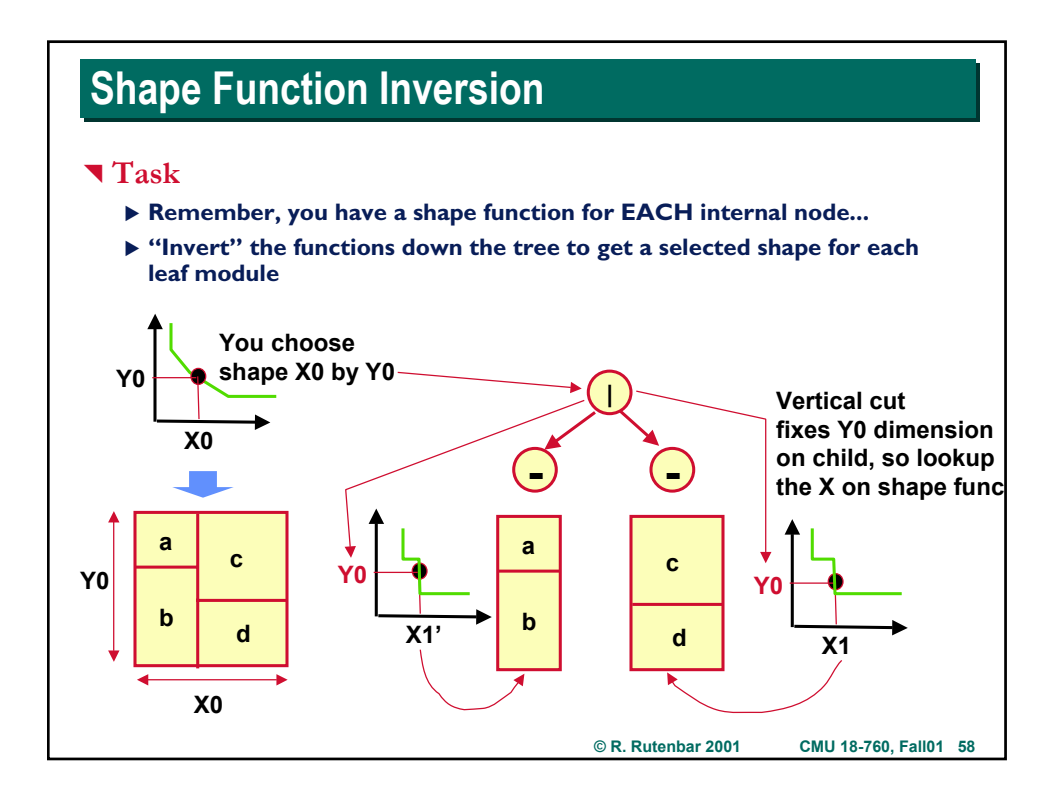

# **Shape Function Inversion**

### **T** Continue this idea

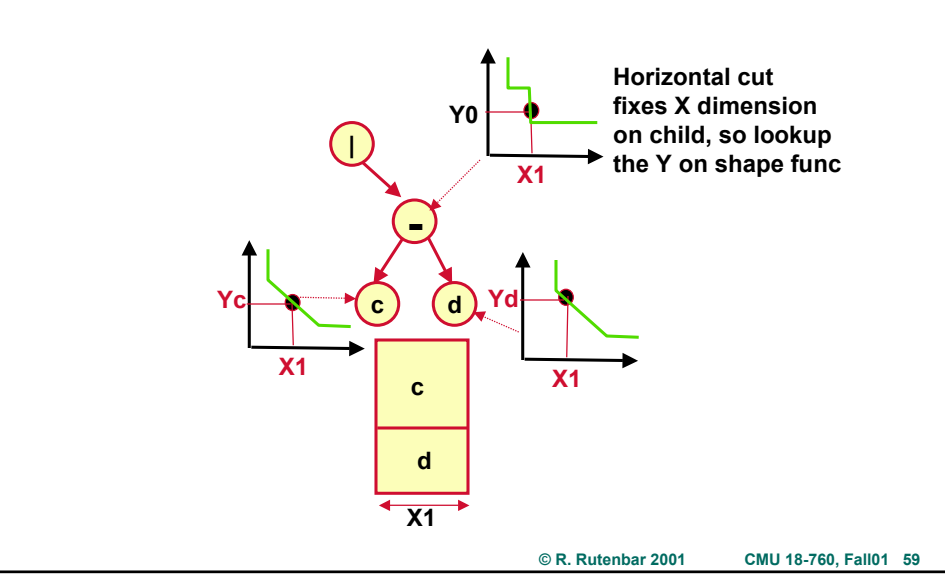

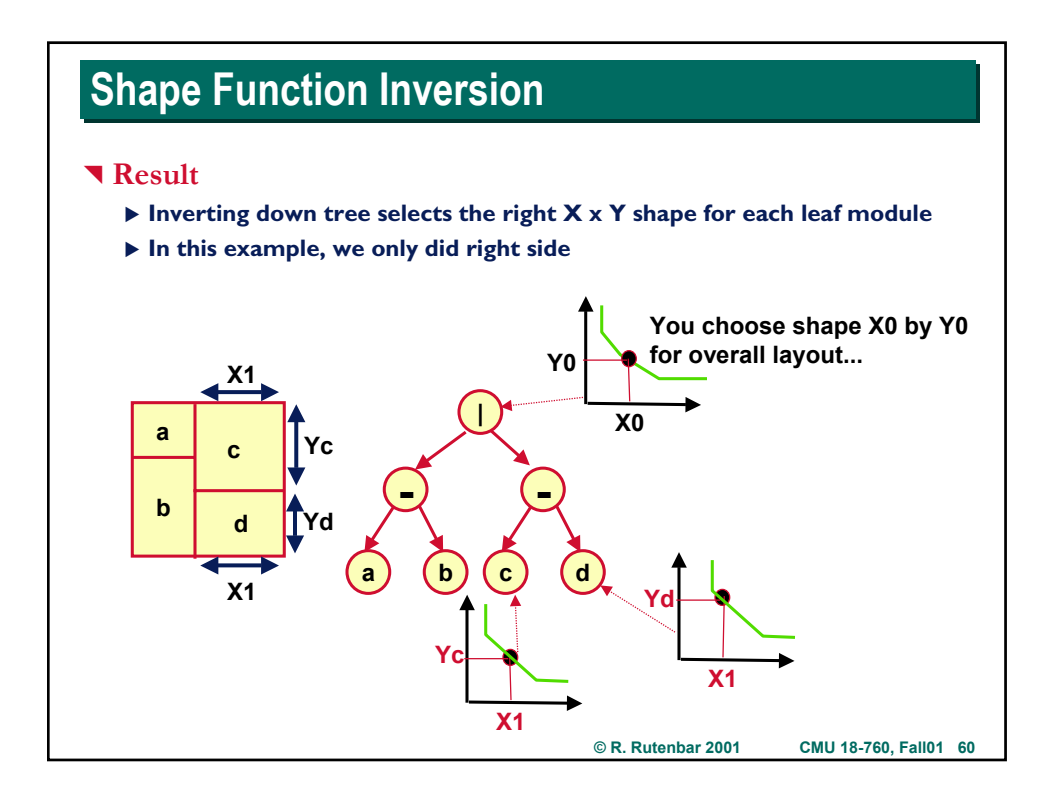

### **© R. Rutenbar 2001 CMU 18-760, Fall01 61 Shape Function Inversion Shape Function Inversion** ^ **Why does this work?** ▶ Individual module shape functions specify size of "holes" big enough for **the individual modules** ▶ Composing shape functions adds the sizes of the hole left-right and top**bottom** ▶ At top, shape function applies to whole layout. An X x Y you pick is **guaranteed to be realizable** ▶ The shape function at each "|" or "--" cut node specifies that one **dimension is fixed, and the other varies**  $\triangleright$  The individual shape functions are used to translate the one fixed coord **of the "hole" into the other dimension we need** X **…and down the tree we go** ^ **Result** X **Individual leaf modules can be fixed, or have a finite set of shapes, or have a continuum of shapes, and we can represent slicing layout**

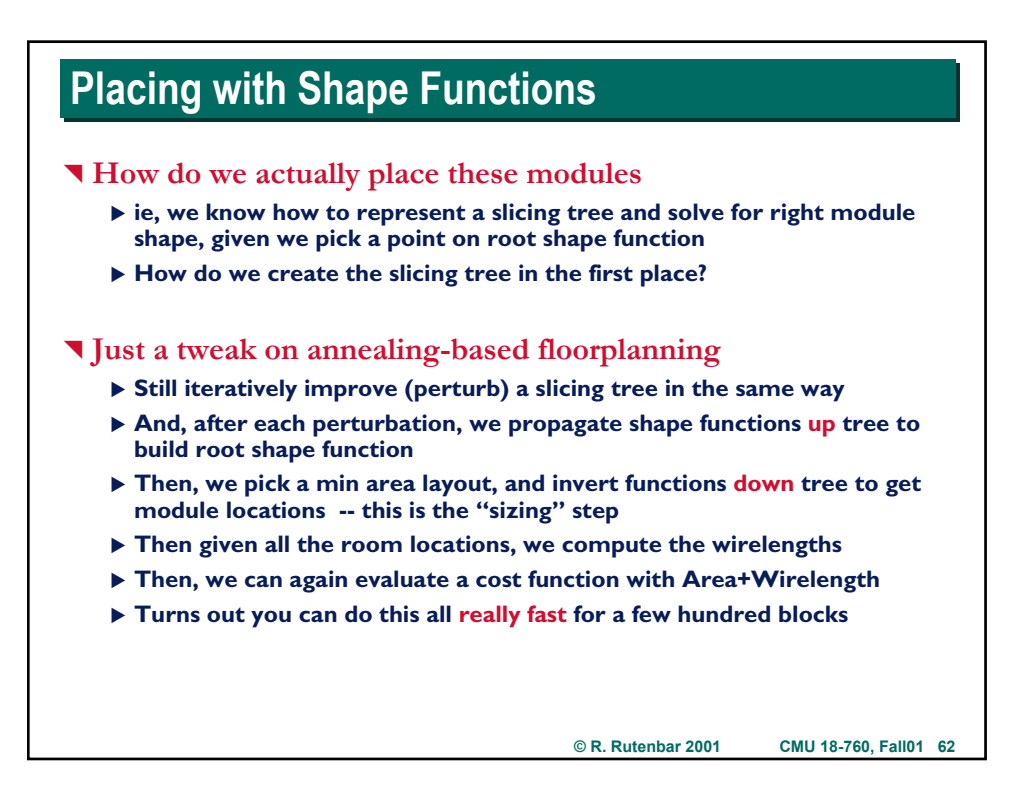

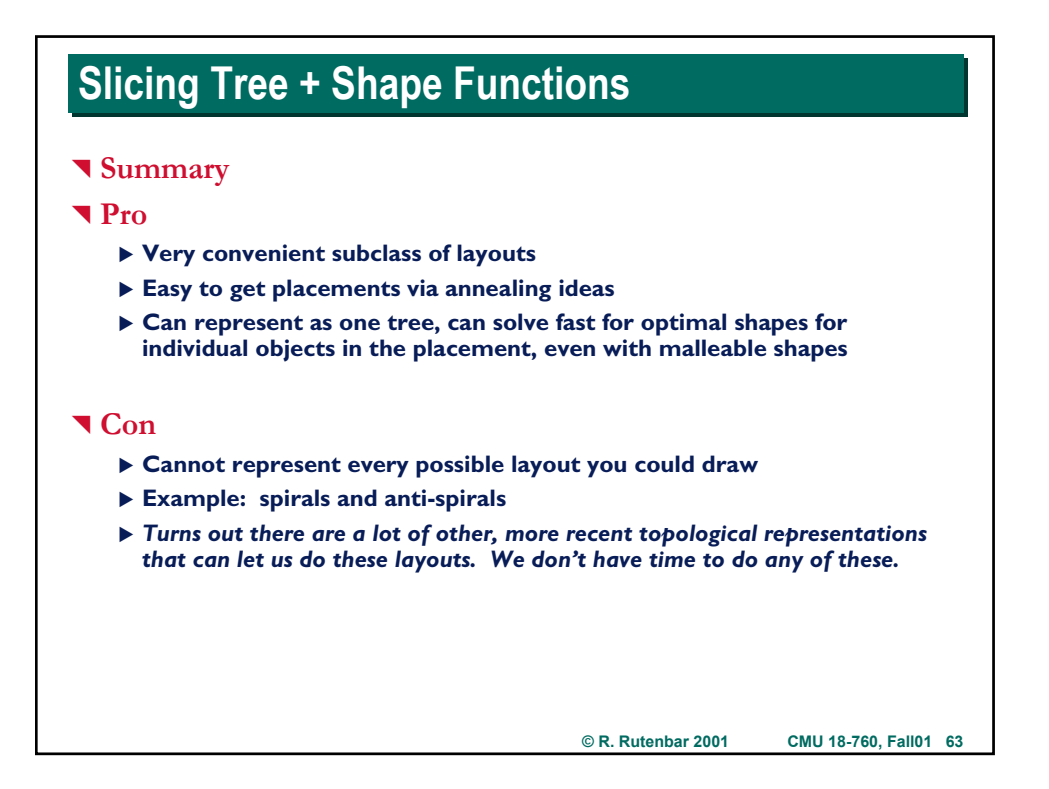

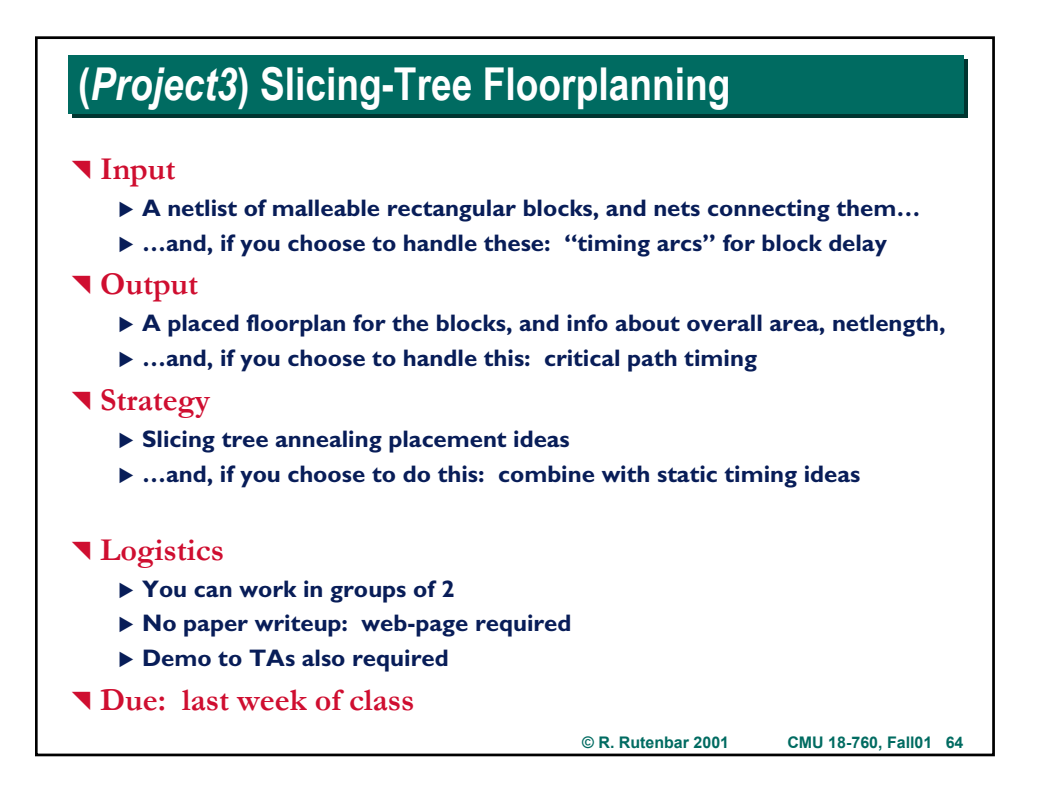

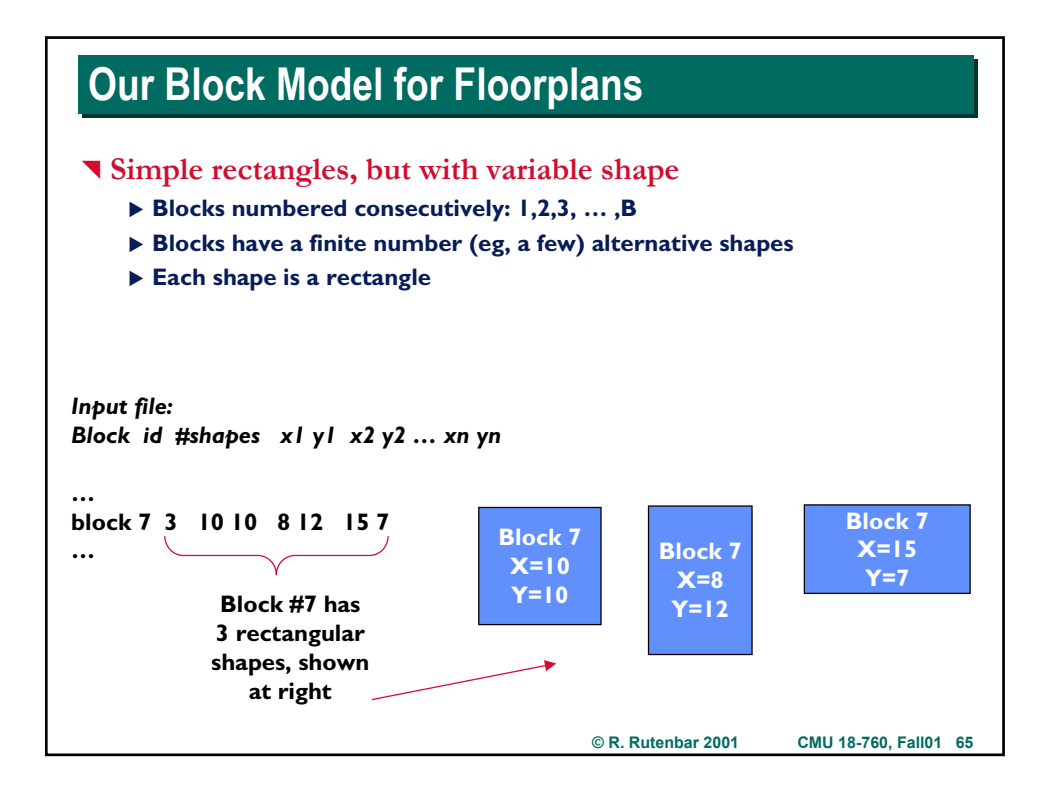

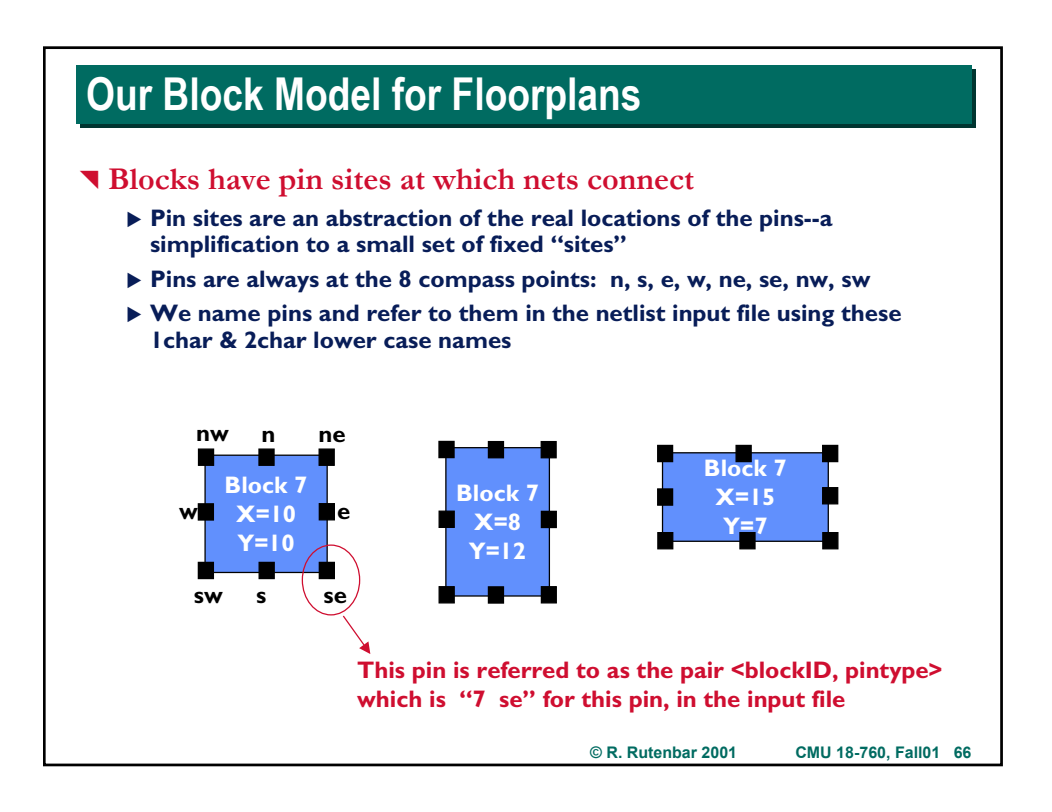

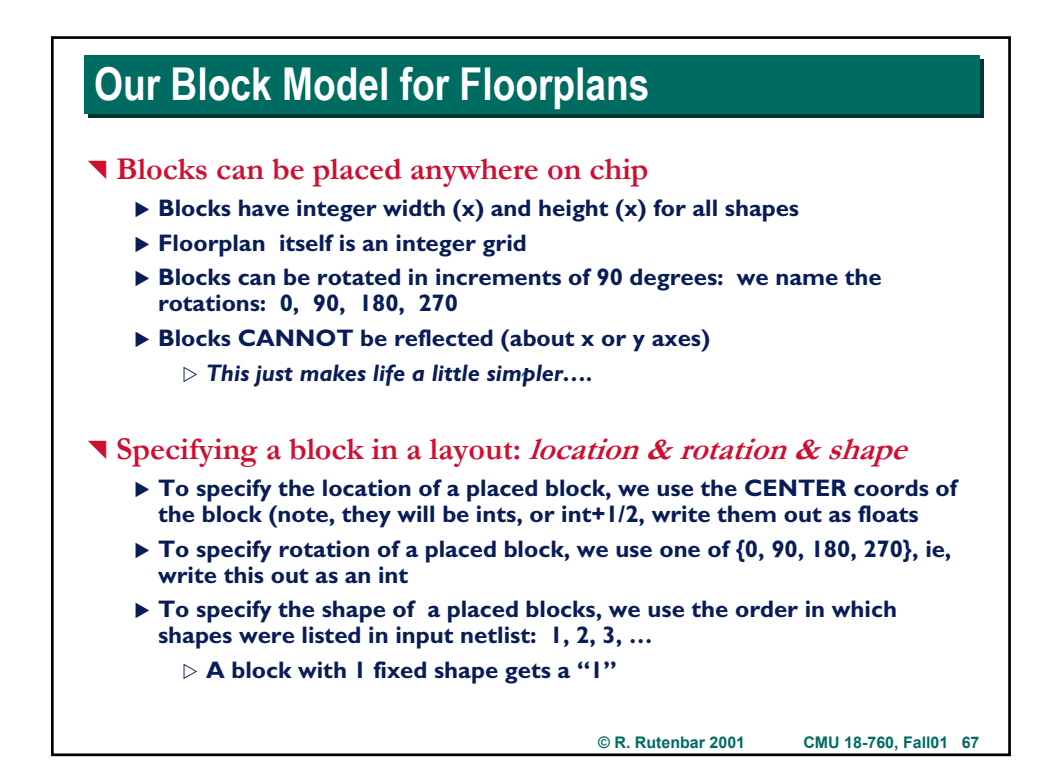

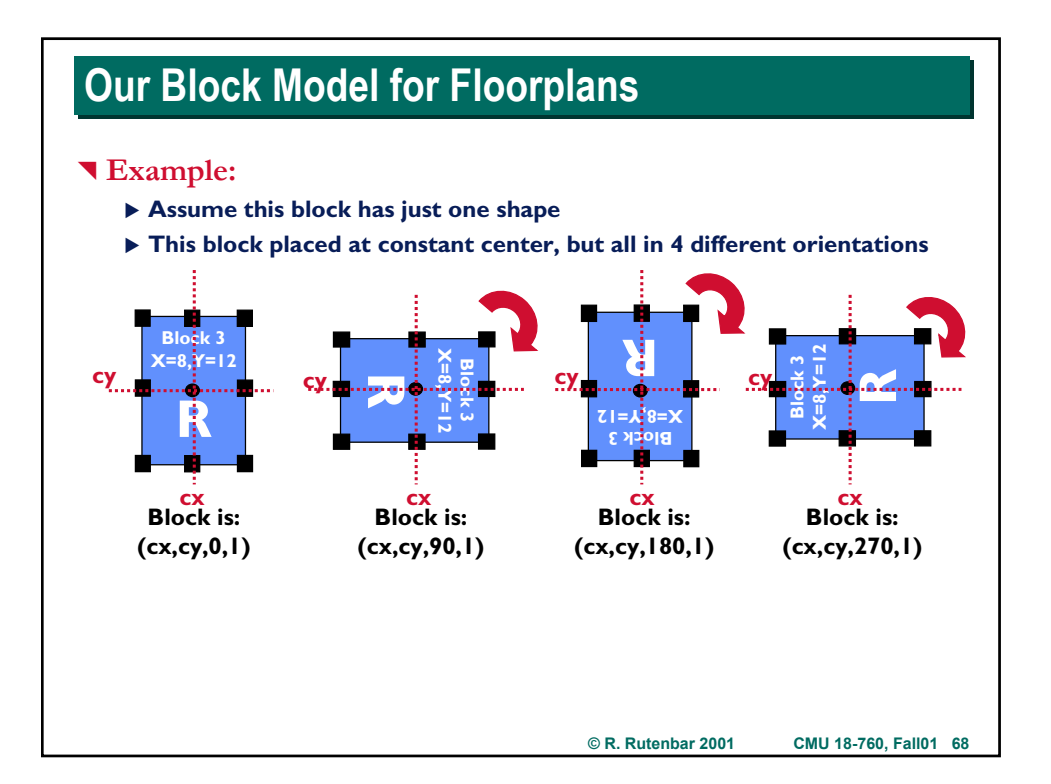

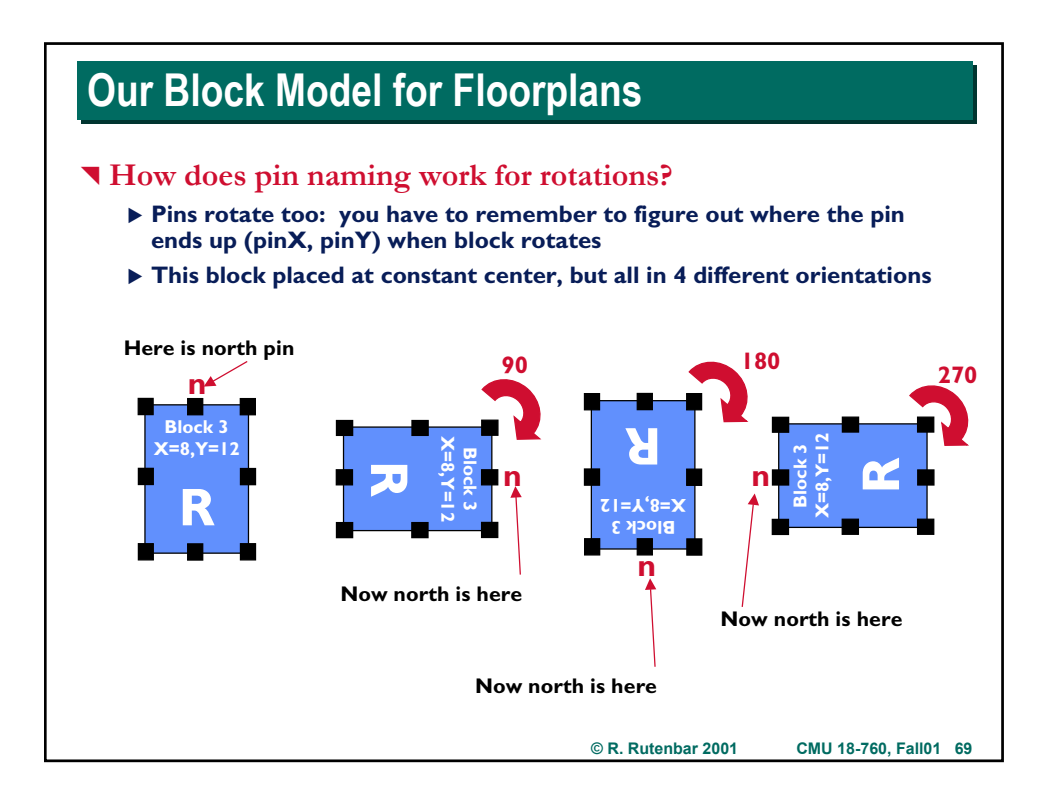

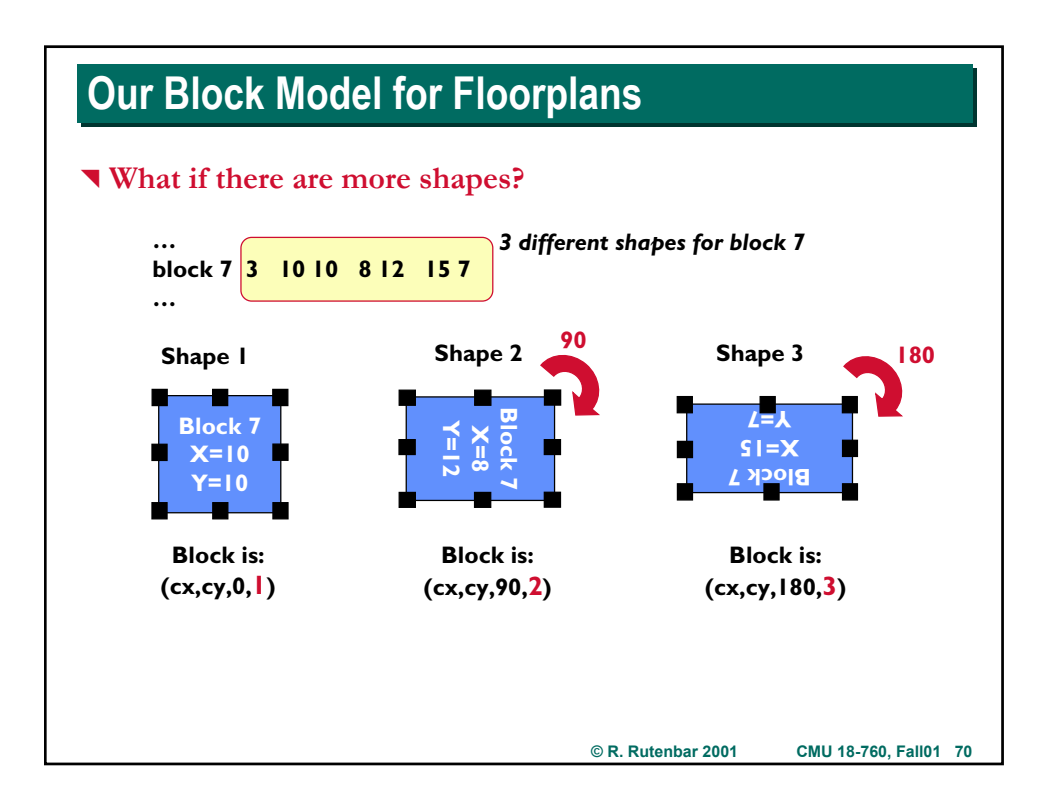

# **Our Block Model for Floorplans Our Block Model for Floorplans** ^ **Implementation hint: rotations** ▶ Make a table for each block, for each shape ▶ Entries for each of the 4 rotations: 0, 90, 180, 270 X **Save the** ∆**X and** ∆**Y values you need to add to the (centerX,centerY) location of the block to compute location of pin** X **These (**∆**X ,** ∆**Y) values are constant, independent of the block location, only depending on the block, the shape of the block.** ▶ This saves you the grief of computing these every time a block move; **you only do it once, at start of the program**

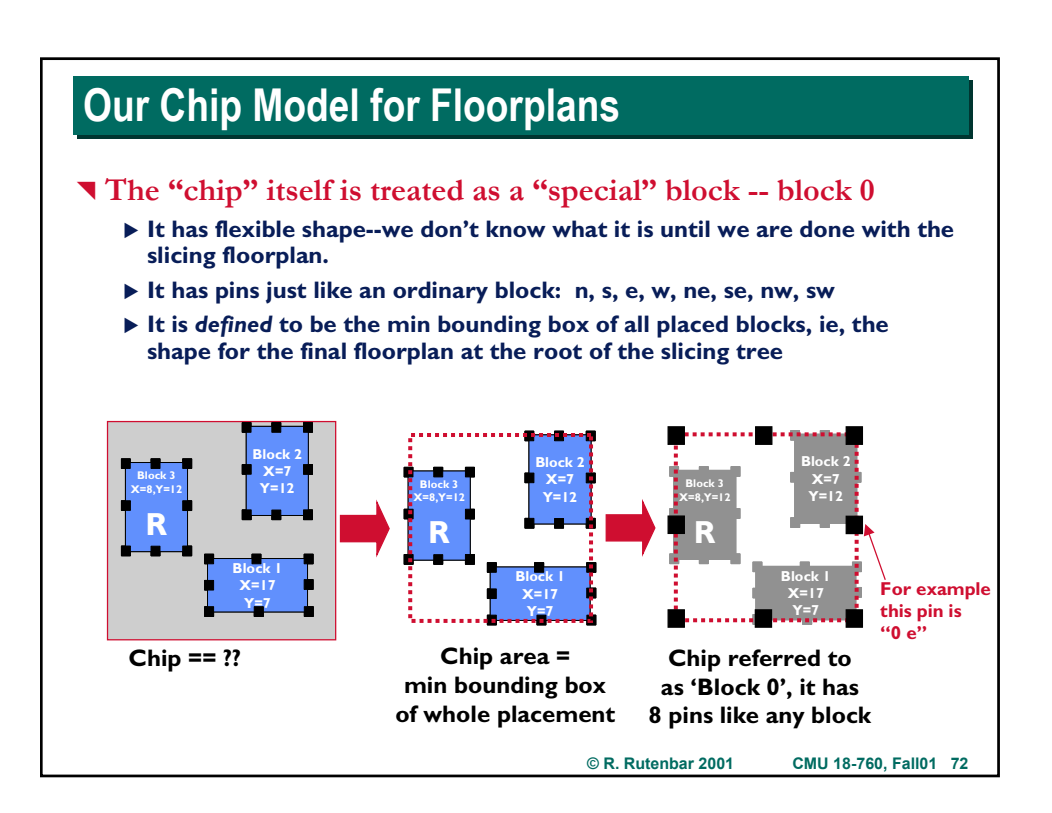

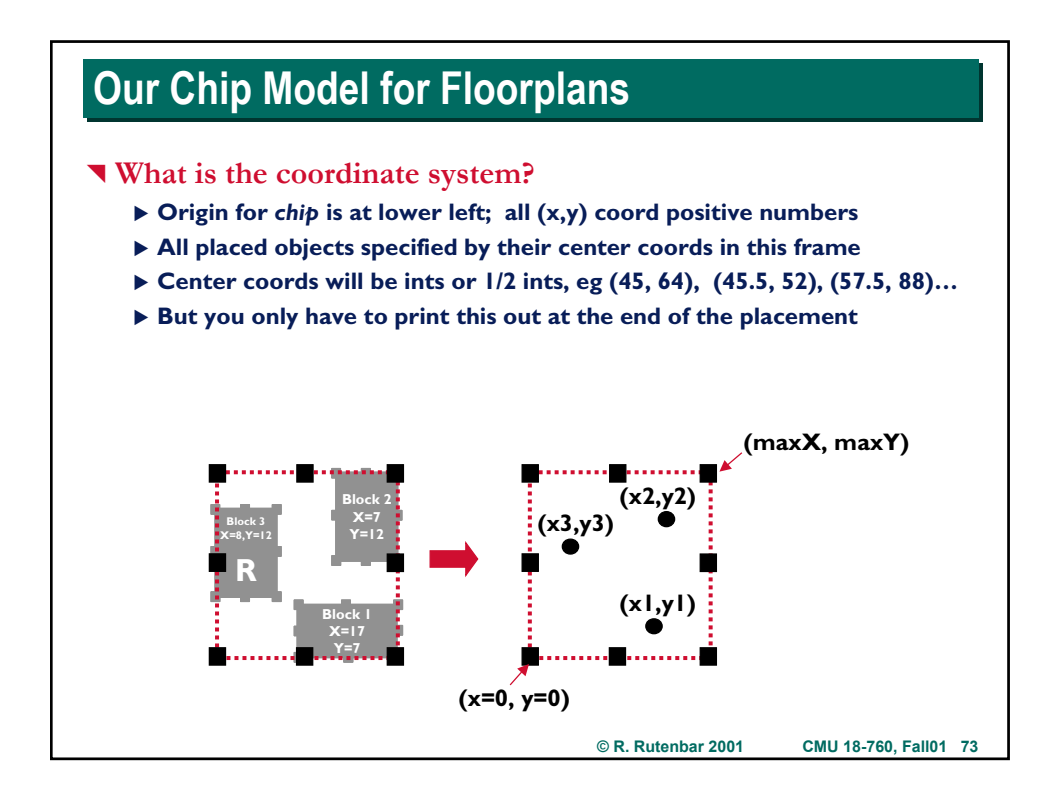

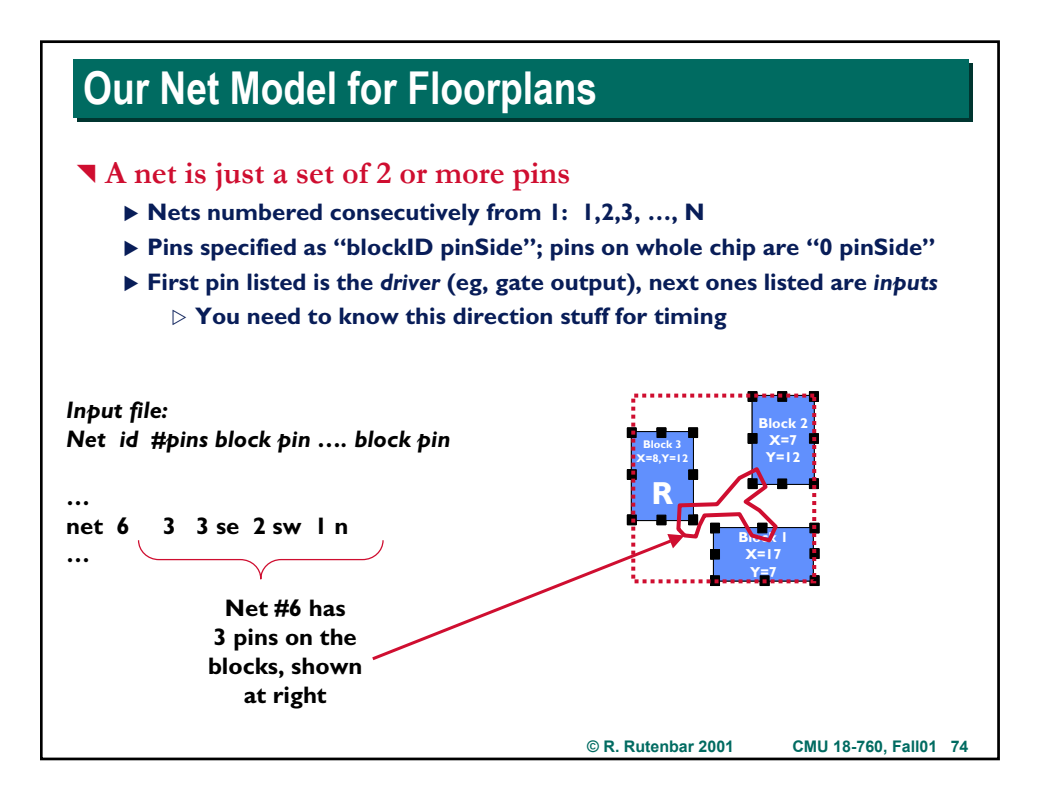

## **Our Net Model for Floorplans**

#### ^ **Examples**

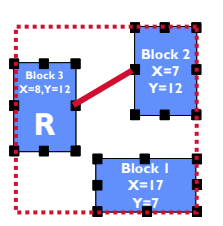

**Simple 2 pt net:** *net i 2 3 e 2 w* 

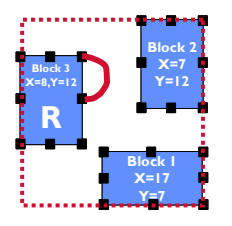

**Another 2 pt net: Nets can have all their pins on one (real) block:** *net i 2 3 ne 3 e*

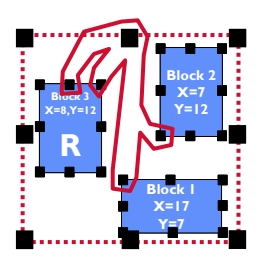

**A 5 pt net: This one goes to a chip pin** *and* **to 4 other block pins; chip outline drawn bigger here for clarity:** *net i 5 0 n 3 n 3 ne 1 nw s sw* 

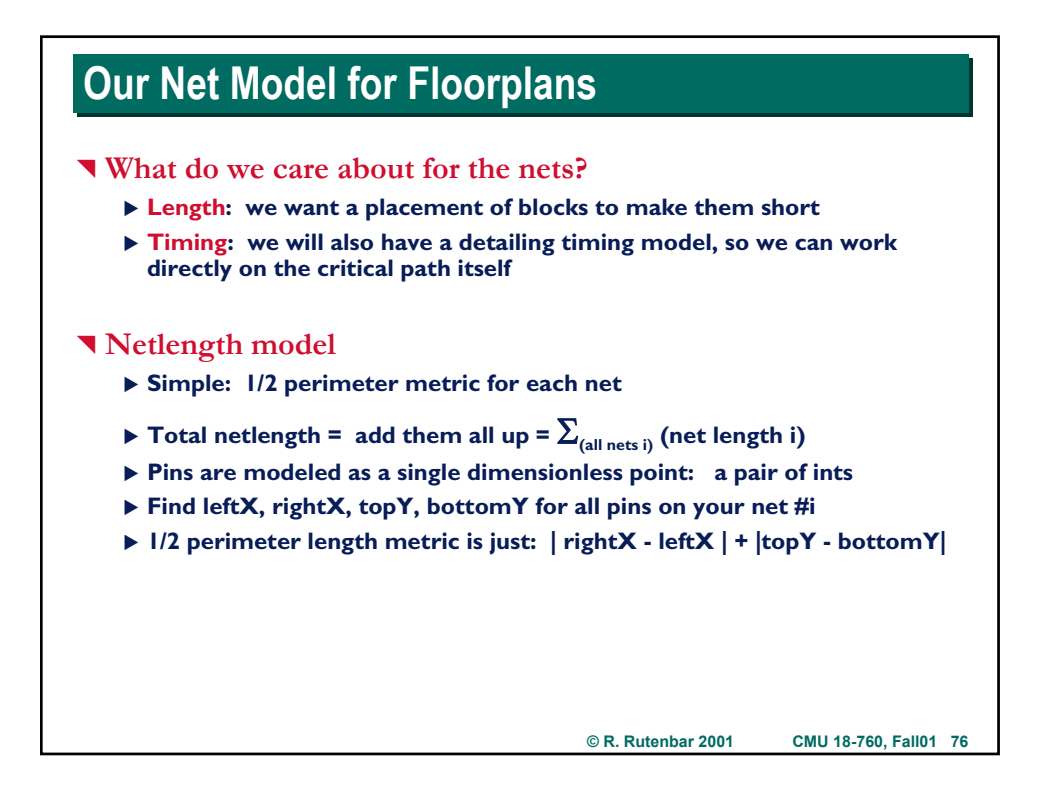

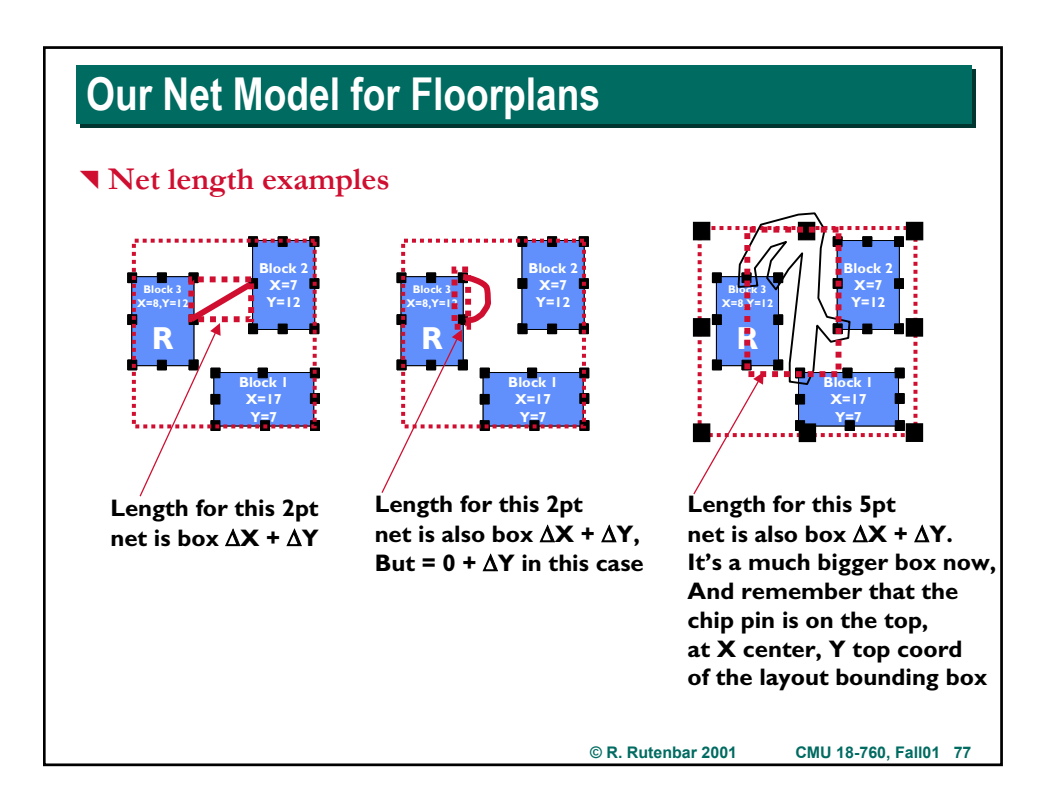

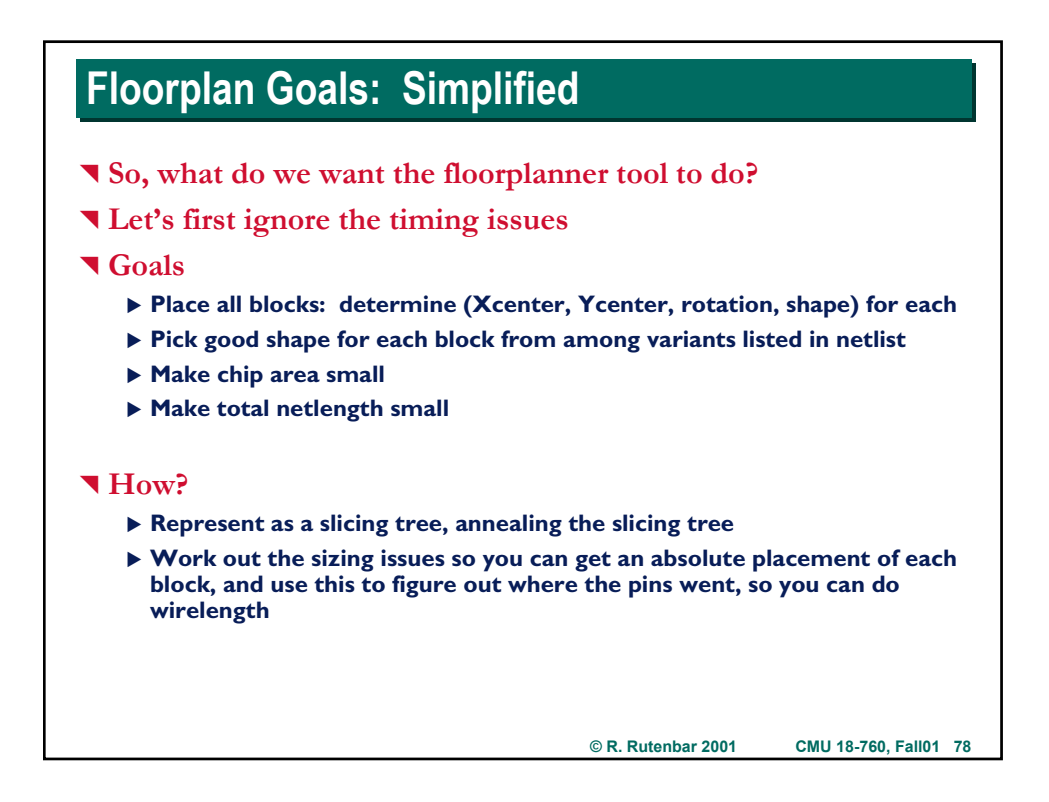

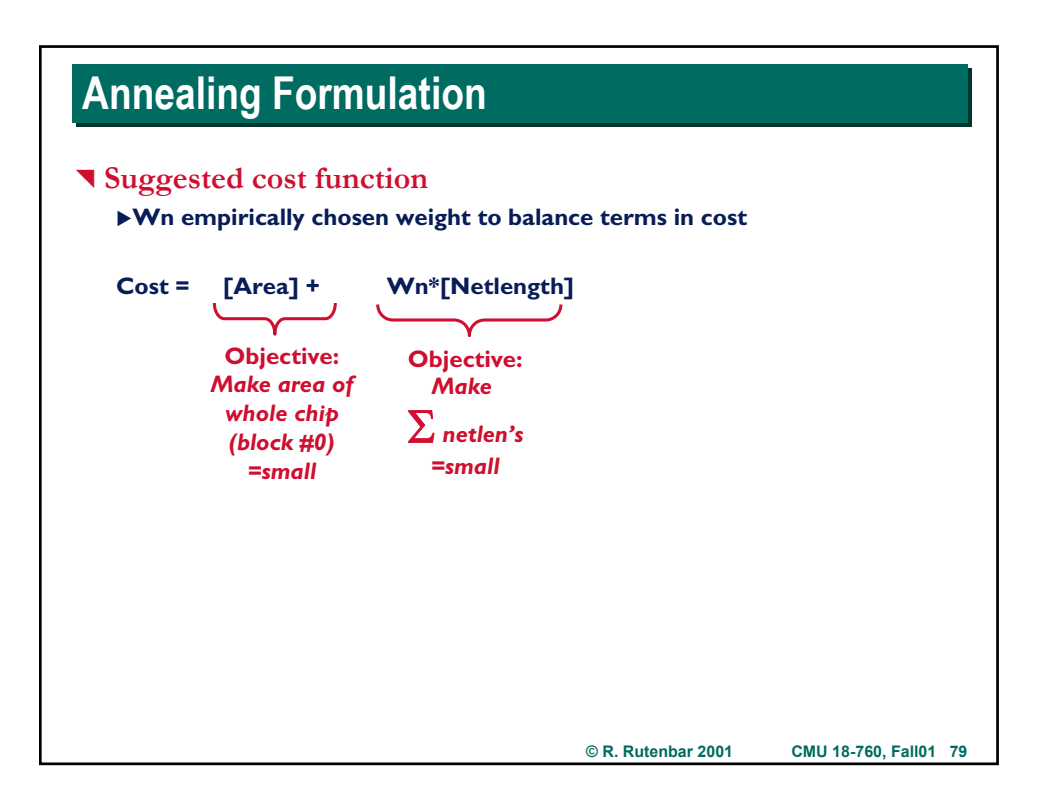

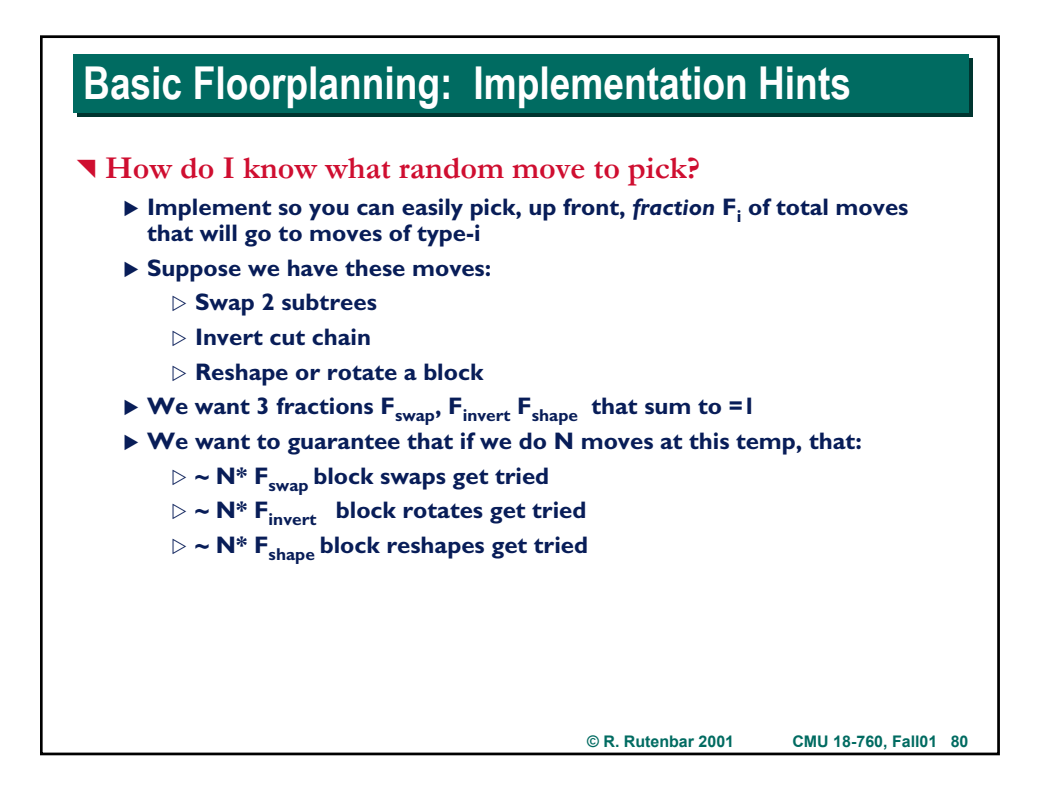

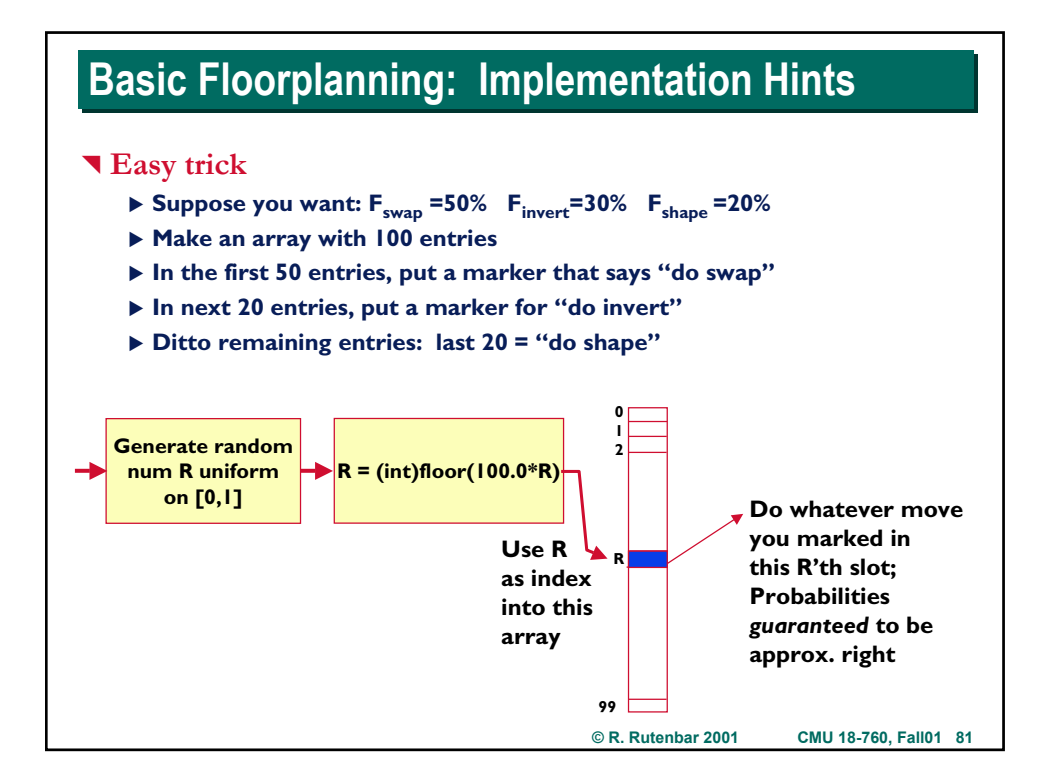

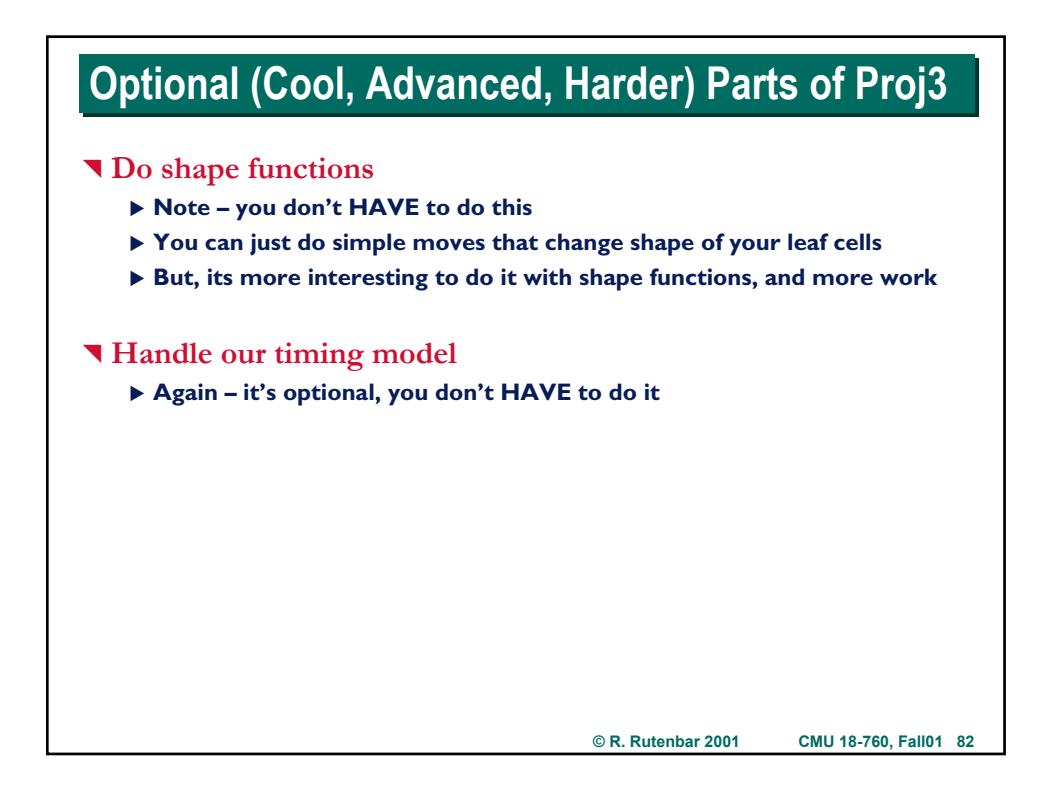

## **Floorplanning -> Timing Floorplanning -> Timing**

#### ^ **Project goals**

- ▶ First goal is to be able to get a decent floorplan:
	- $\triangleright$  Packed, small area, small wirelength, no overlap
	- $\triangleright$  (or, not much overlap--hard to make it 0 without more fancy stuff)
- X **Next (optional) goal: good timing**

#### $\P$  We also have a timing model

- X **Each block has a timing model:** *timing arcs*
- X **Each net has a timing model:** *length-based delay*
- ▶ You get to build, maintain, update timing graph
- ▶ As placement evolves, blocks move, so nets change, so net delay **changes, so critical path changes, so timing changes**
- ▶ You get to *track* all this...

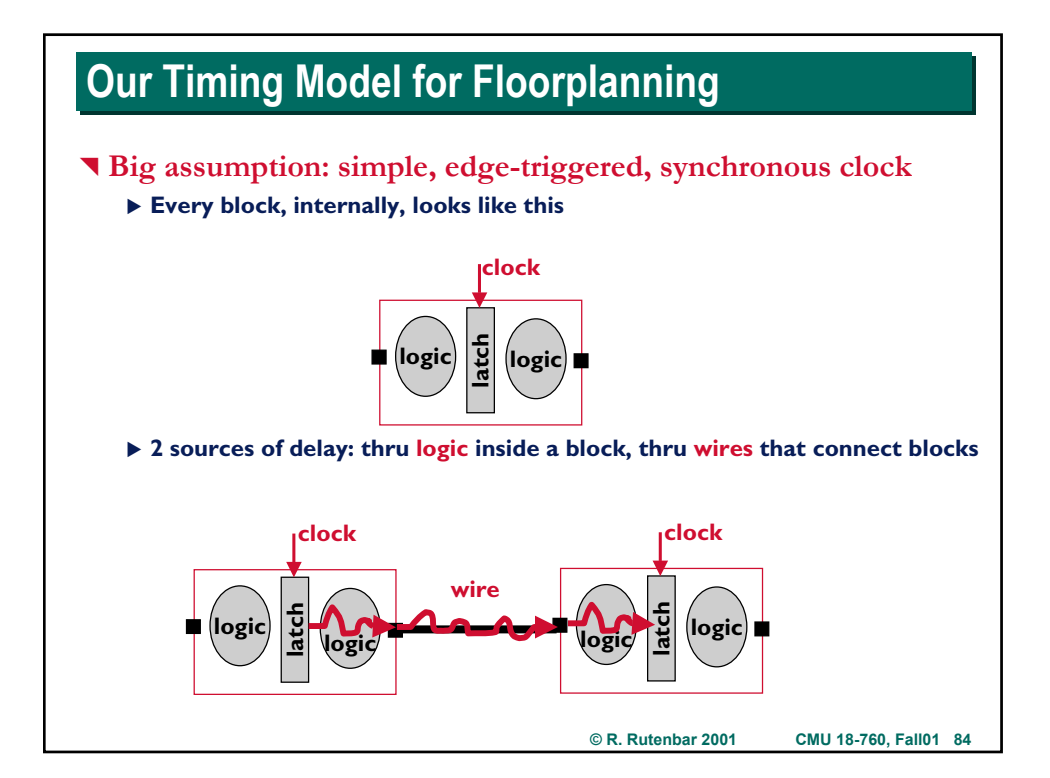

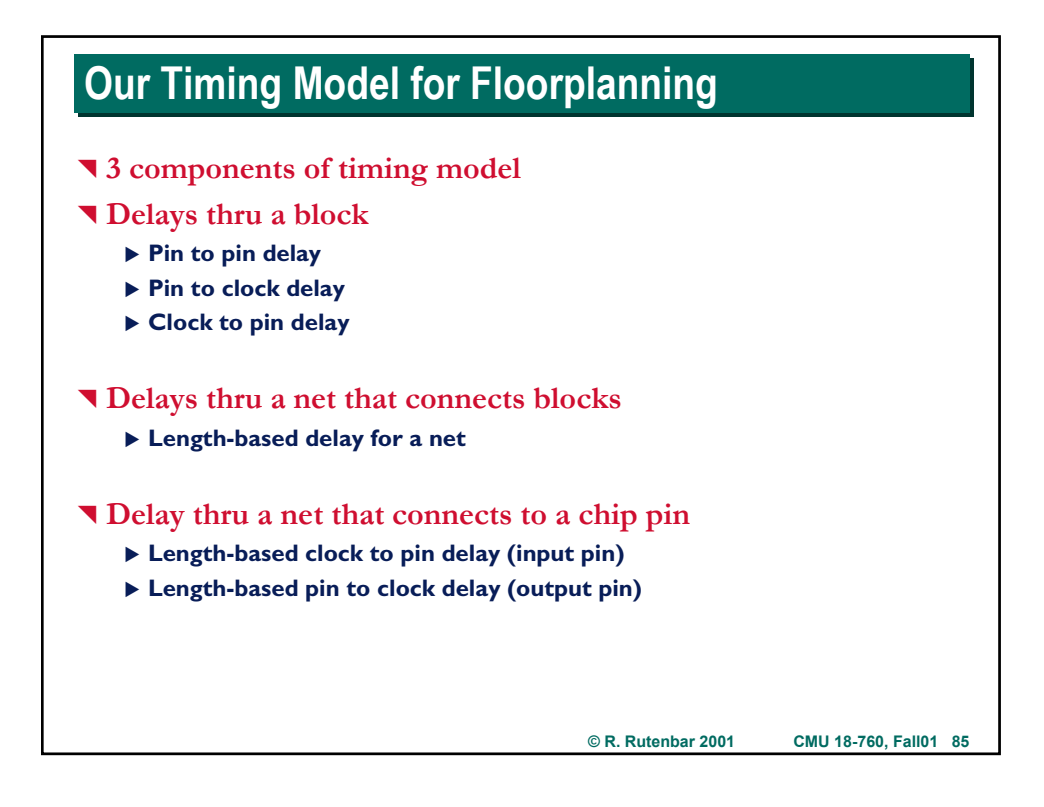

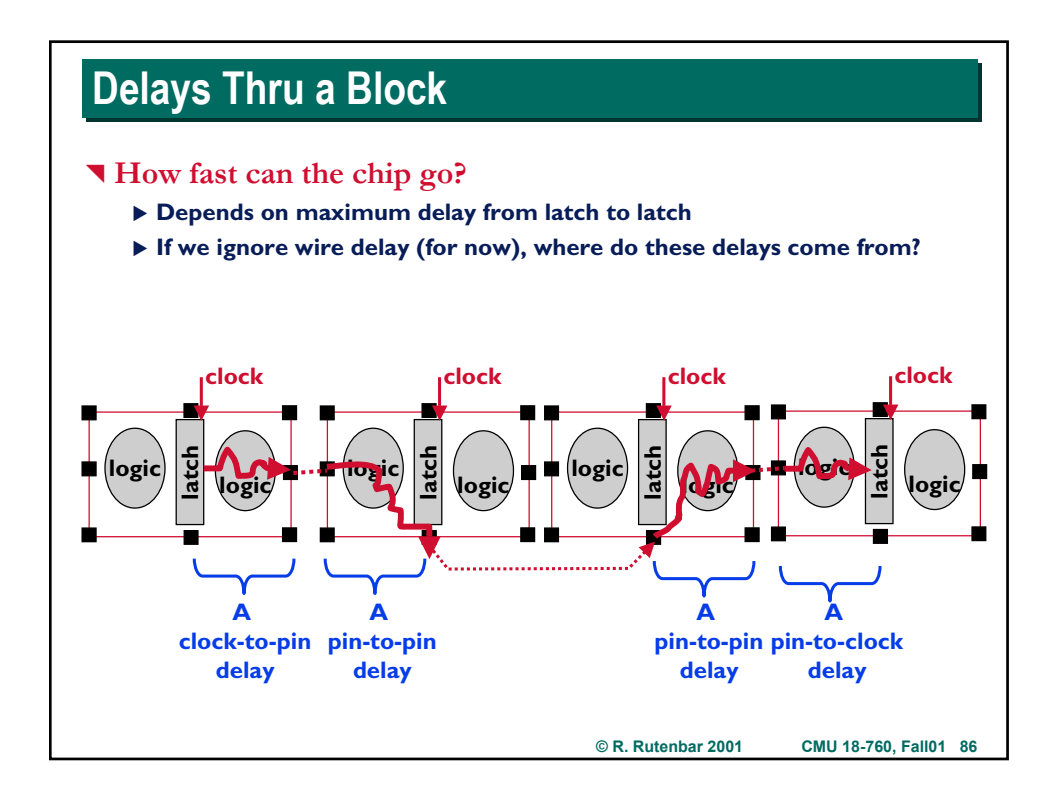

### **Delays Thru a Block Delays Thru a Block**

#### ^ **How do we model these 3 delays**

- ▶ Pretend the "latch" is like a pin; call it the "clock" pin
- ▶ We give a delay edge from a pin to a pin (clock counts here)
- ▶ Edge gives direction (which way signal goes) and delay number
- ▶ Standard name for these: timing arcs

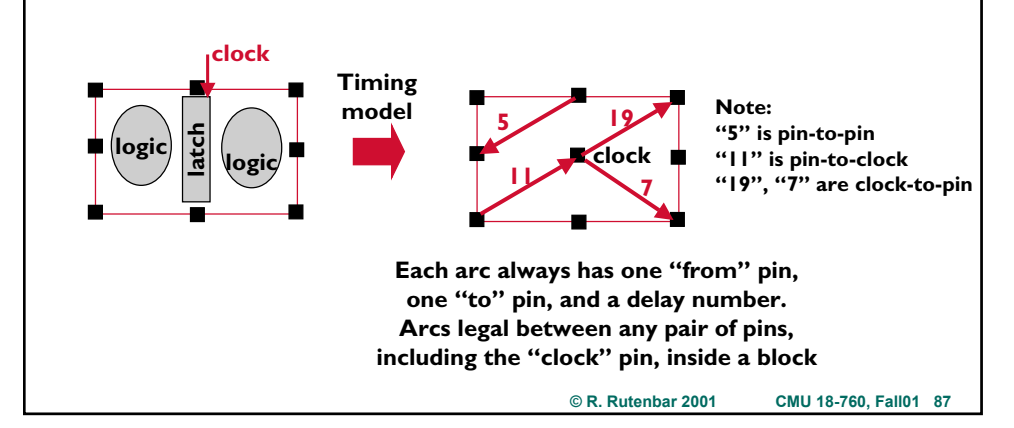

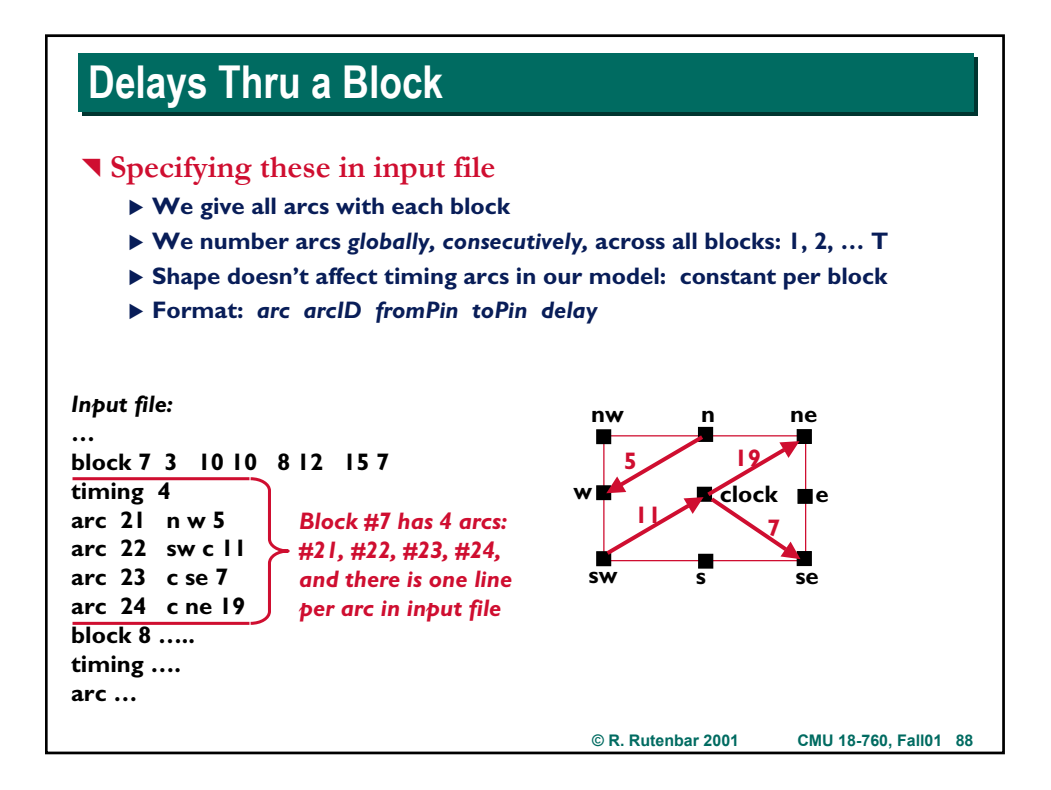

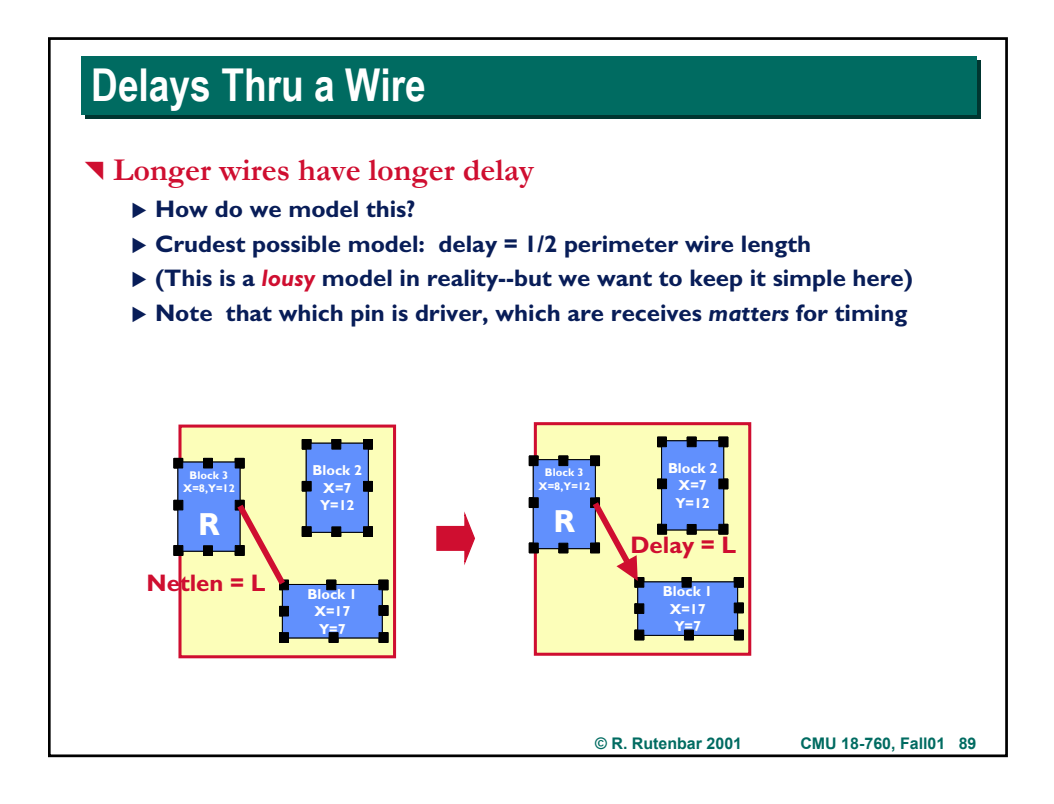

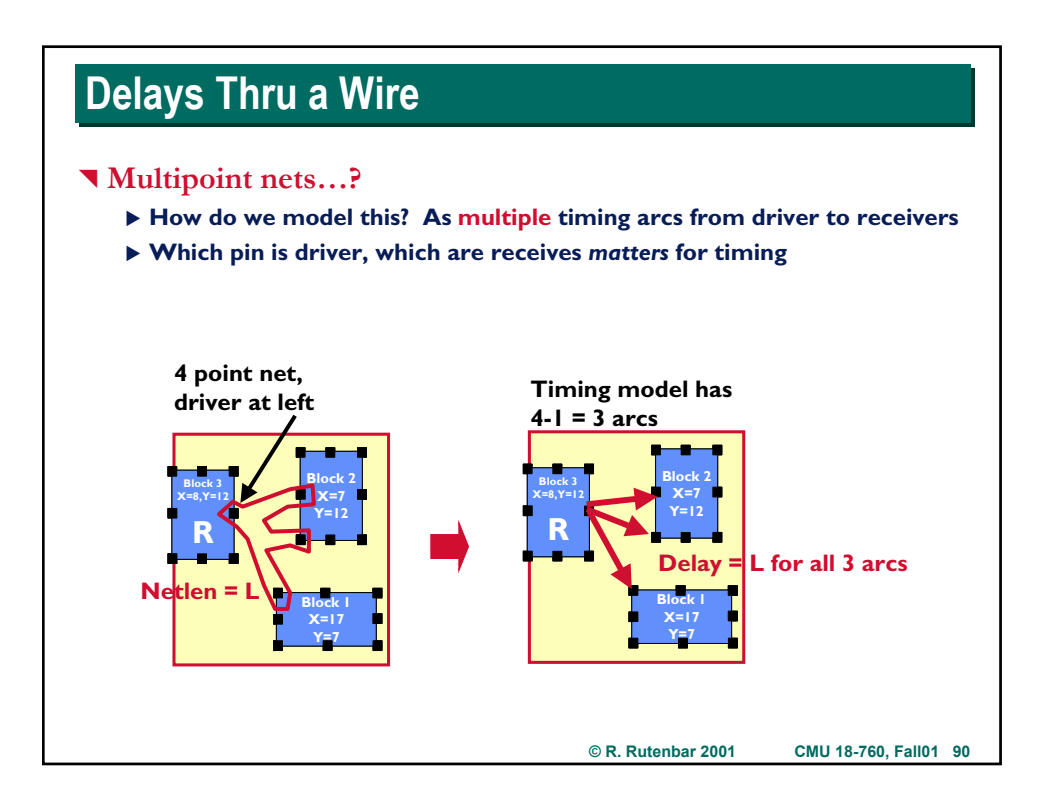

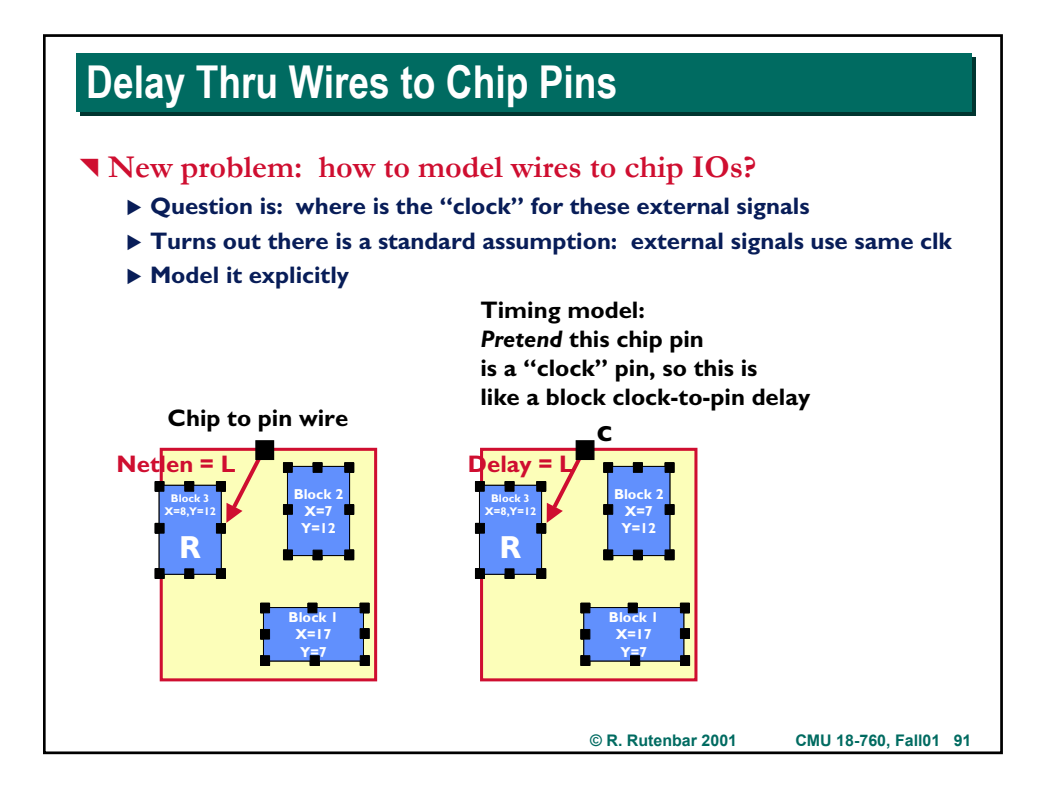

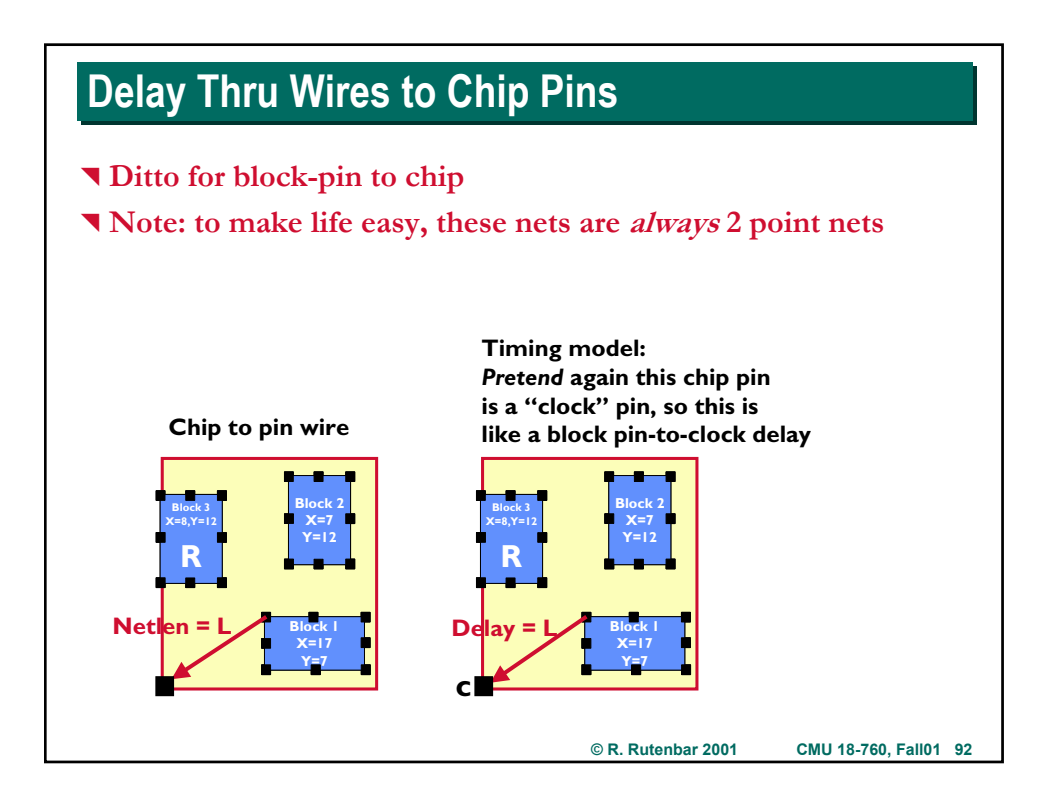

### **Handling Critical Paths**

### ^ **Why are we doing this? We want to track critical path**

- ▶ We can use delays thru a block + delays thru wires to build *timing graph*
- ▶ Consider a simple example with all arcs shown

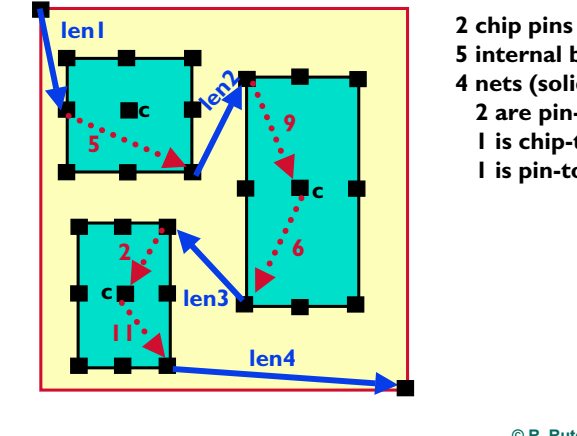

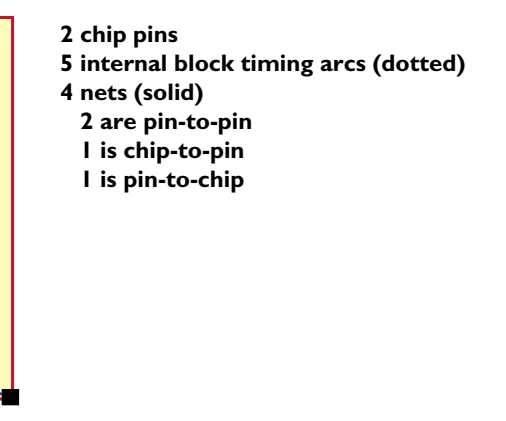

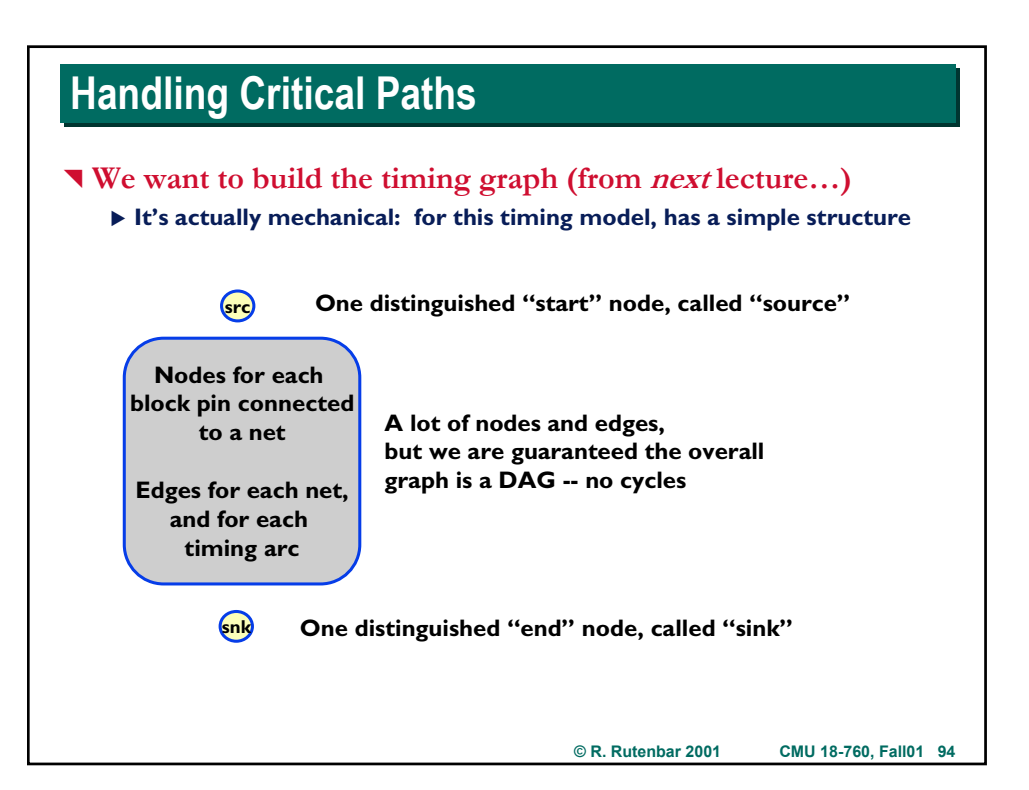

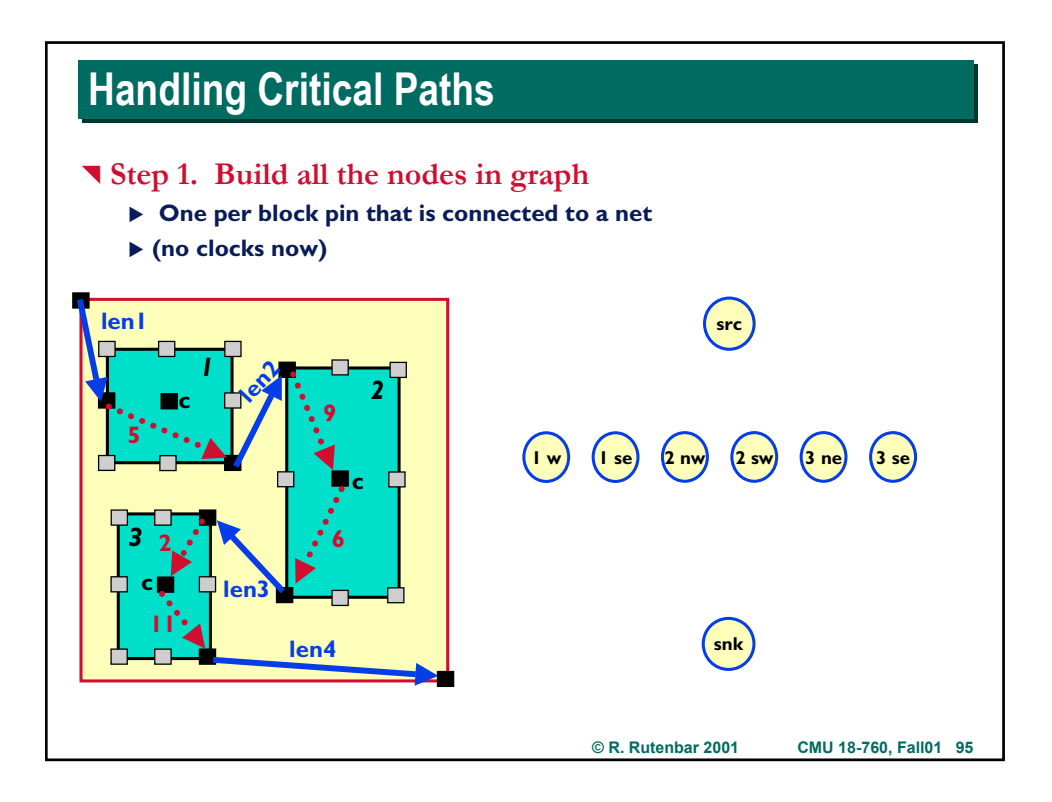

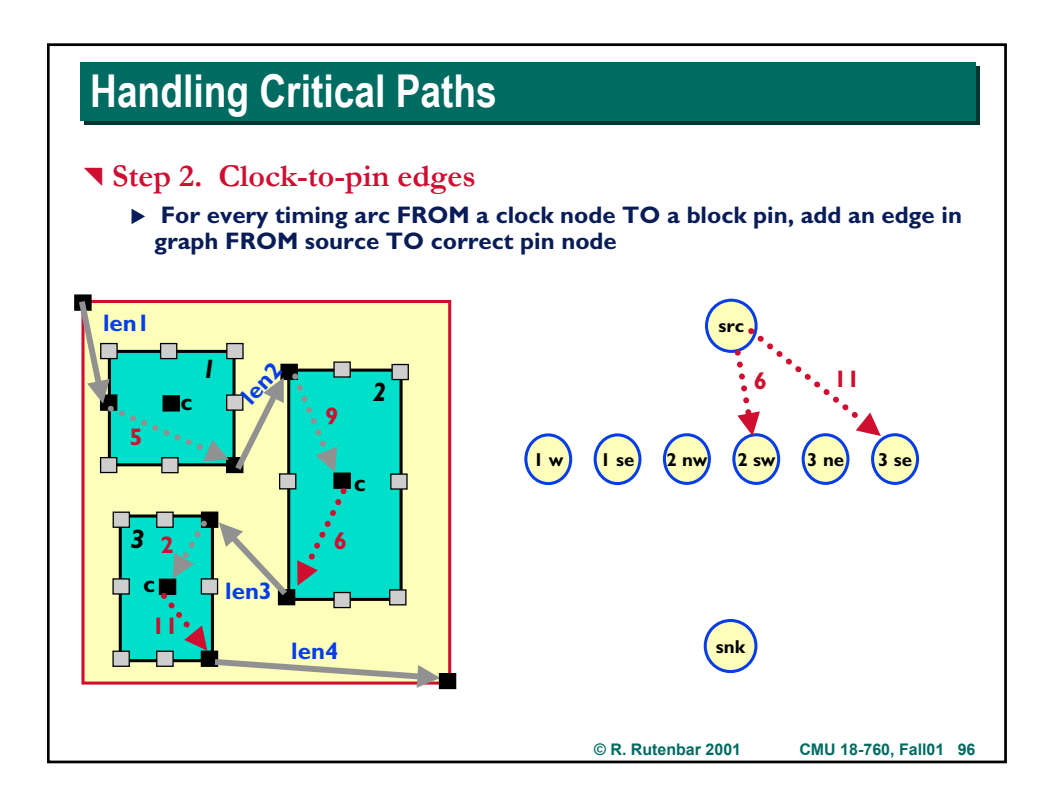

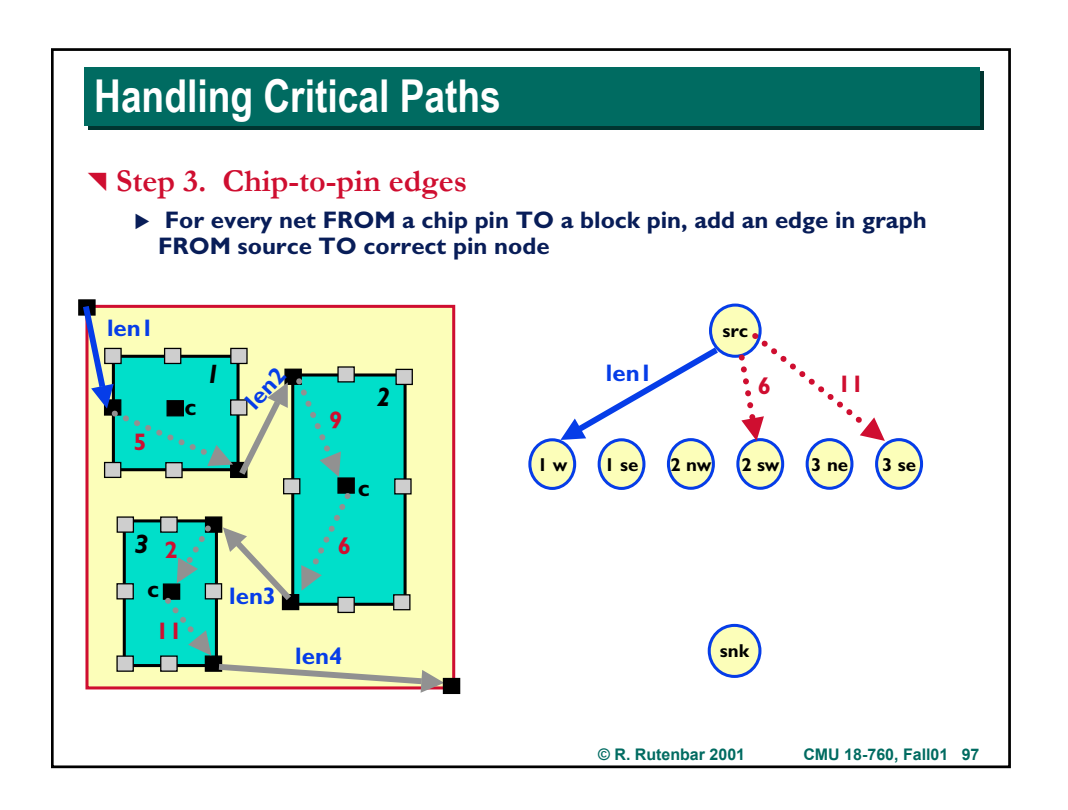

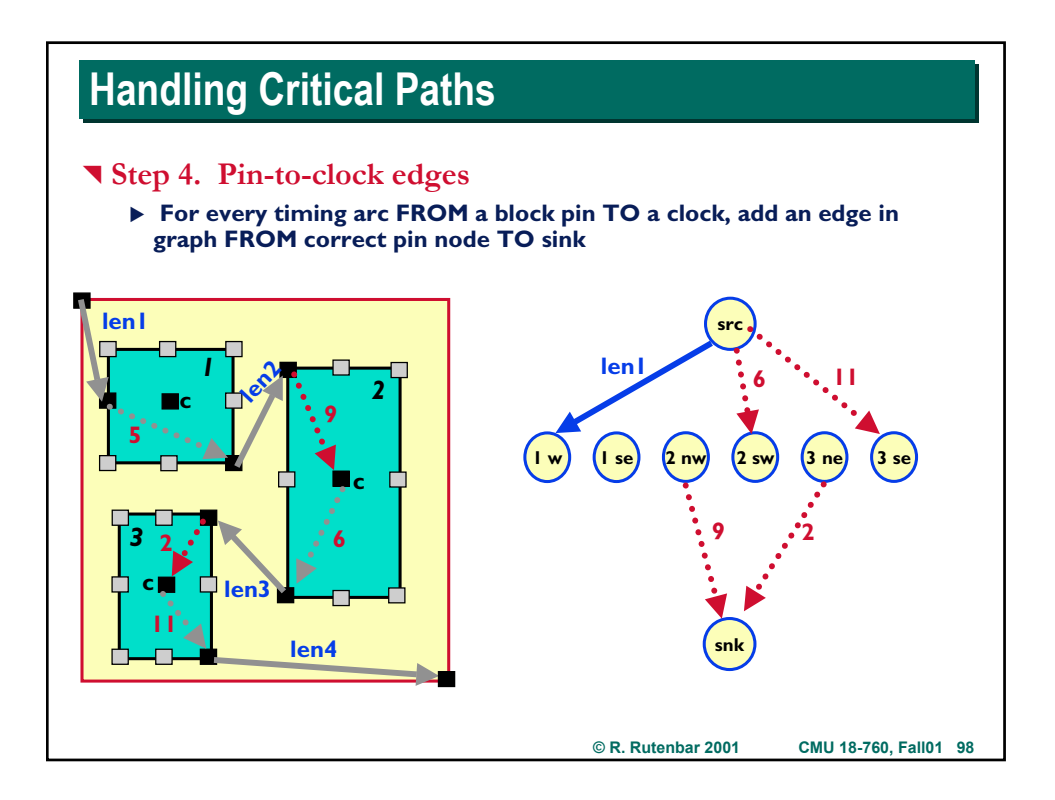

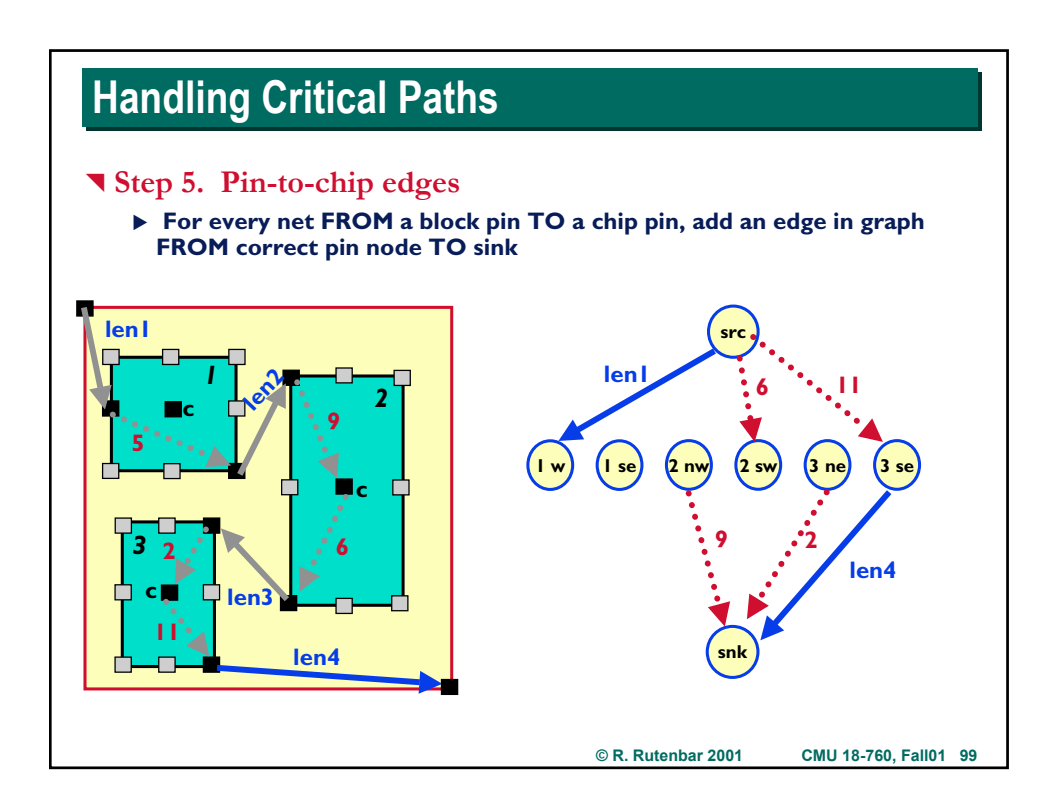

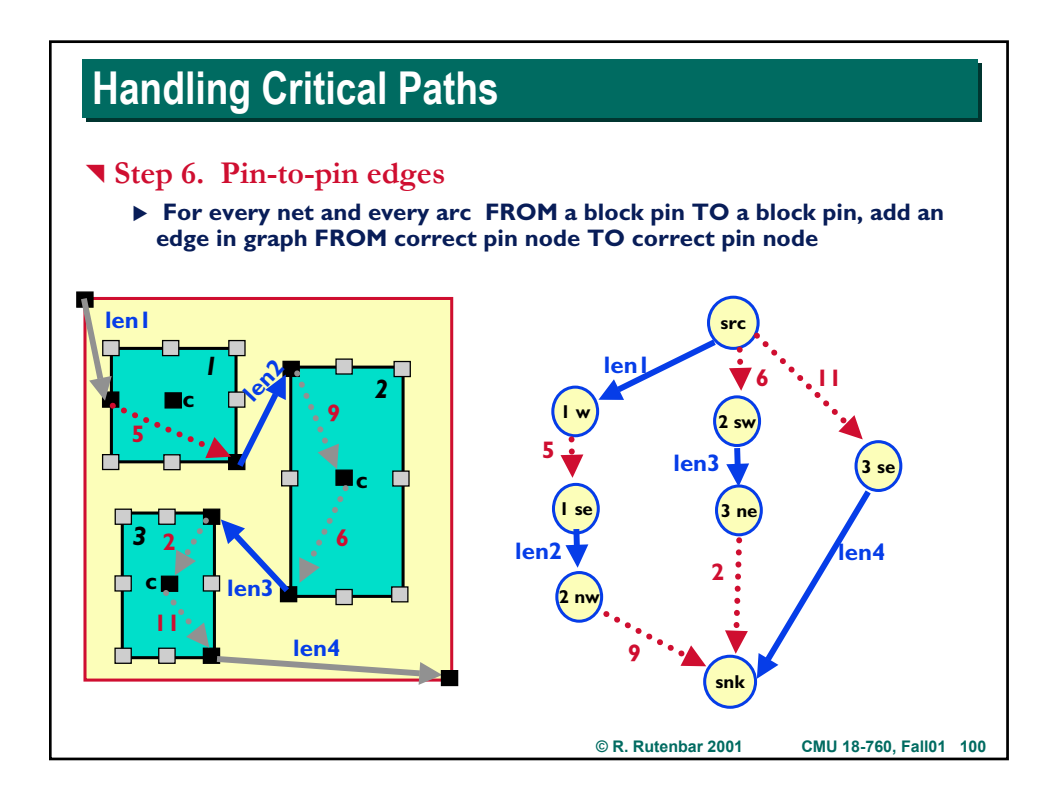

#### **© R. Rutenbar 2001 CMU 18-760, Fall01 101 Handling Critical Paths** ^ **Done. This is the required timing graph** ▶ Longest path form Source to Sink == worst-case delay, latch-to-latch ▶ One path highlighted below **src snk 1 w 1 se 2 nw 2 sw 3 se fent 1 a 1 1 i 1 i 1 i 1 i 1 9 2 len4 5 len2 len3 3 ne 5 9**  $2 \cdot \mathbf{K}$   $\cdot$  6 **11 len4 len3 len2 len1 c c c** *1 2 3*

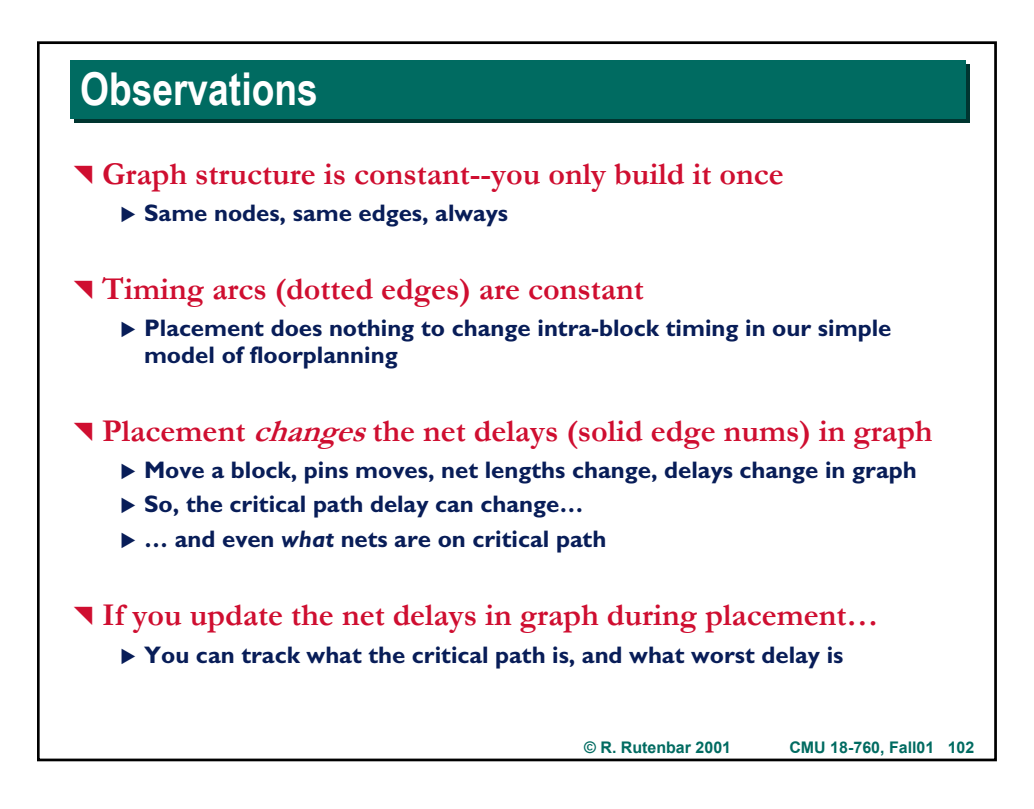

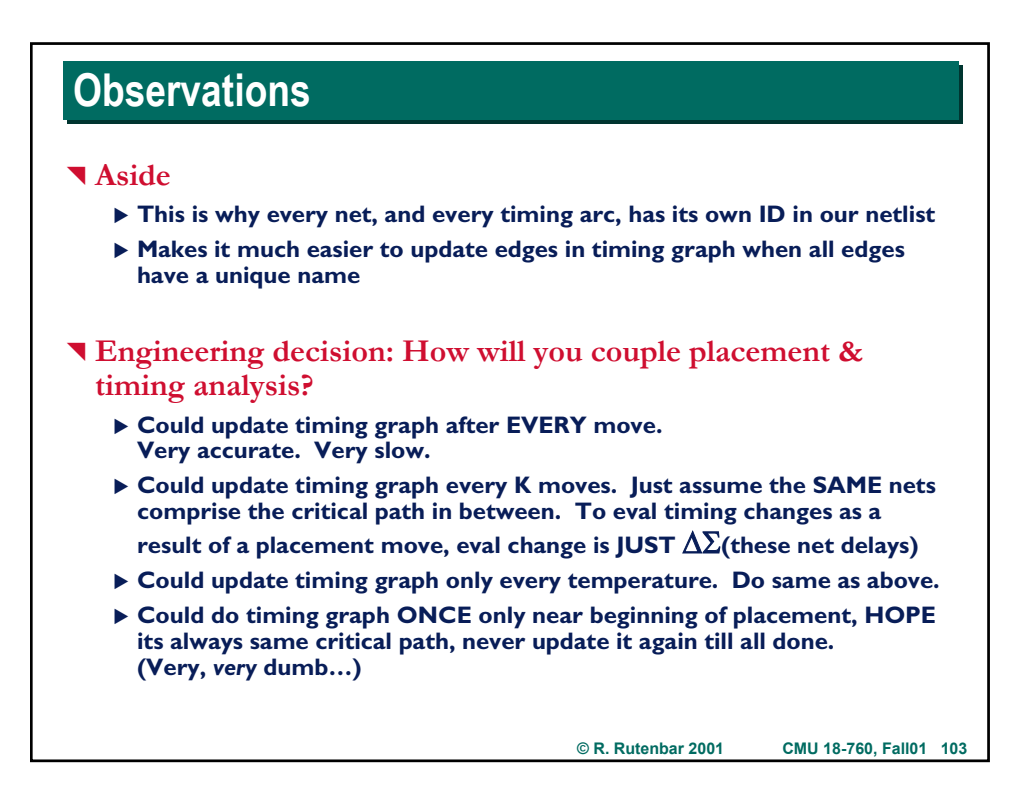

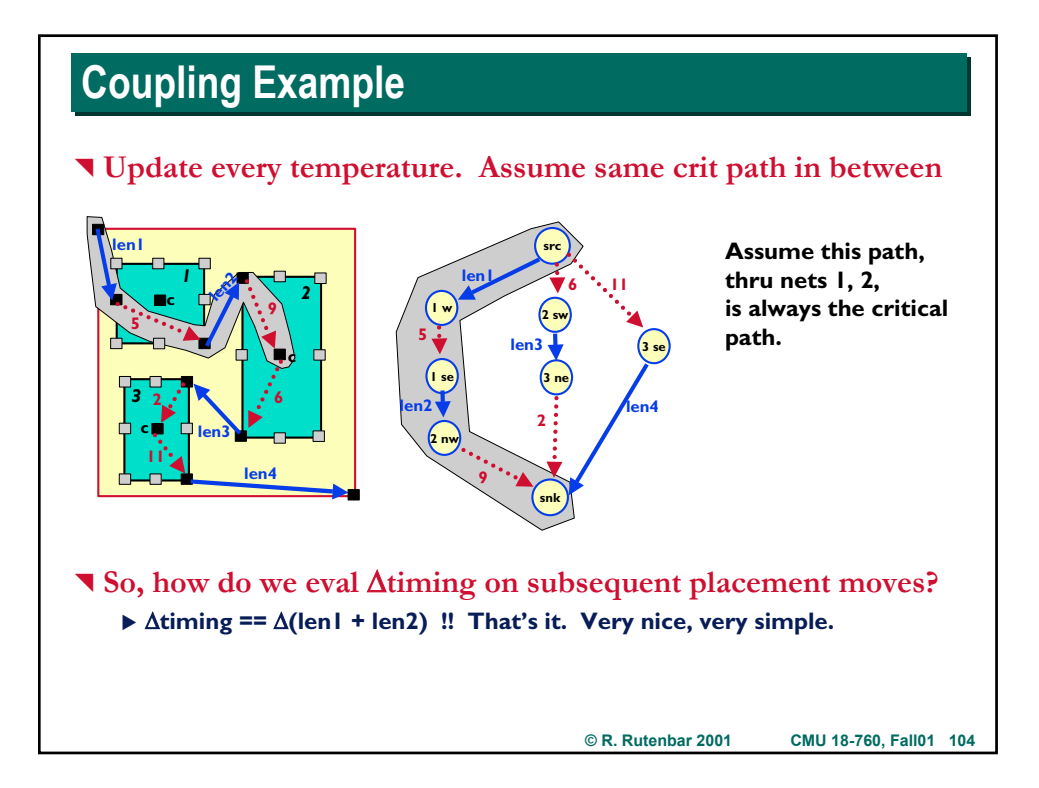

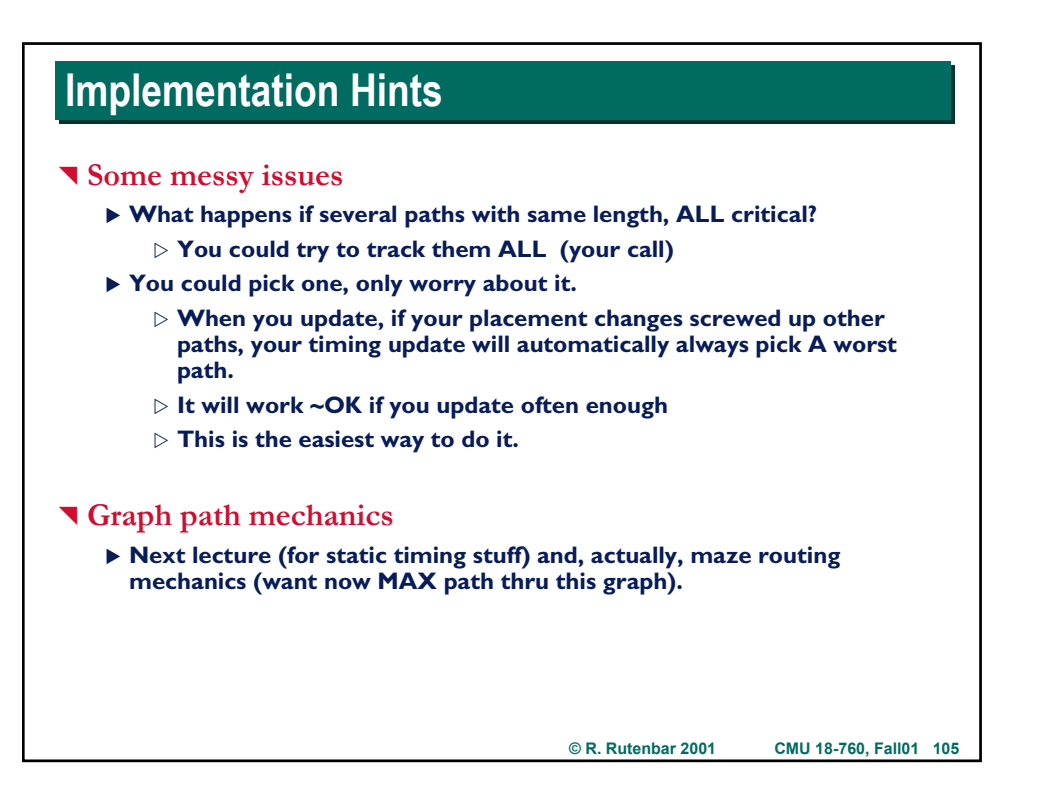

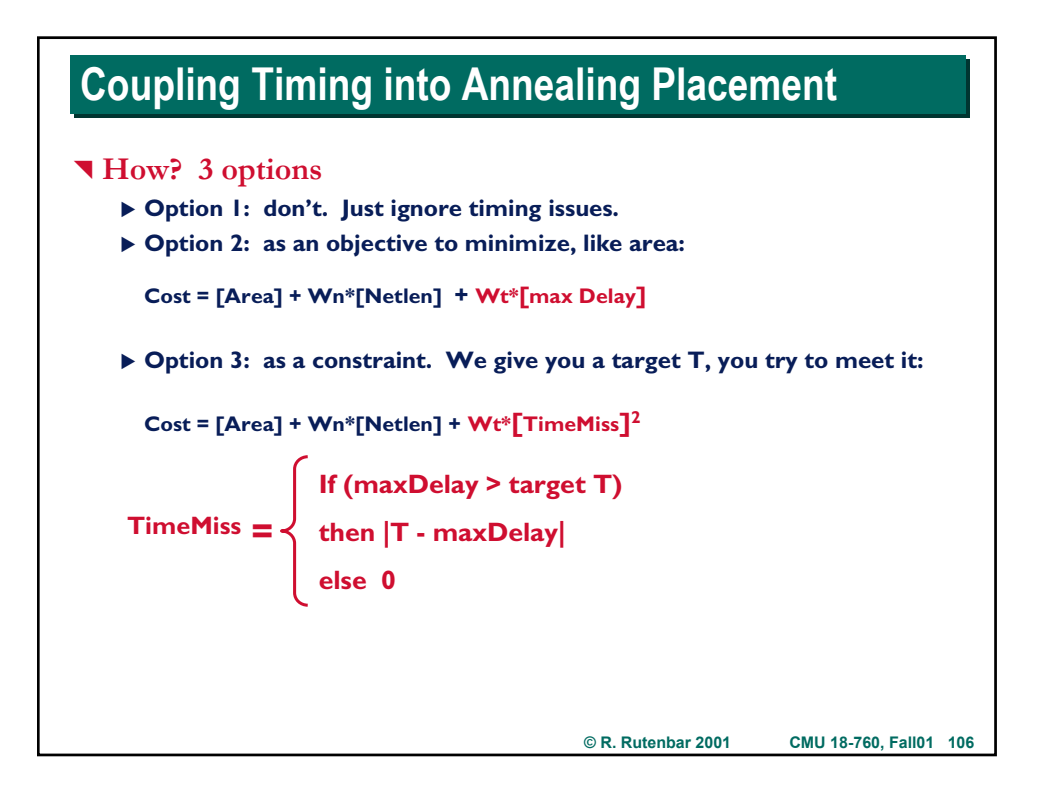

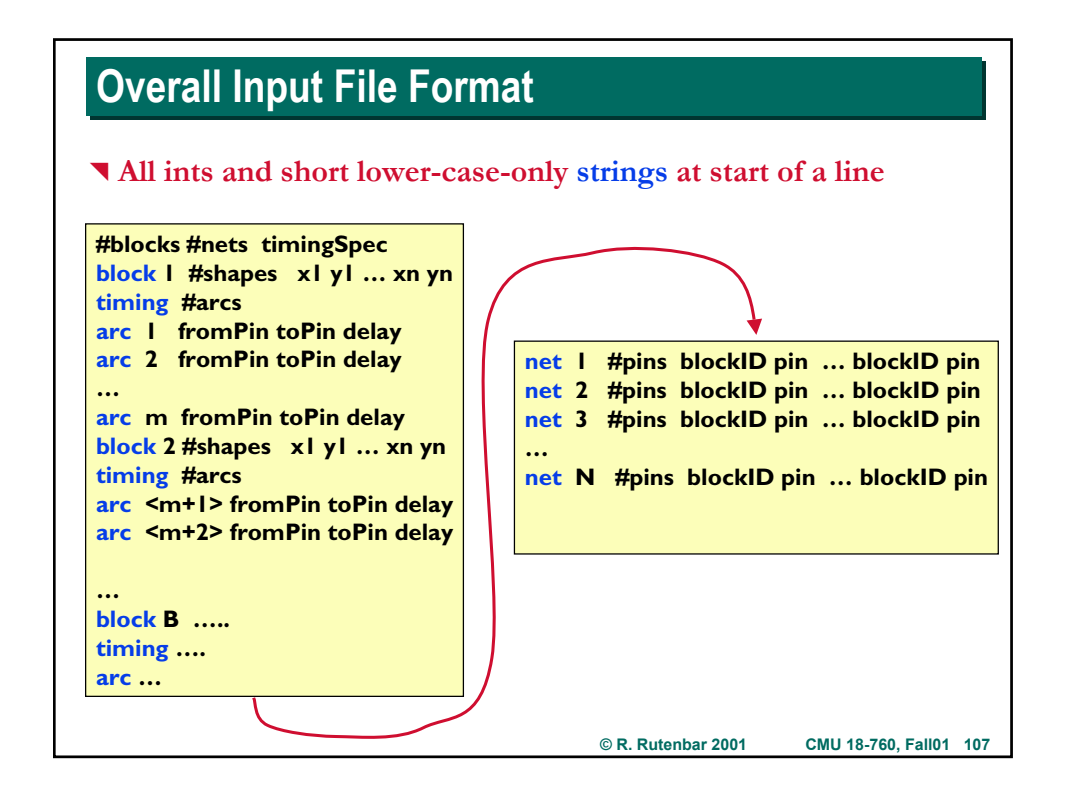

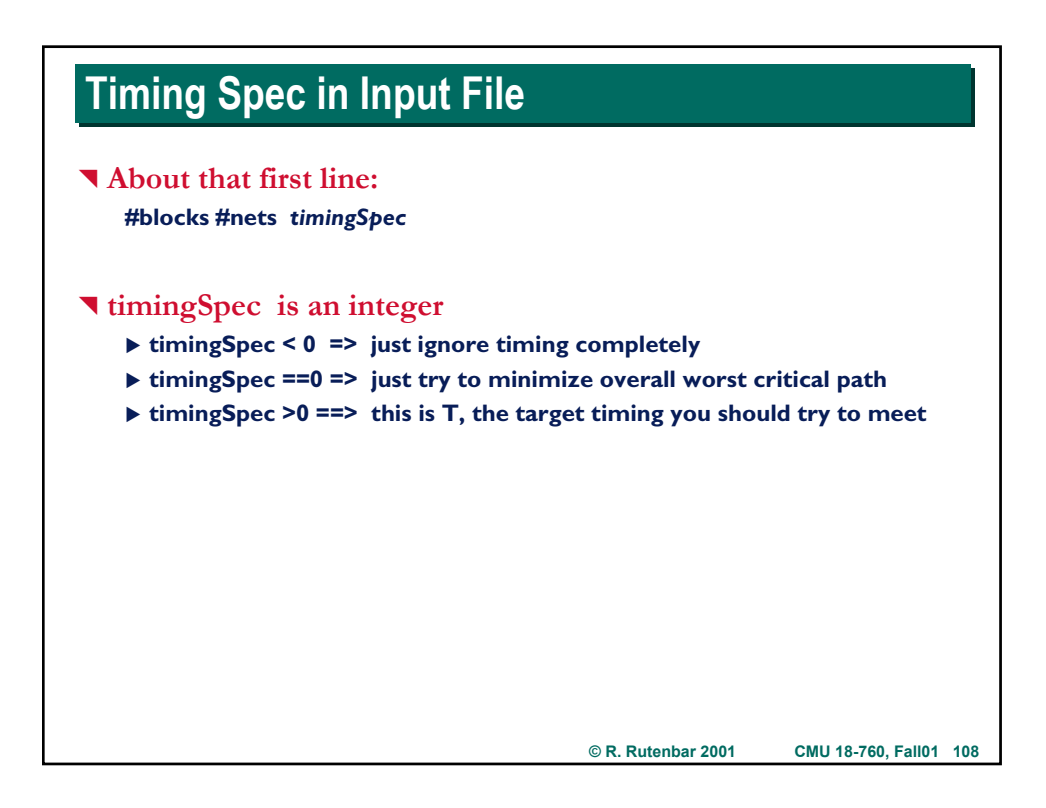

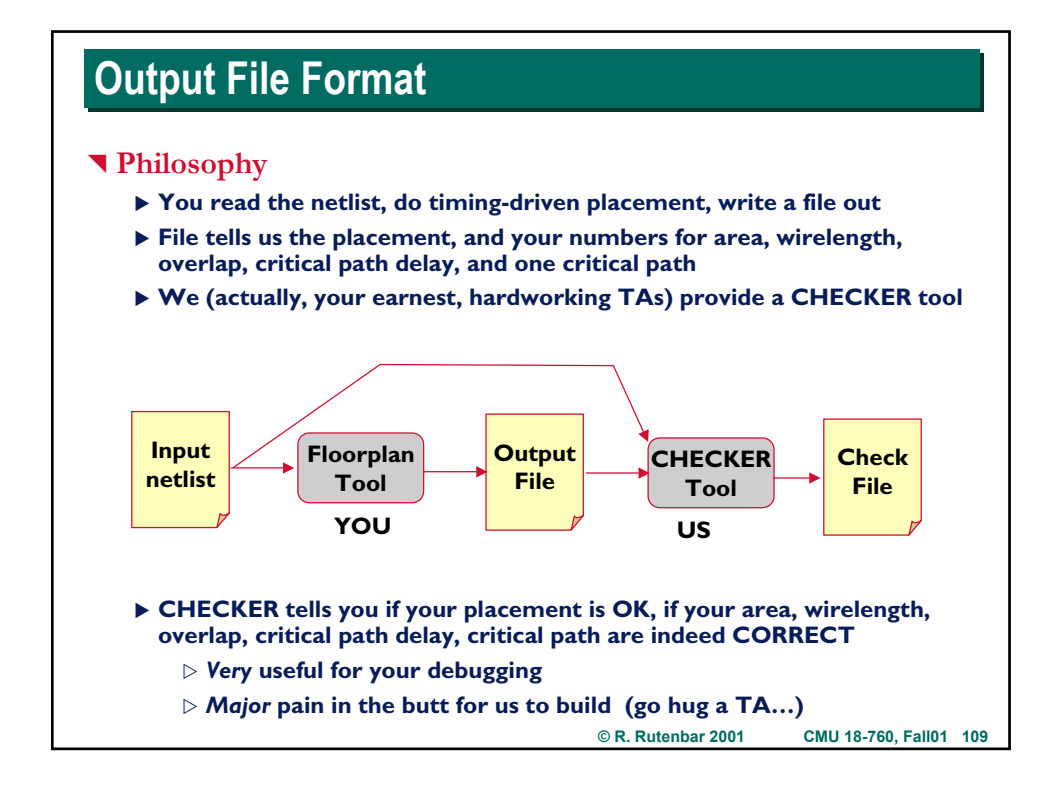

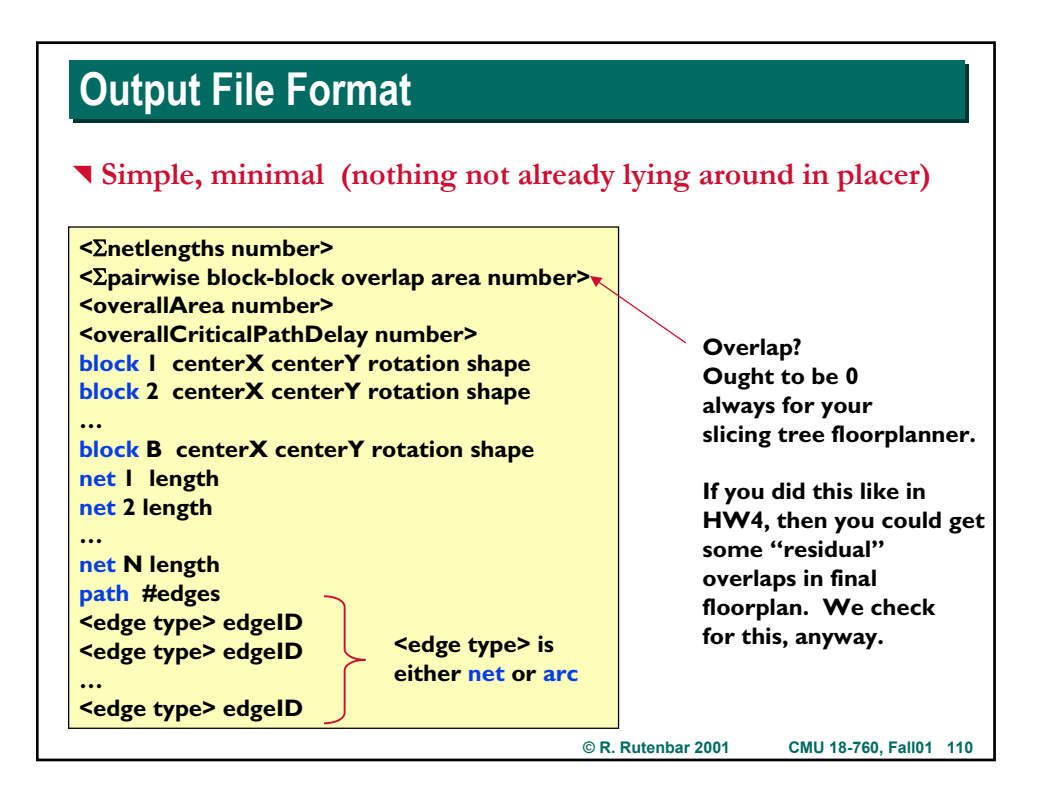

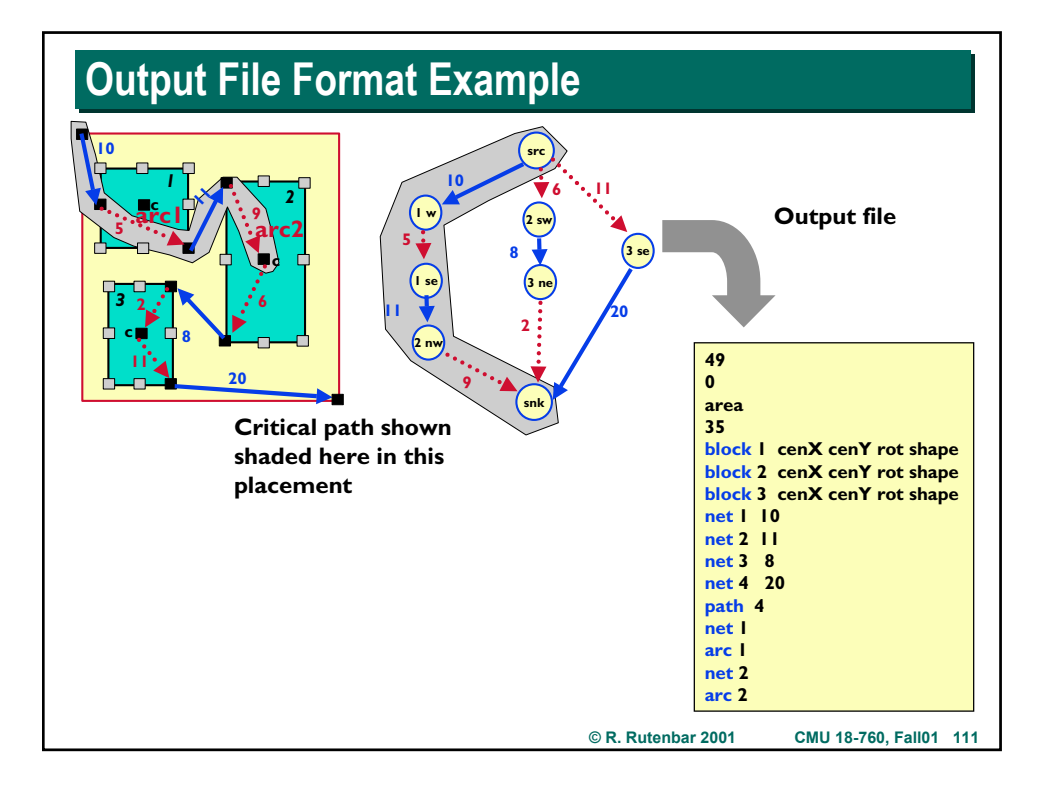

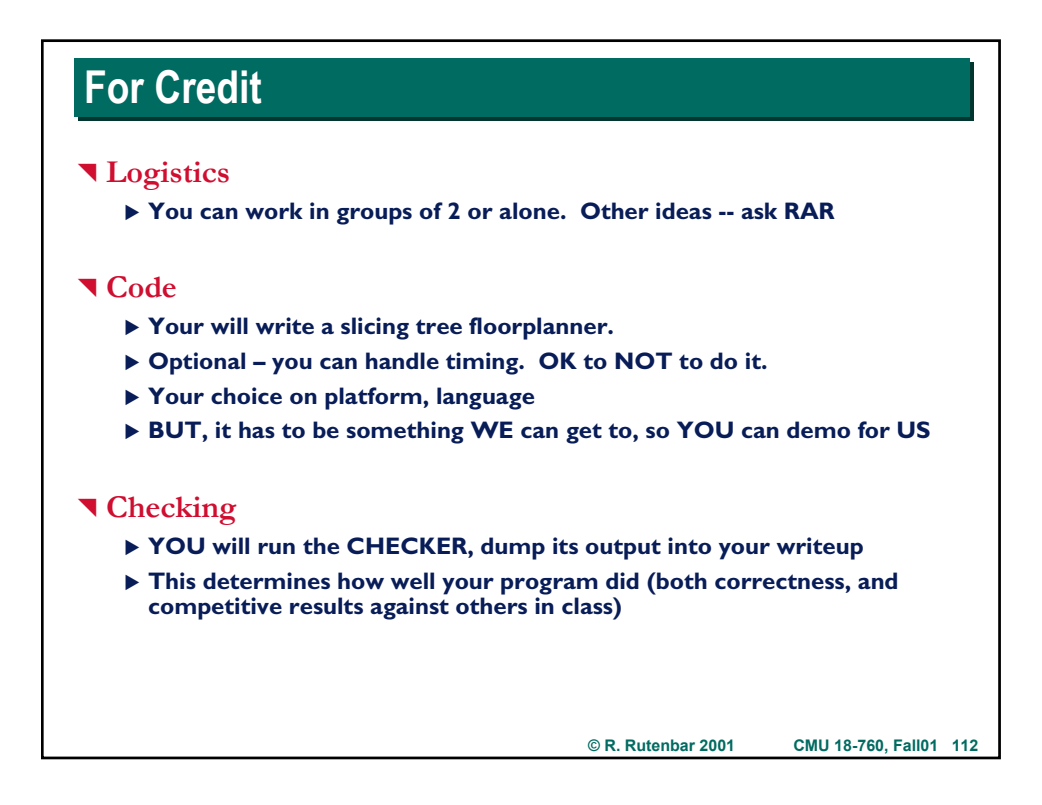

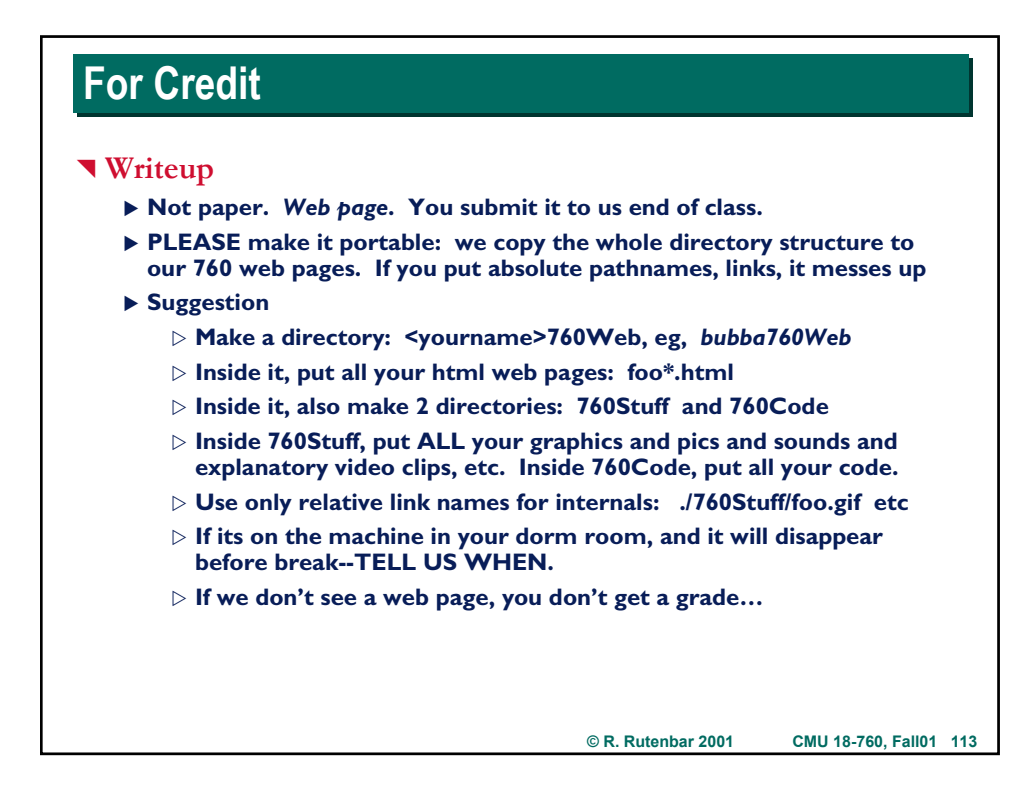

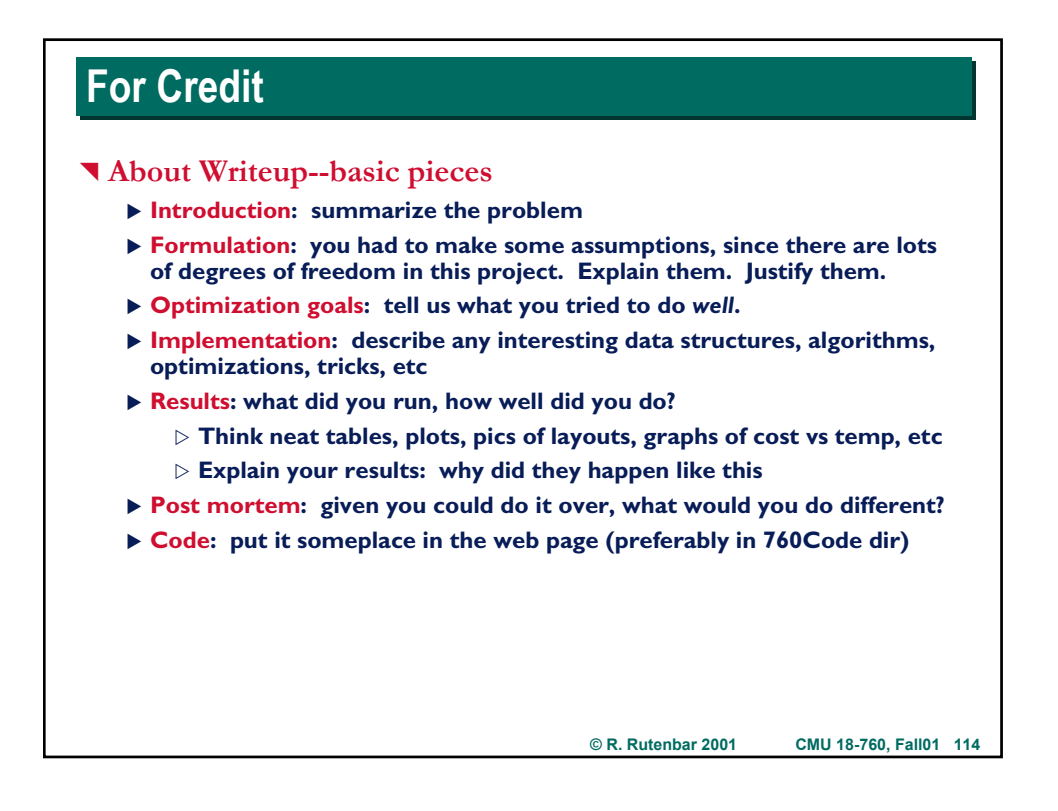

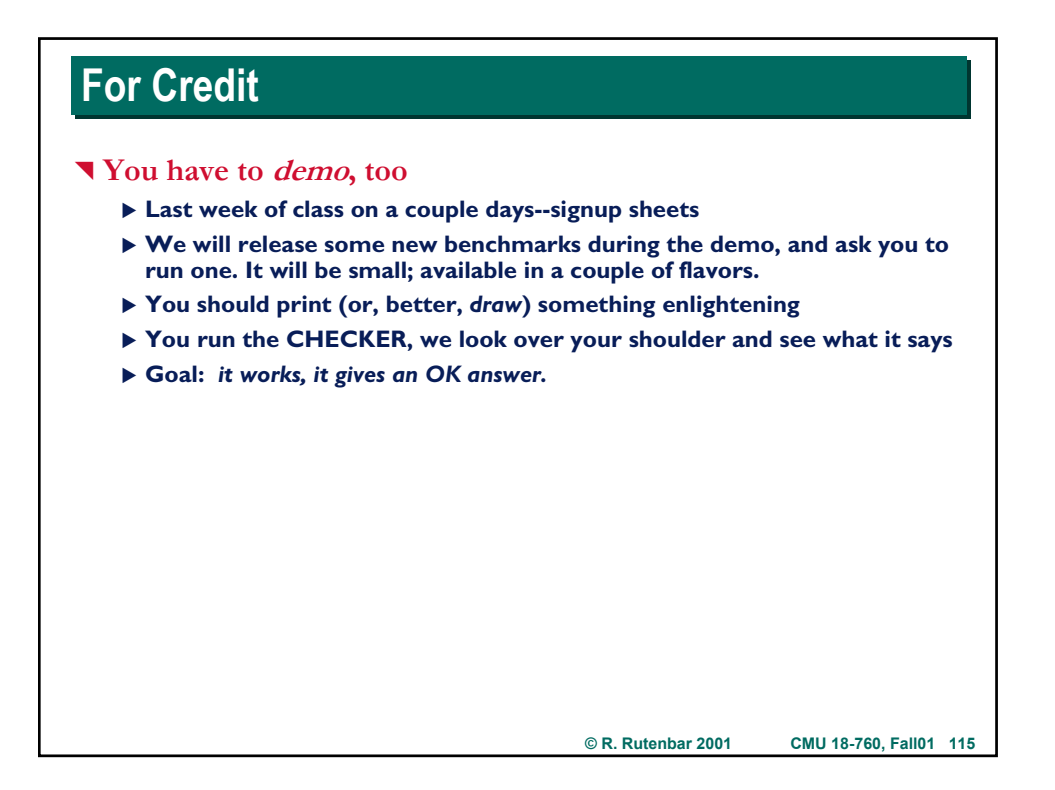

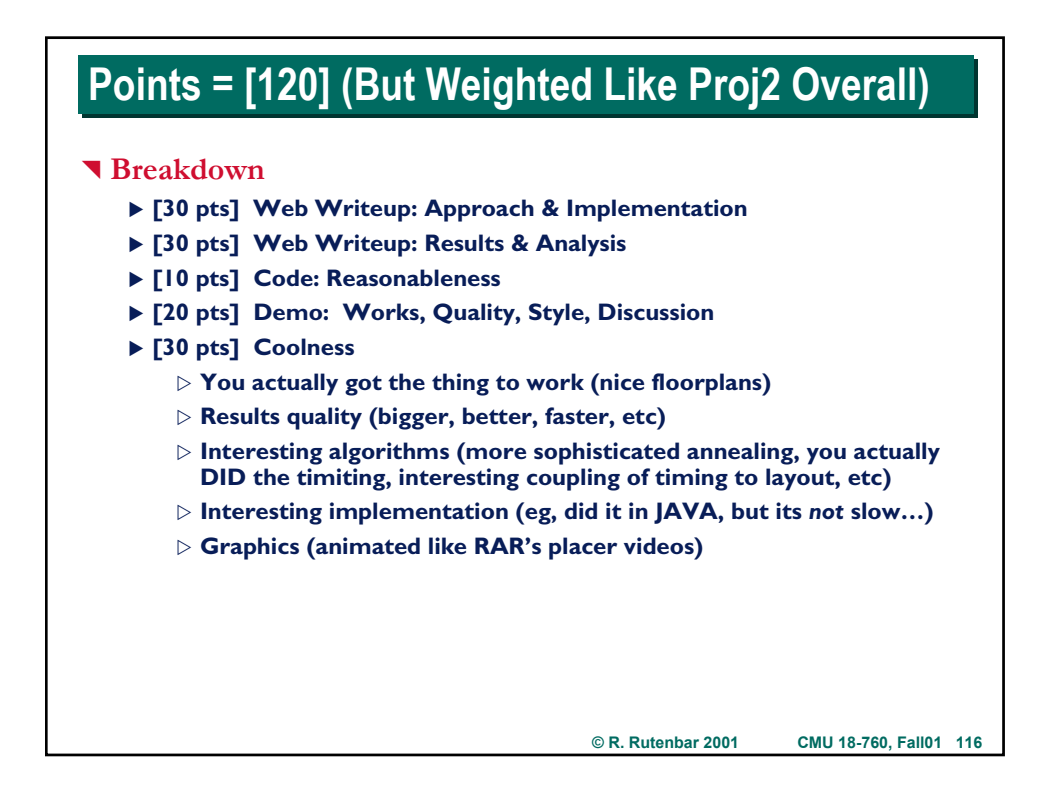

### **Benchmarks Benchmarks**

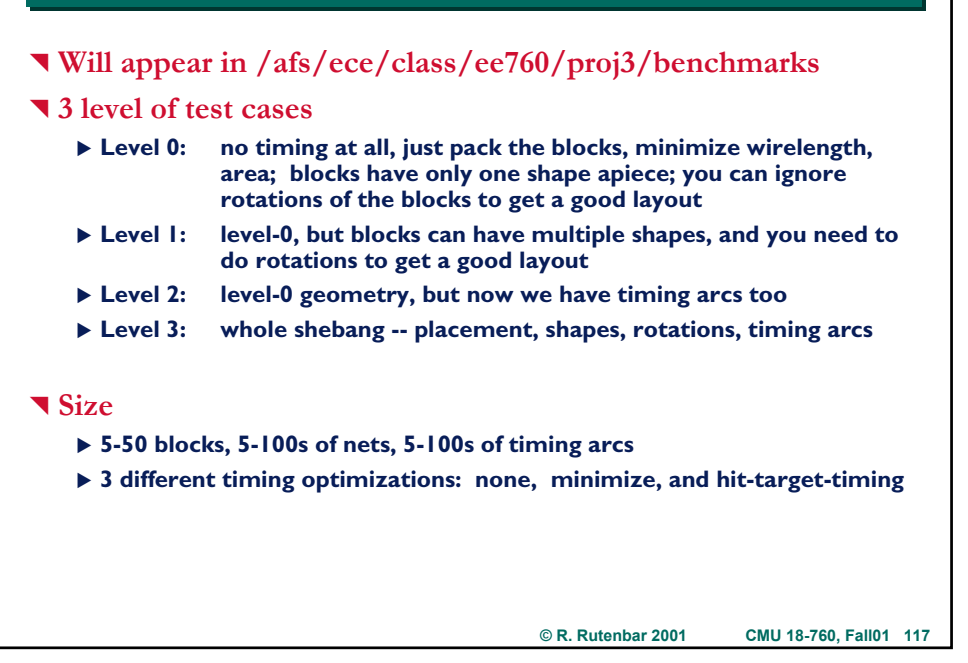

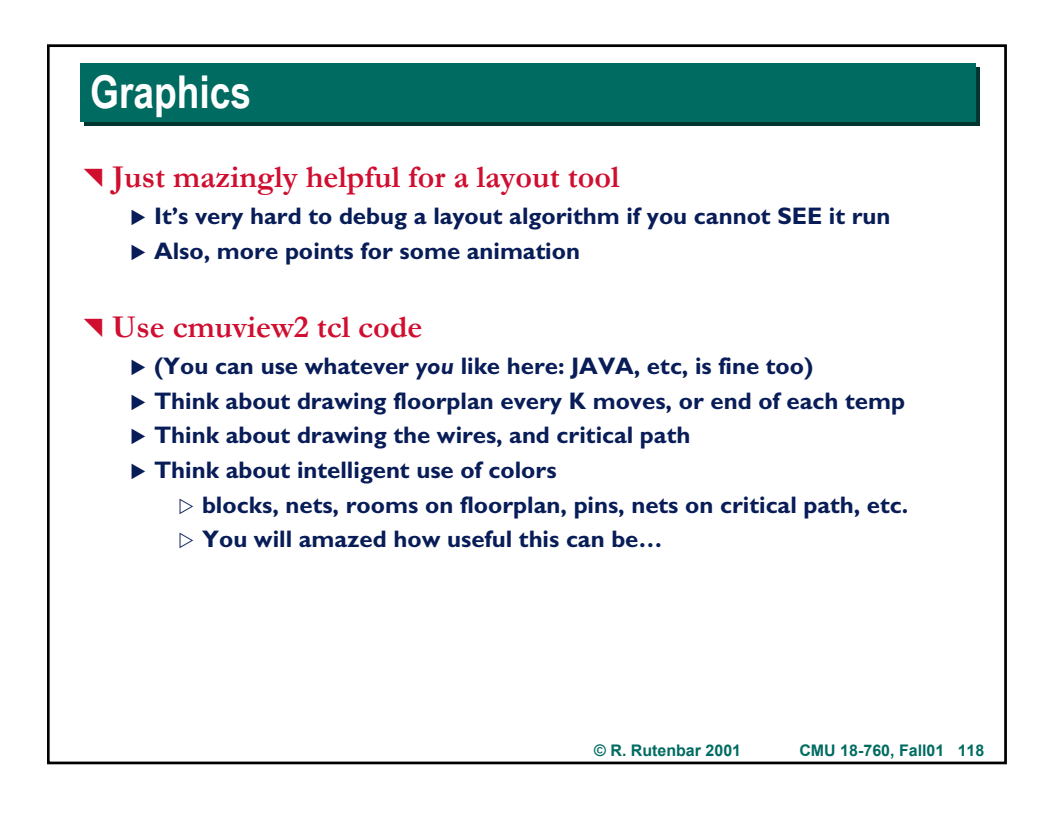

# **Code Complexity Code Complexity**

#### ^ **Basic floorplanner**

- **Parsing: moderate pain**
- **Annealer for floorplanner is pretty straightforward** 
	- $\triangleright$  Use skeleton from TSP problem and HW4 placer problem
	- $\triangleright$  **New stuff is the slicing tree data structure, moves, sizing, and shape functions if you choose to do them**

#### ^ **Timing component**

- X **Building timing graph: messy book-keeping, but conceptually OK**
- ▶ Longest path: not too bad, you have to THINK how you will get not just **the length, but the nets on this path as well**
- $\blacktriangleright$  Coupling to annealing placer:
	- $\triangleright$  Easiest is probably to update graph every K moves or every Temp
	- $\triangleright$  Easiest is probably to just treat maxDelay as an objective to min
- ▶ Graphics: once past brief learning curve, not hard to do something **simple like dump blocks/nets as boxes/lines to screen**
	- $\triangleright$  Just like HW4 placer
- 

**© R. Rutenbar 2001 CMU 18-760, Fall01 119**

### **Where Are We?**

#### ^ **About a month to do this--more if it drags over into finals.**

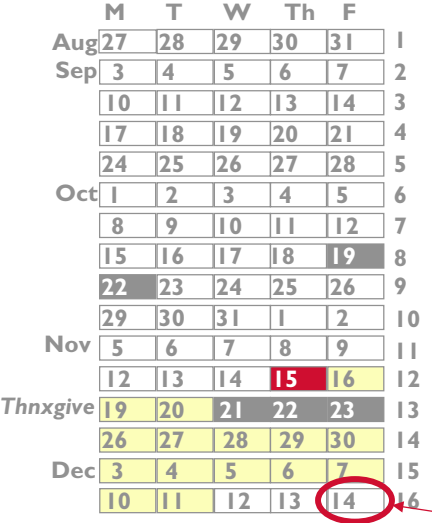

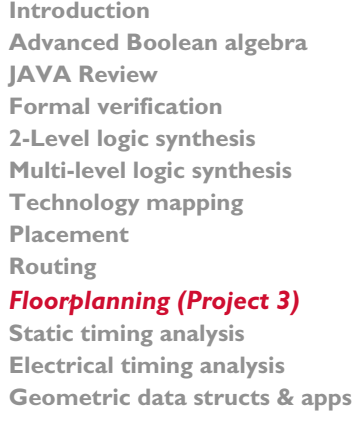

**© R. Rutenbar 2001 CMU 18-760, Fall01 120 10 11 12 13 14 16 Want demos, web writeup by 14th**